#### *Dataset-Level Metadata for VISIT\_R* **1**

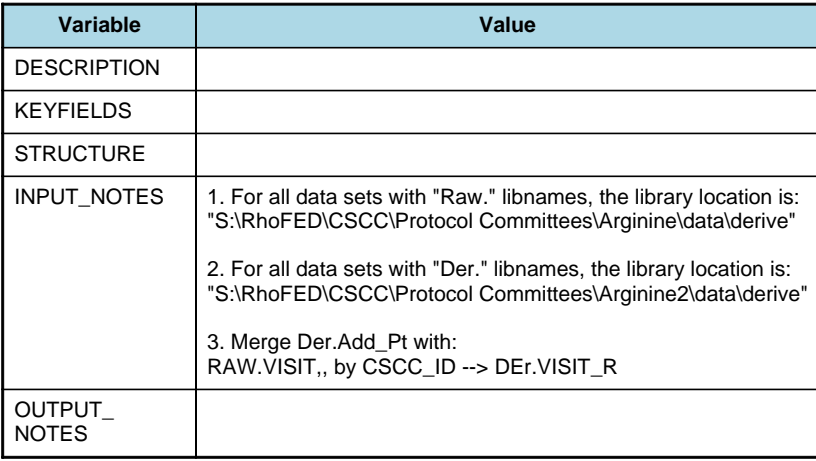

## *Variable-Level Metadata for 637 Variables in Table VISIT\_R* **2** *Metadata last updated [ 08JUL2009:09:10:24] Most recent change made [08JUL09:09:10]*

*Display order [Alphabetical] Filtering [] Key Fields [unknown]*

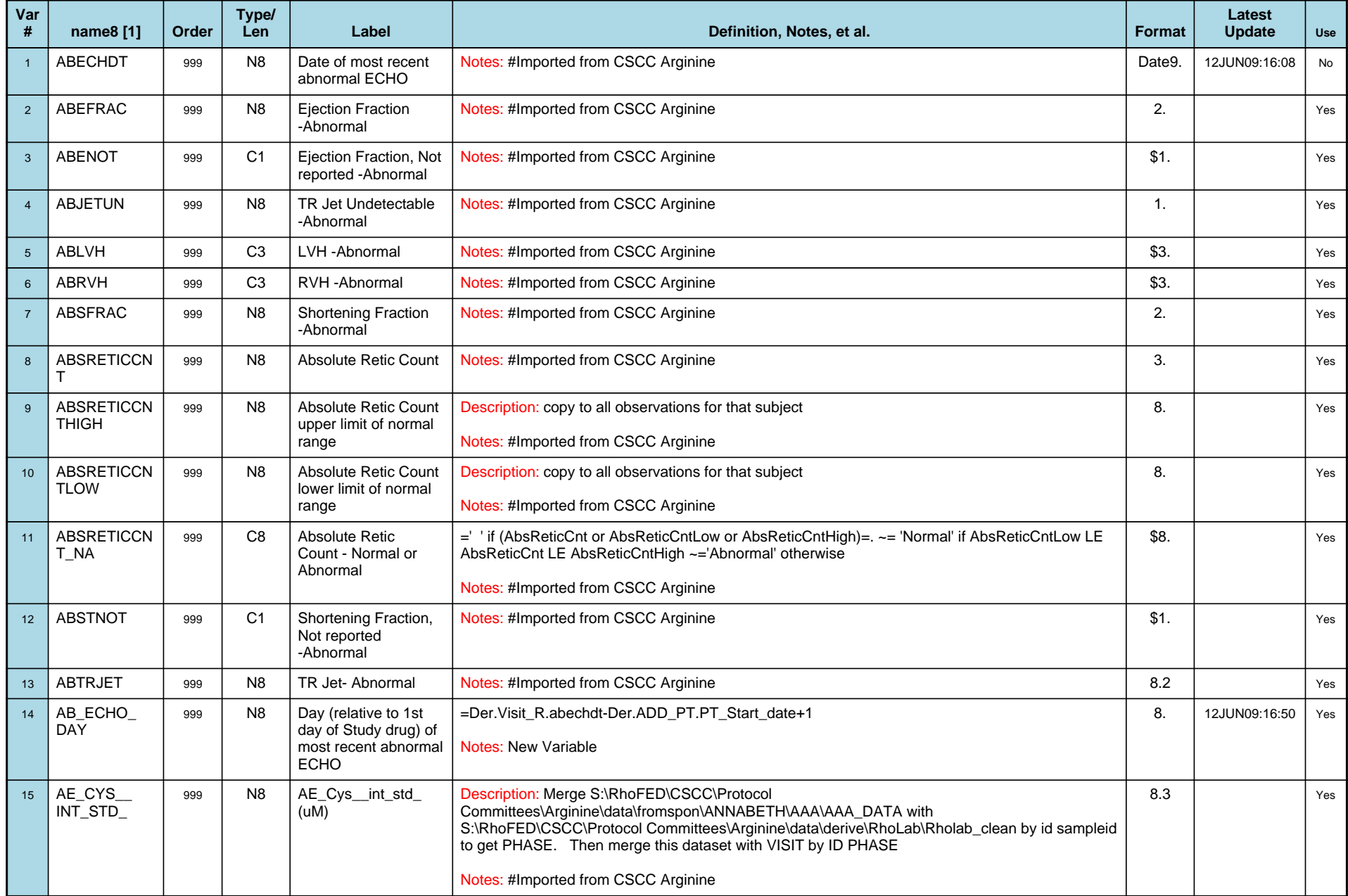

## *Variable-Level Metadata for 637 Variables in Table VISIT\_R* **3** *Metadata last updated [ 08JUL2009:09:10:24] Most recent change made [08JUL09:09:10]*

*Display order [Alphabetical] Filtering [] Key Fields [unknown]*

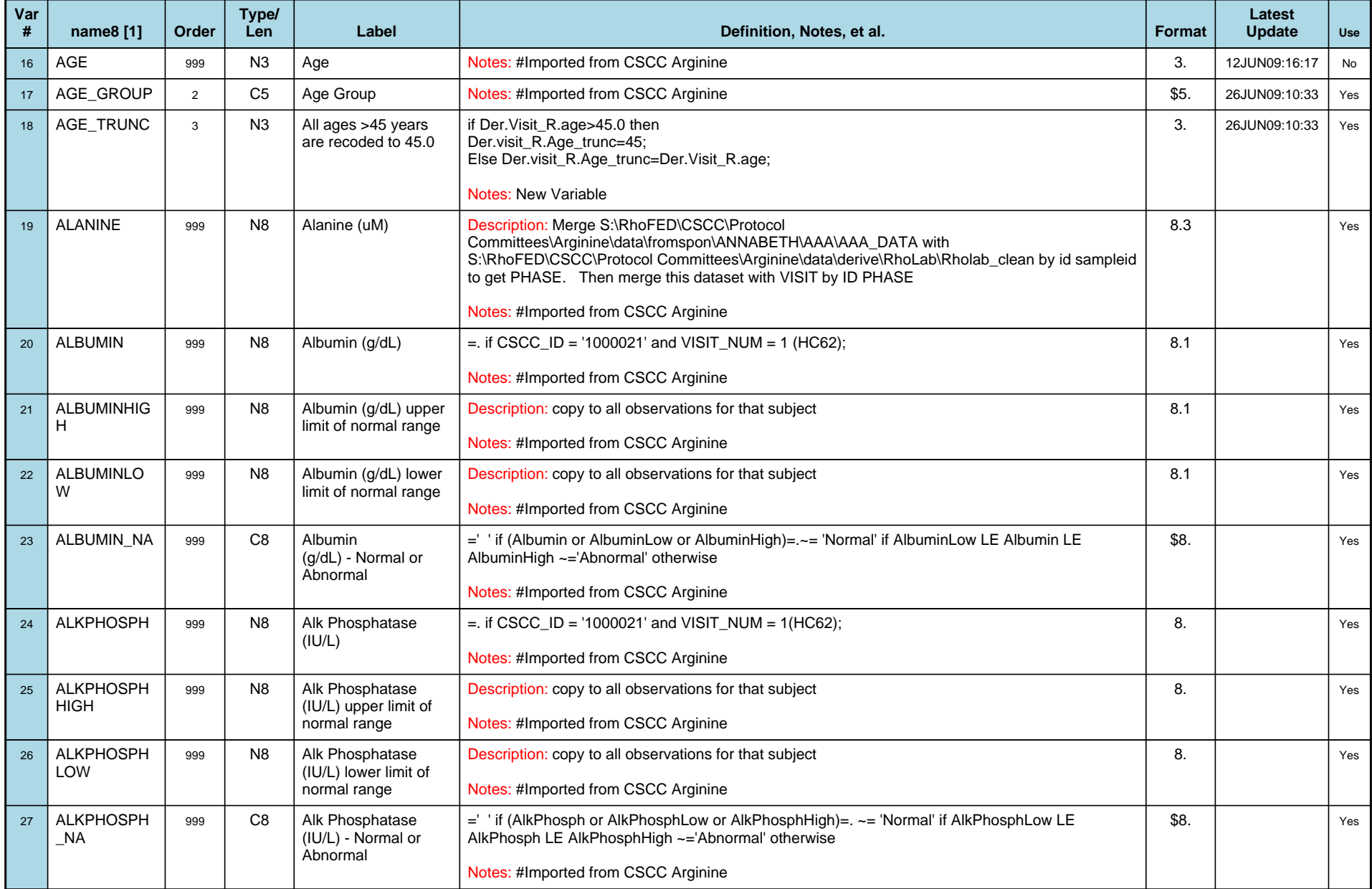

### *Variable-Level Metadata for 637 Variables in Table VISIT\_R* **4** *Metadata last updated [ 08JUL2009:09:10:24] Most recent change made [08JUL09:09:10]*

*Display order [Alphabetical] Filtering [] Key Fields [unknown]*

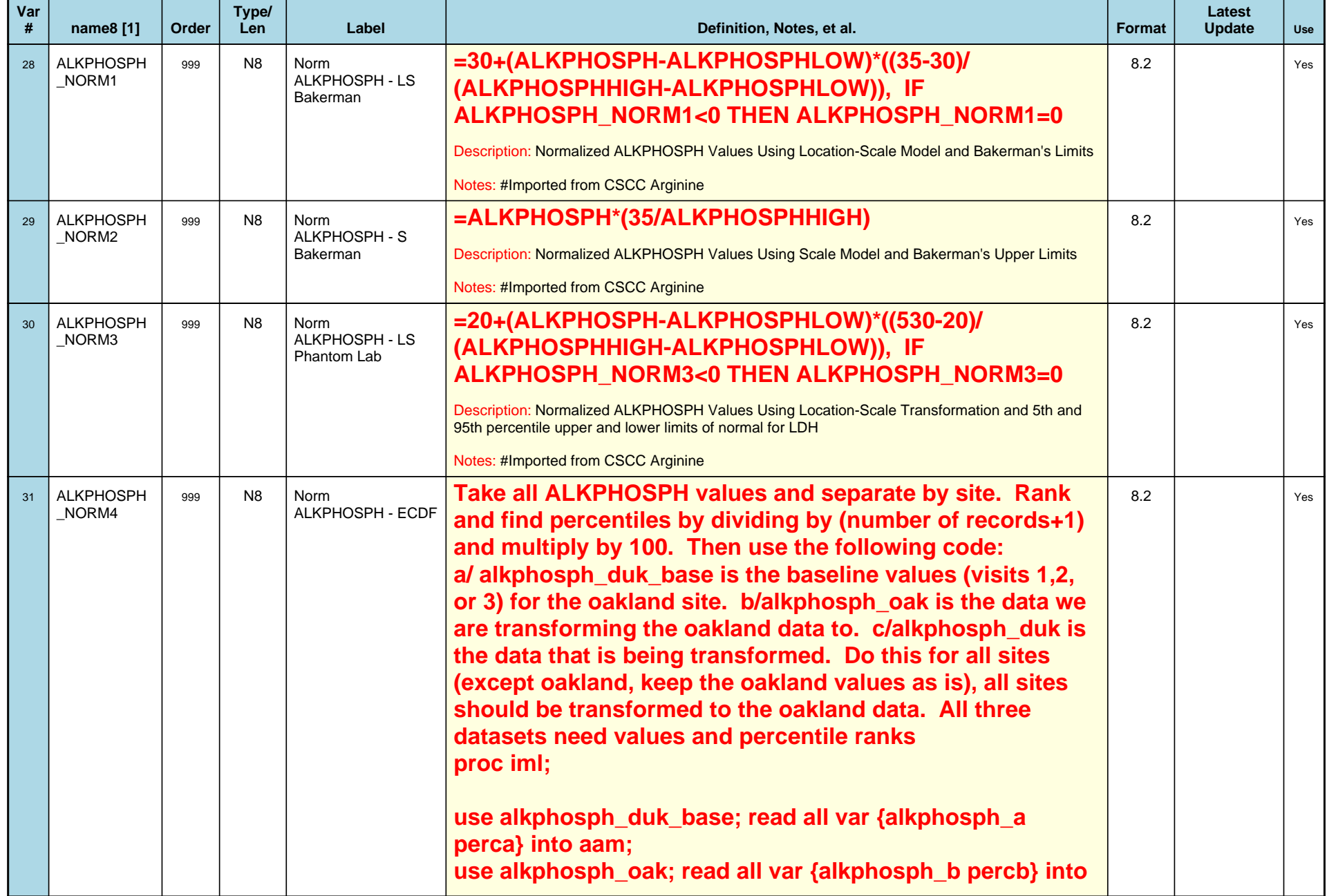

# *Variable-Level Metadata for 637 Variables in Table VISIT\_R* **5** *Metadata last updated [ 08JUL2009:09:10:24] Most recent change made [08JUL09:09:10]*

*Display order [Alphabetical] Filtering [] Key Fields [unknown]*

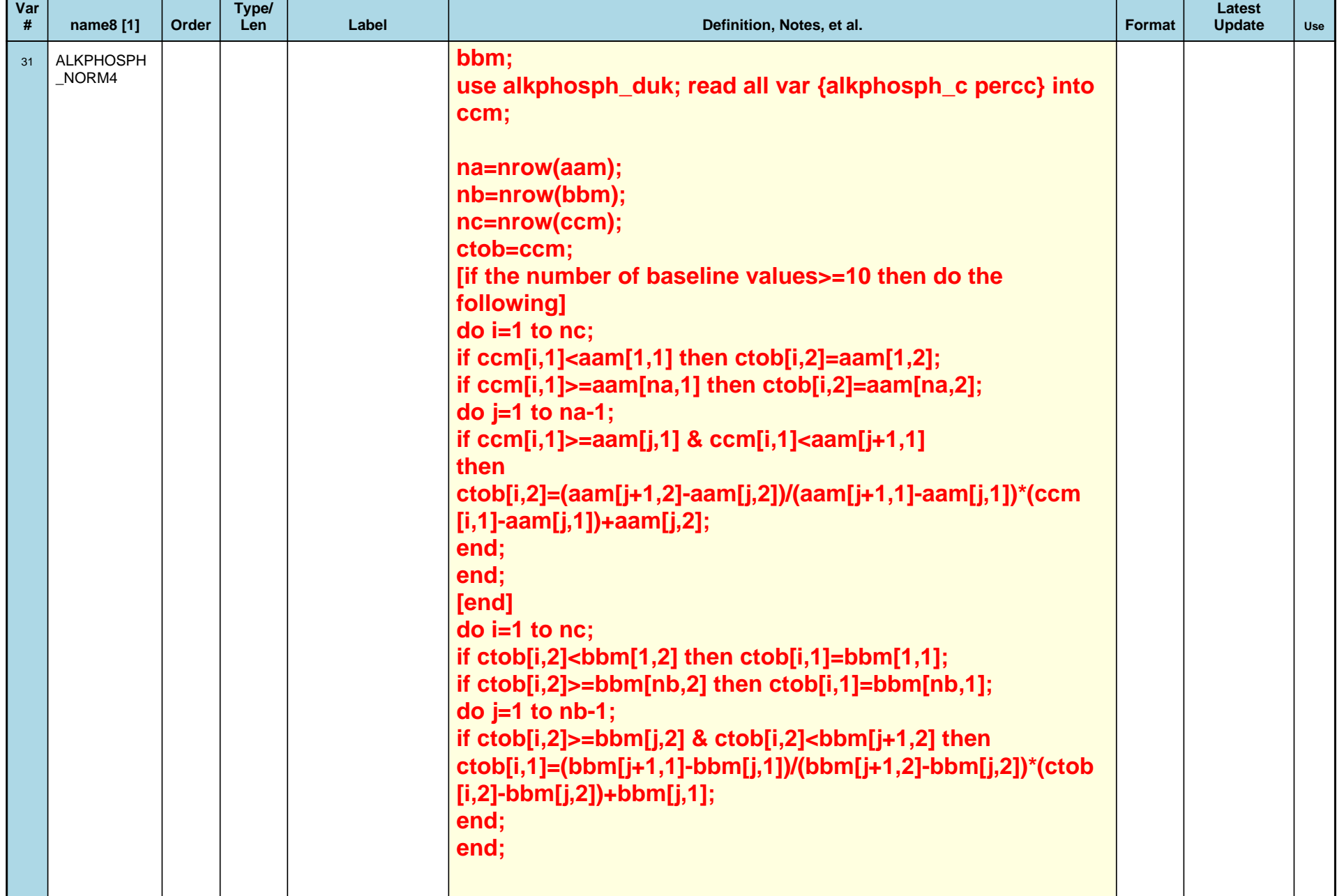

## *Variable-Level Metadata for 637 Variables in Table VISIT\_R* **6** *Metadata last updated [ 08JUL2009:09:10:24] Most recent change made [08JUL09:09:10]*

*Display order [Alphabetical] Filtering [] Key Fields [unknown]*

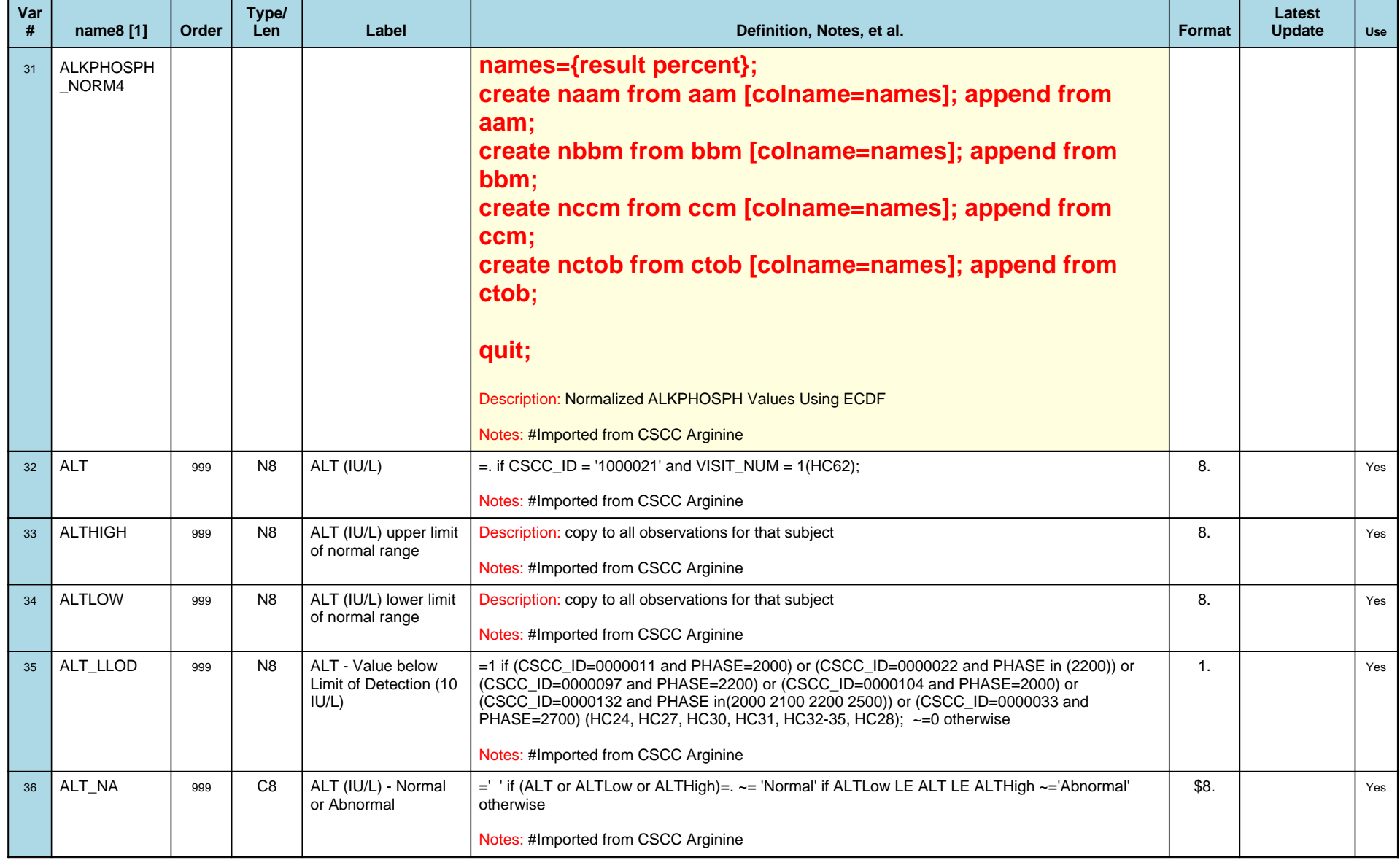

## *Variable-Level Metadata for 637 Variables in Table VISIT\_R* **7** *Metadata last updated [ 08JUL2009:09:10:24] Most recent change made [08JUL09:09:10]*

*Display order [Alphabetical] Filtering [] Key Fields [unknown]*

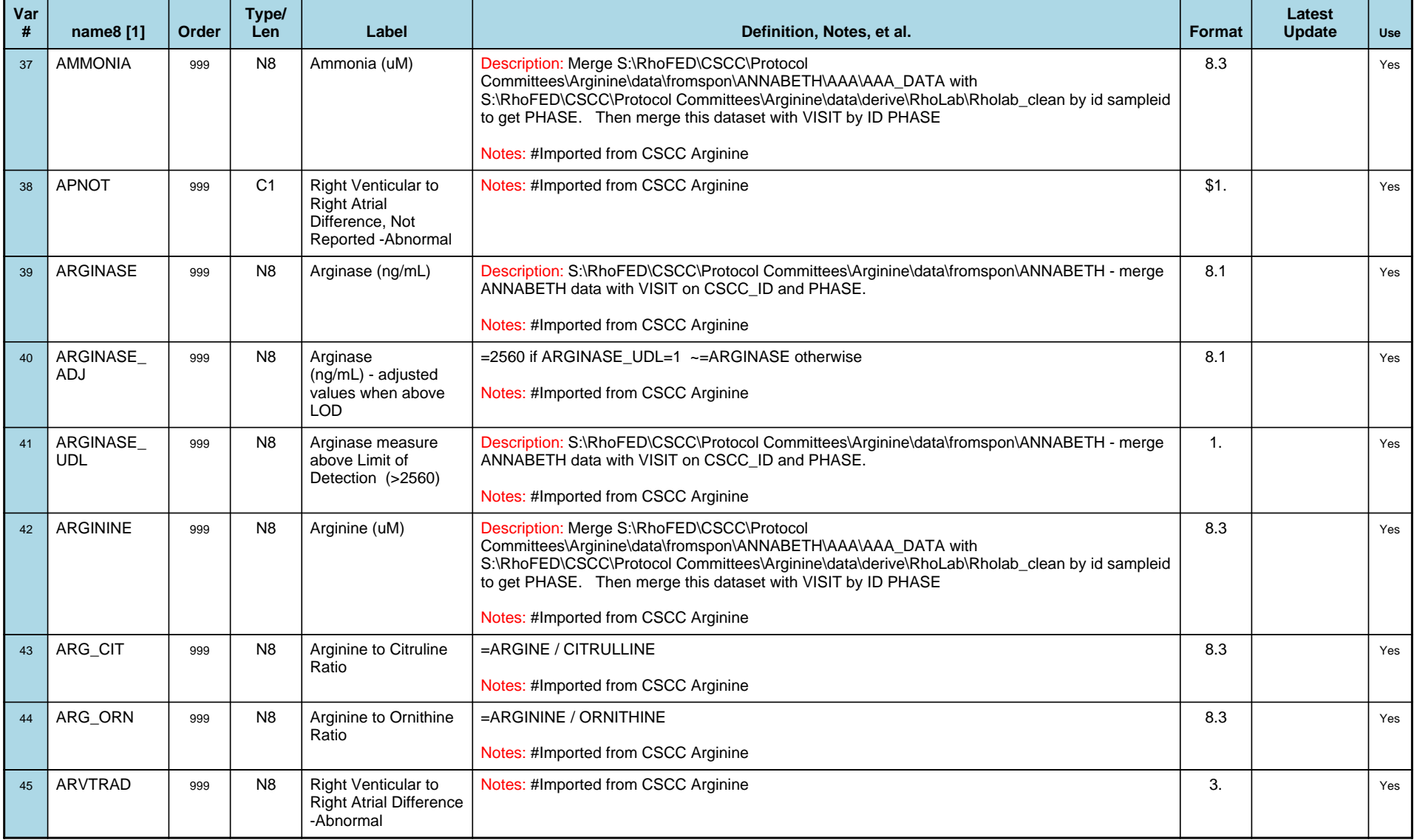

## *Variable-Level Metadata for 637 Variables in Table VISIT\_R* **8** *Metadata last updated [ 08JUL2009:09:10:24] Most recent change made [08JUL09:09:10]*

*Display order [Alphabetical] Filtering [] Key Fields [unknown]*

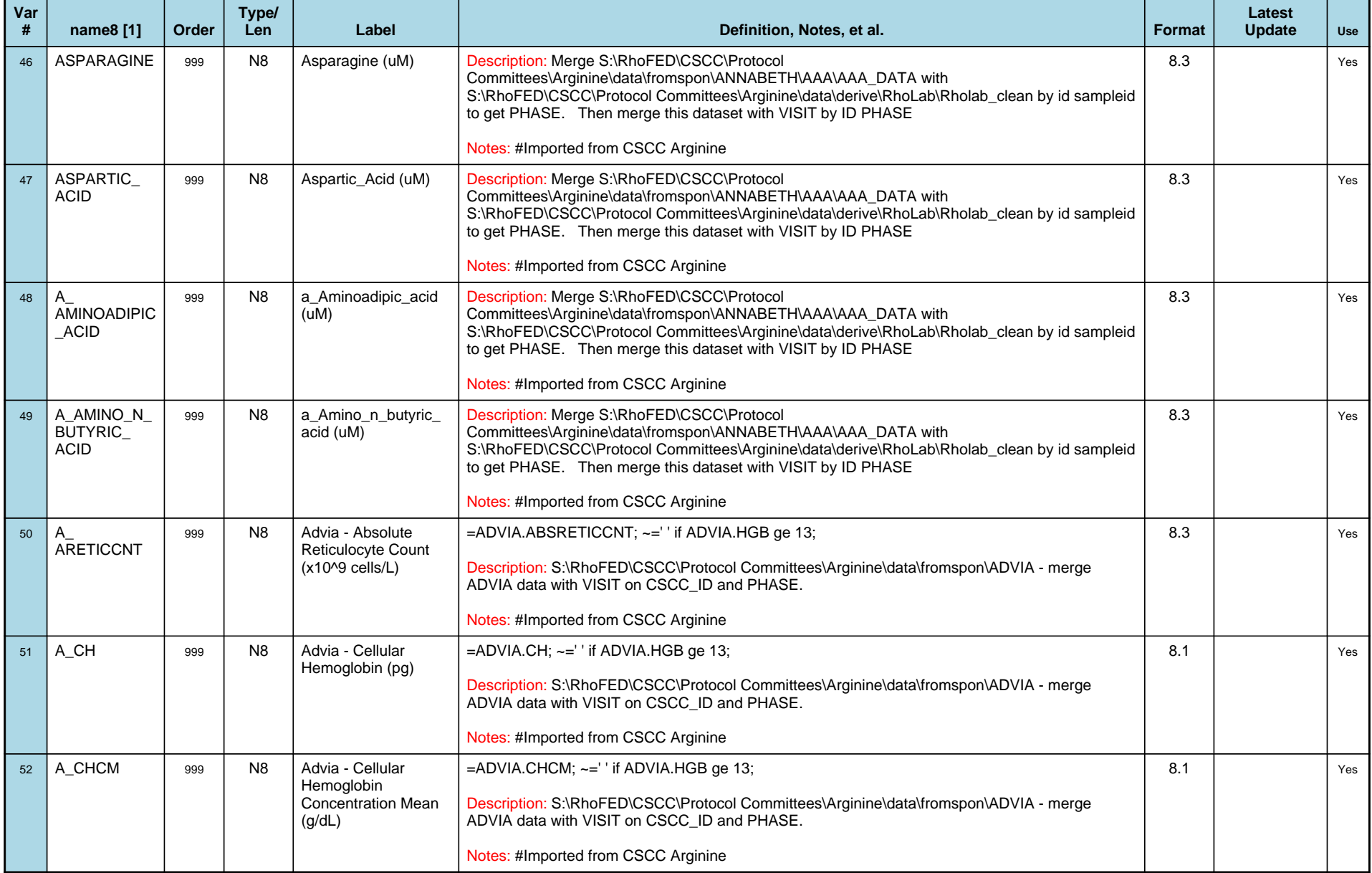

## *Variable-Level Metadata for 637 Variables in Table VISIT\_R* **9** *Metadata last updated [ 08JUL2009:09:10:24] Most recent change made [08JUL09:09:10]*

*Display order [Alphabetical] Filtering [] Key Fields [unknown]*

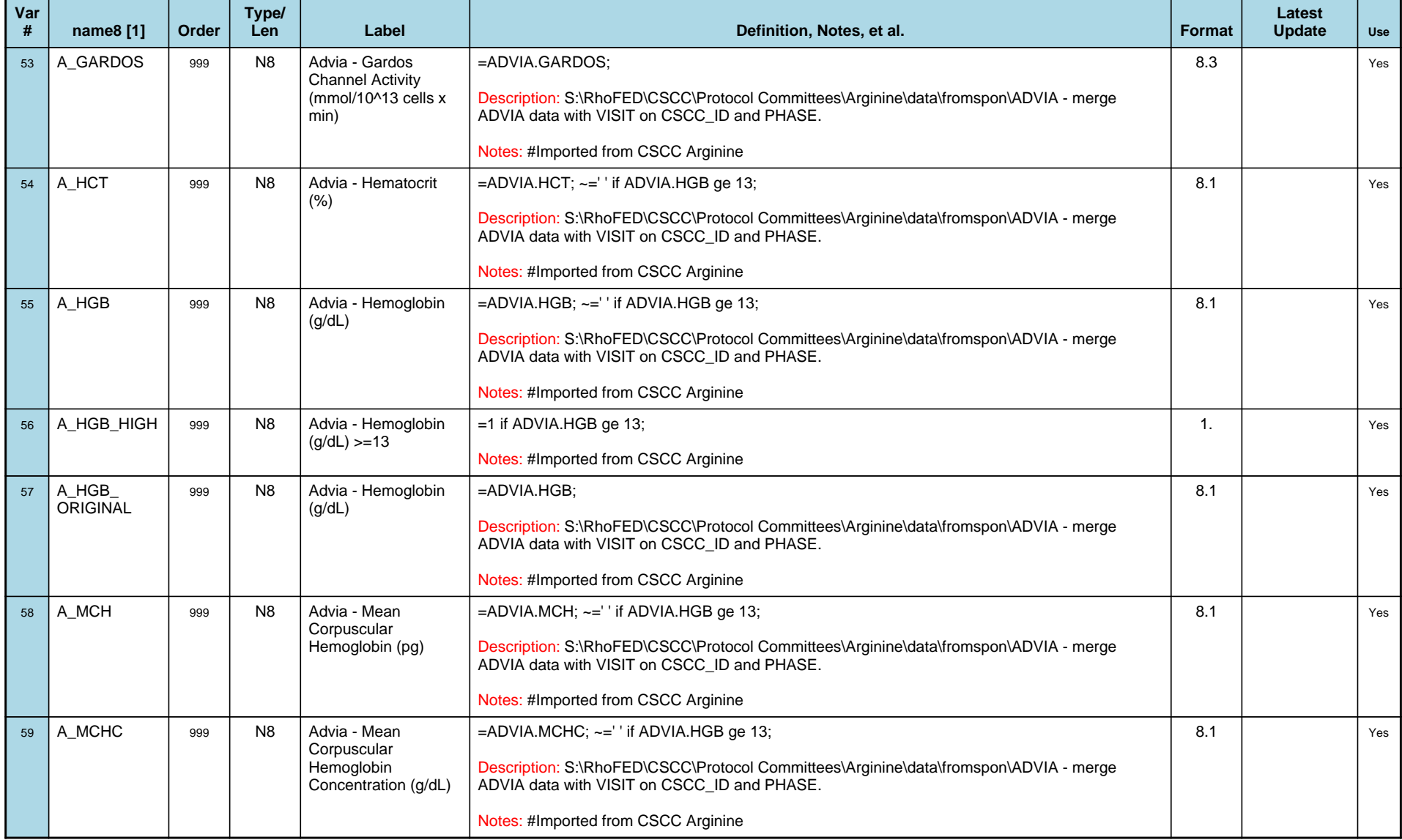

## *Variable-Level Metadata for 637 Variables in Table VISIT\_R* **10** *Metadata last updated [ 08JUL2009:09:10:24] Most recent change made [08JUL09:09:10]*

*Display order [Alphabetical] Filtering [] Key Fields [unknown]*

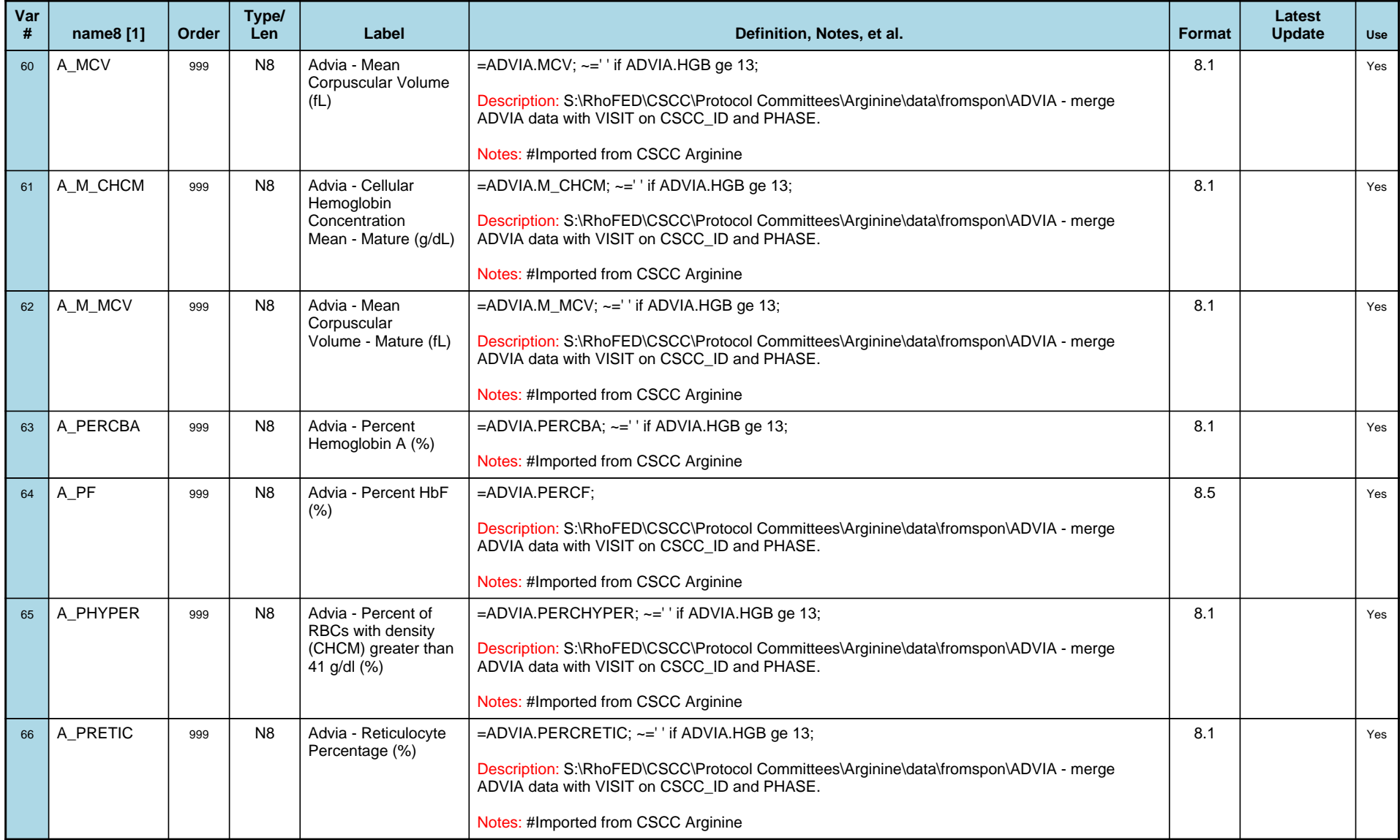

## *Variable-Level Metadata for 637 Variables in Table VISIT\_R* **11** *Metadata last updated [ 08JUL2009:09:10:24] Most recent change made [08JUL09:09:10]*

*Display order [Alphabetical] Filtering [] Key Fields [unknown]*

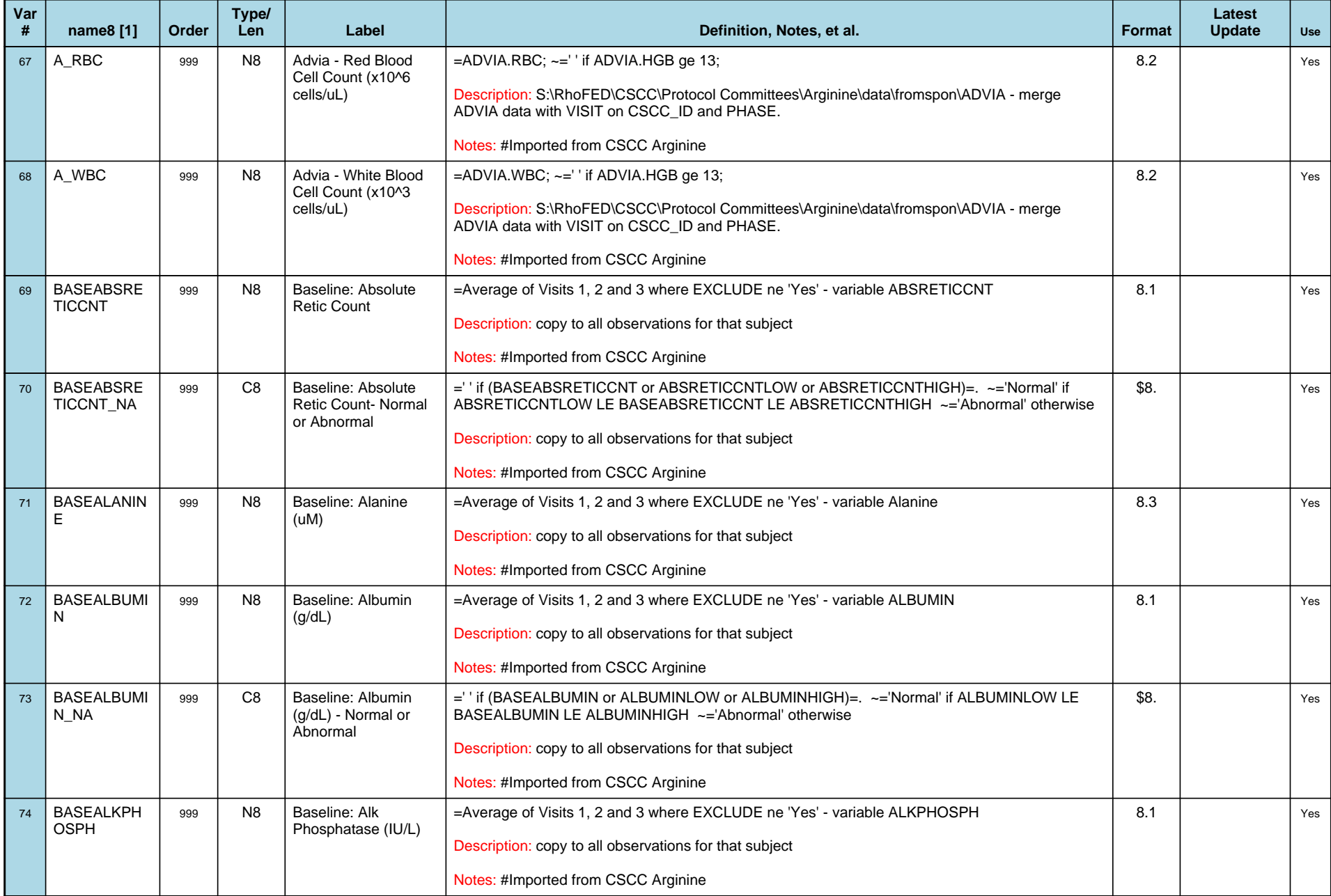

## *Variable-Level Metadata for 637 Variables in Table VISIT\_R* **12** *Metadata last updated [ 08JUL2009:09:10:24] Most recent change made [08JUL09:09:10]*

*Display order [Alphabetical] Filtering [] Key Fields [unknown]*

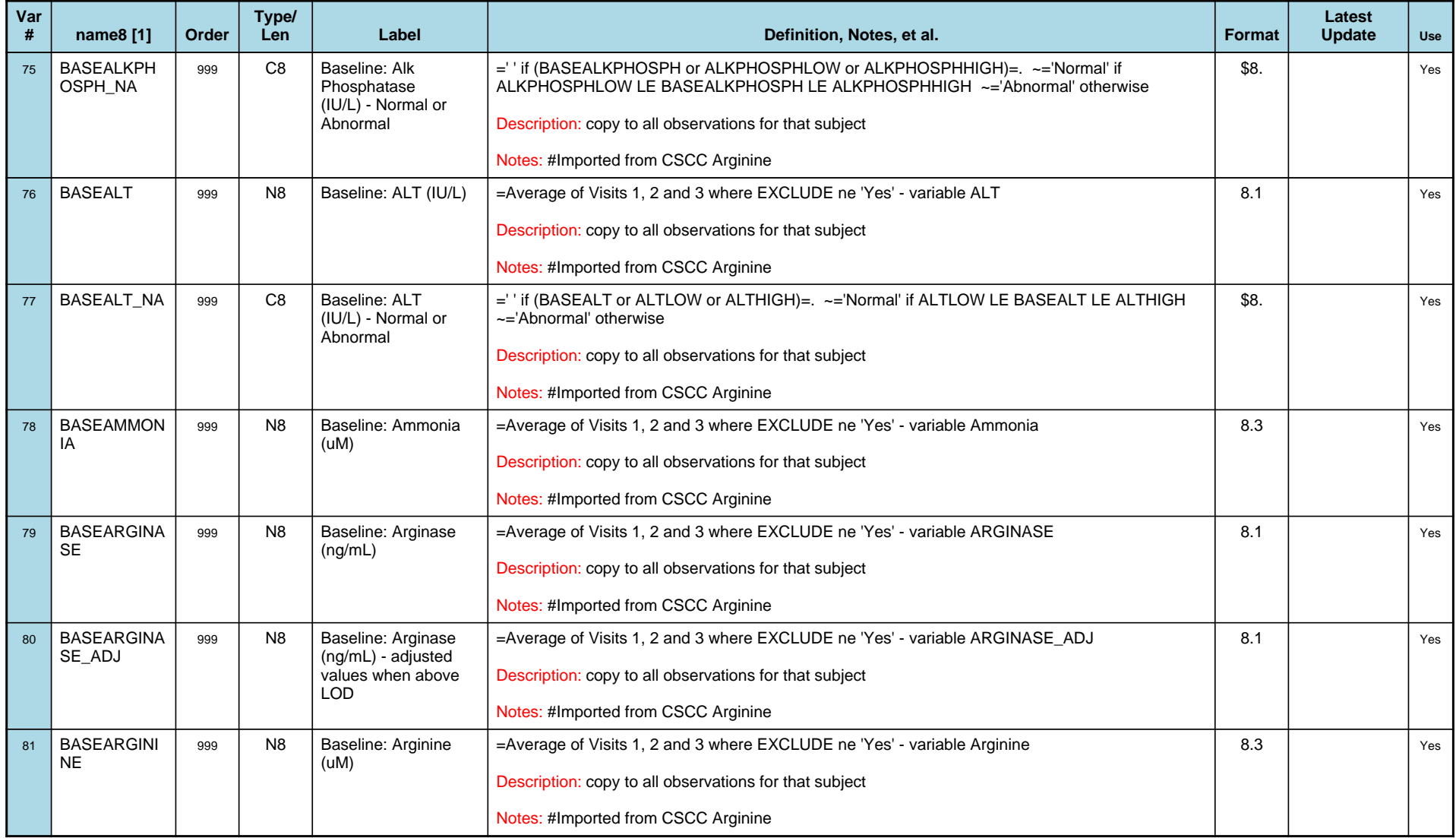

## *Variable-Level Metadata for 637 Variables in Table VISIT\_R* **13** *Metadata last updated [ 08JUL2009:09:10:24] Most recent change made [08JUL09:09:10]*

*Display order [Alphabetical] Filtering [] Key Fields [unknown]*

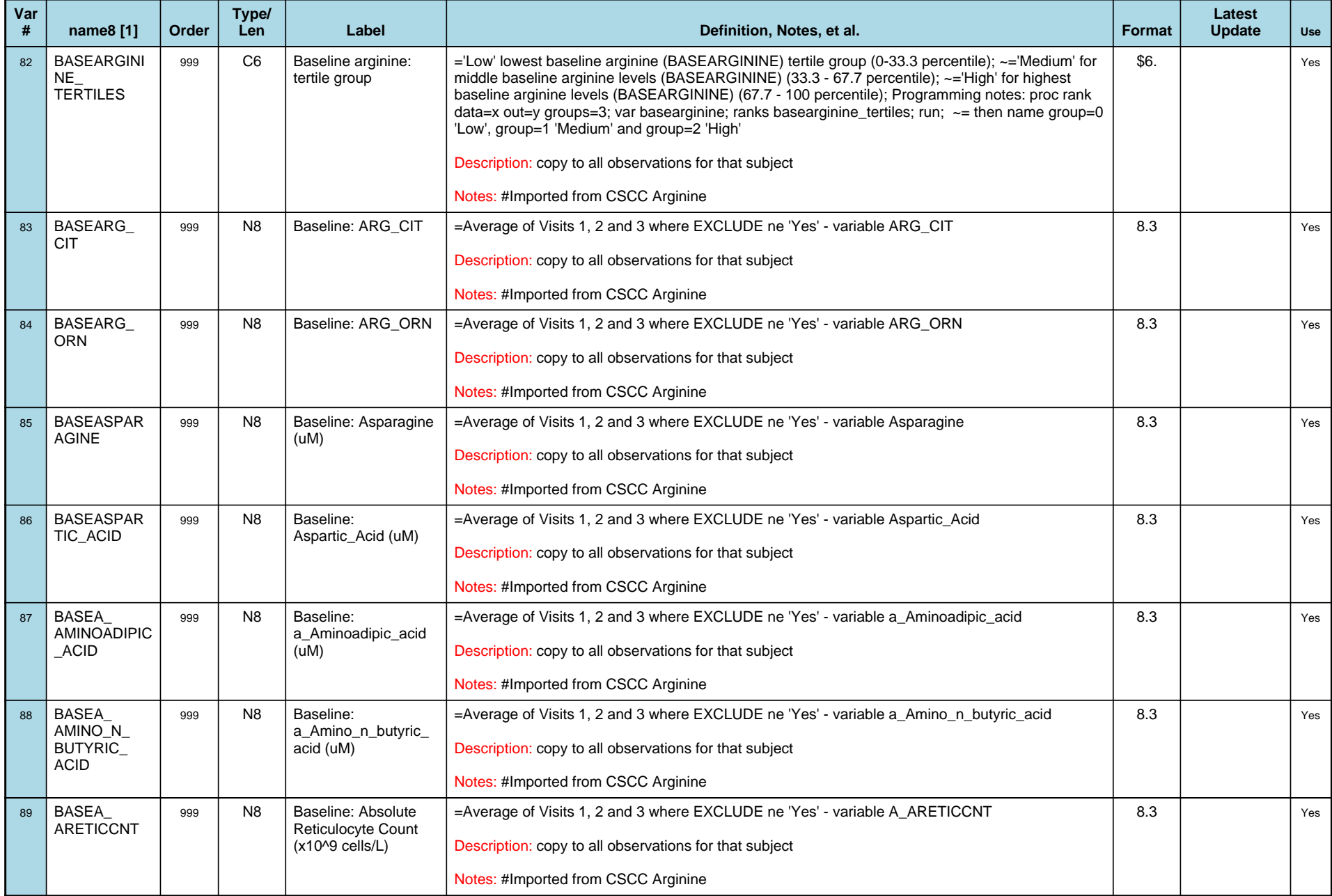

## *Variable-Level Metadata for 637 Variables in Table VISIT\_R* **14** *Metadata last updated [ 08JUL2009:09:10:24] Most recent change made [08JUL09:09:10]*

*Display order [Alphabetical] Filtering [] Key Fields [unknown]*

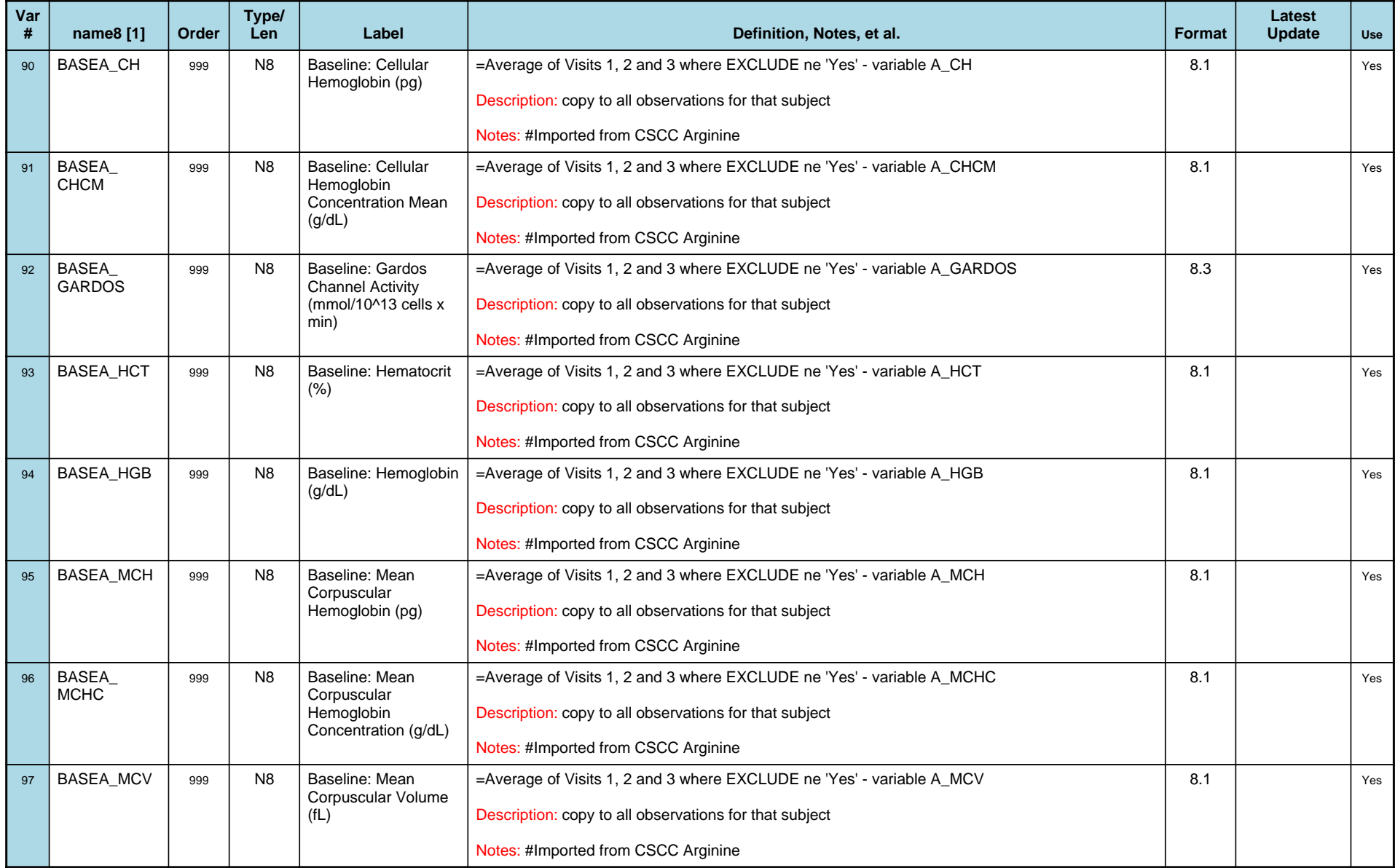

## *Variable-Level Metadata for 637 Variables in Table VISIT\_R* **15** *Metadata last updated [ 08JUL2009:09:10:24] Most recent change made [08JUL09:09:10]*

*Display order [Alphabetical] Filtering [] Key Fields [unknown]*

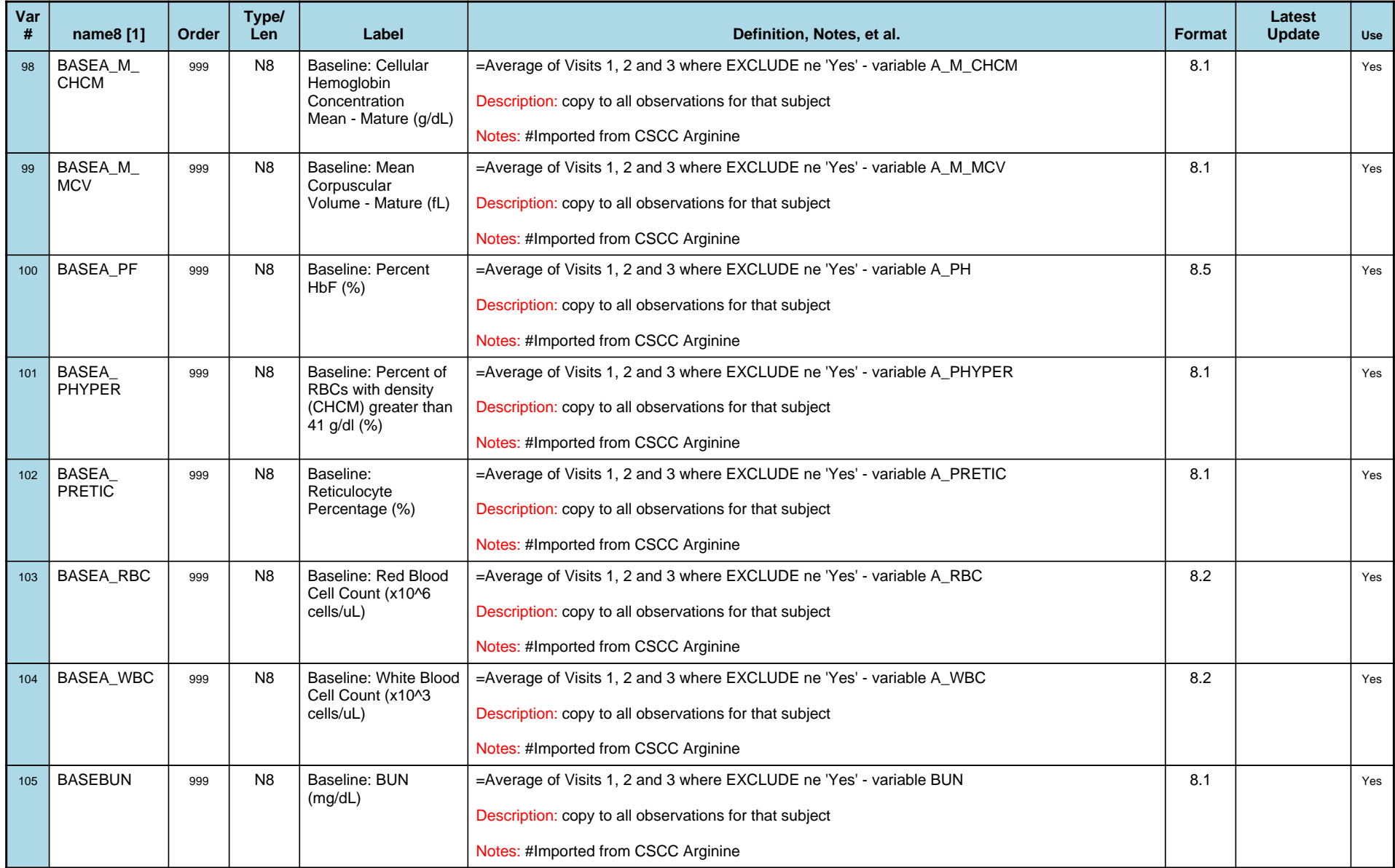

## *Variable-Level Metadata for 637 Variables in Table VISIT\_R* **16** *Metadata last updated [ 08JUL2009:09:10:24] Most recent change made [08JUL09:09:10]*

*Display order [Alphabetical] Filtering [] Key Fields [unknown]*

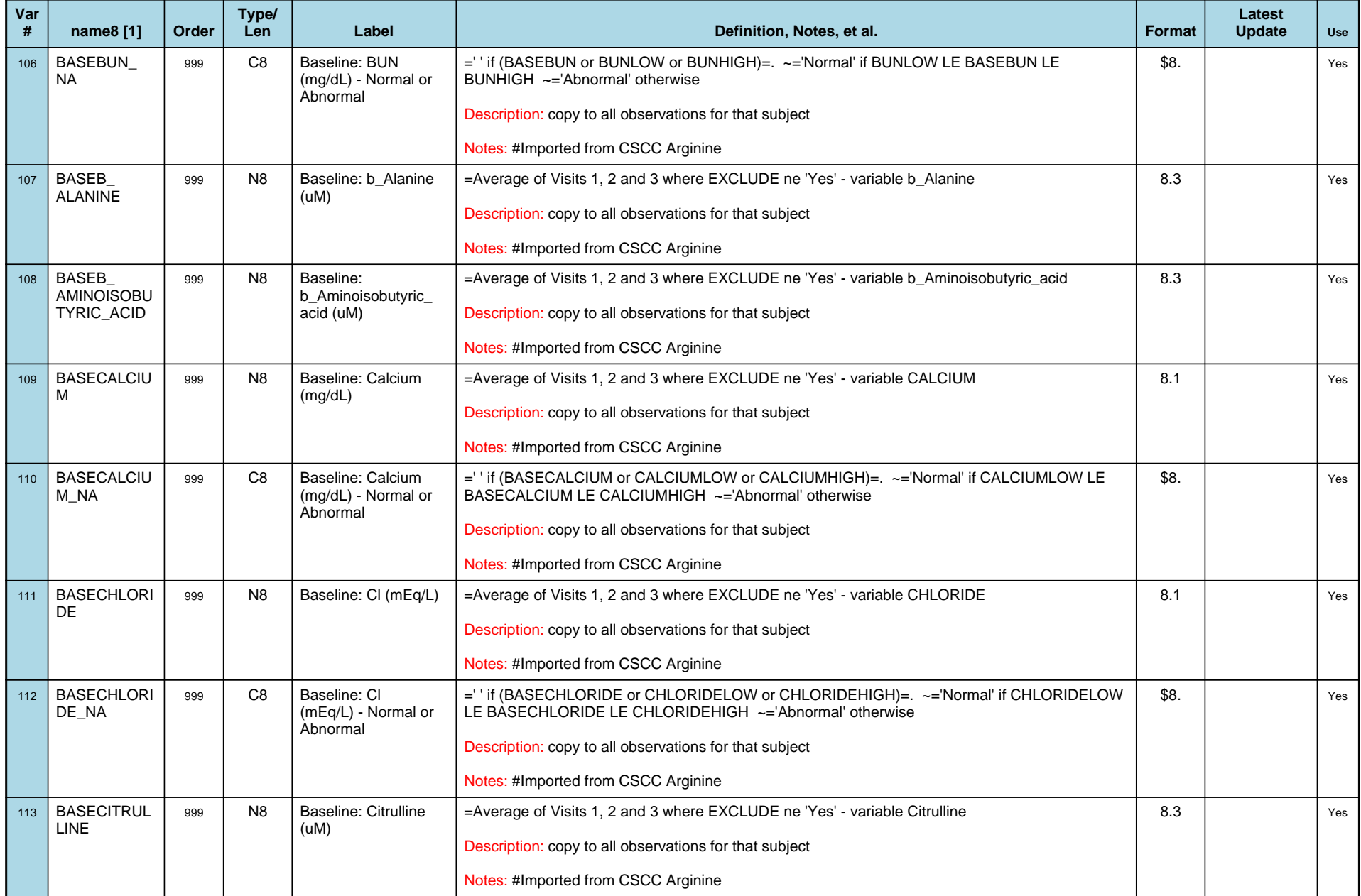

## *Variable-Level Metadata for 637 Variables in Table VISIT\_R* **17** *Metadata last updated [ 08JUL2009:09:10:24] Most recent change made [08JUL09:09:10]*

*Display order [Alphabetical] Filtering [] Key Fields [unknown]*

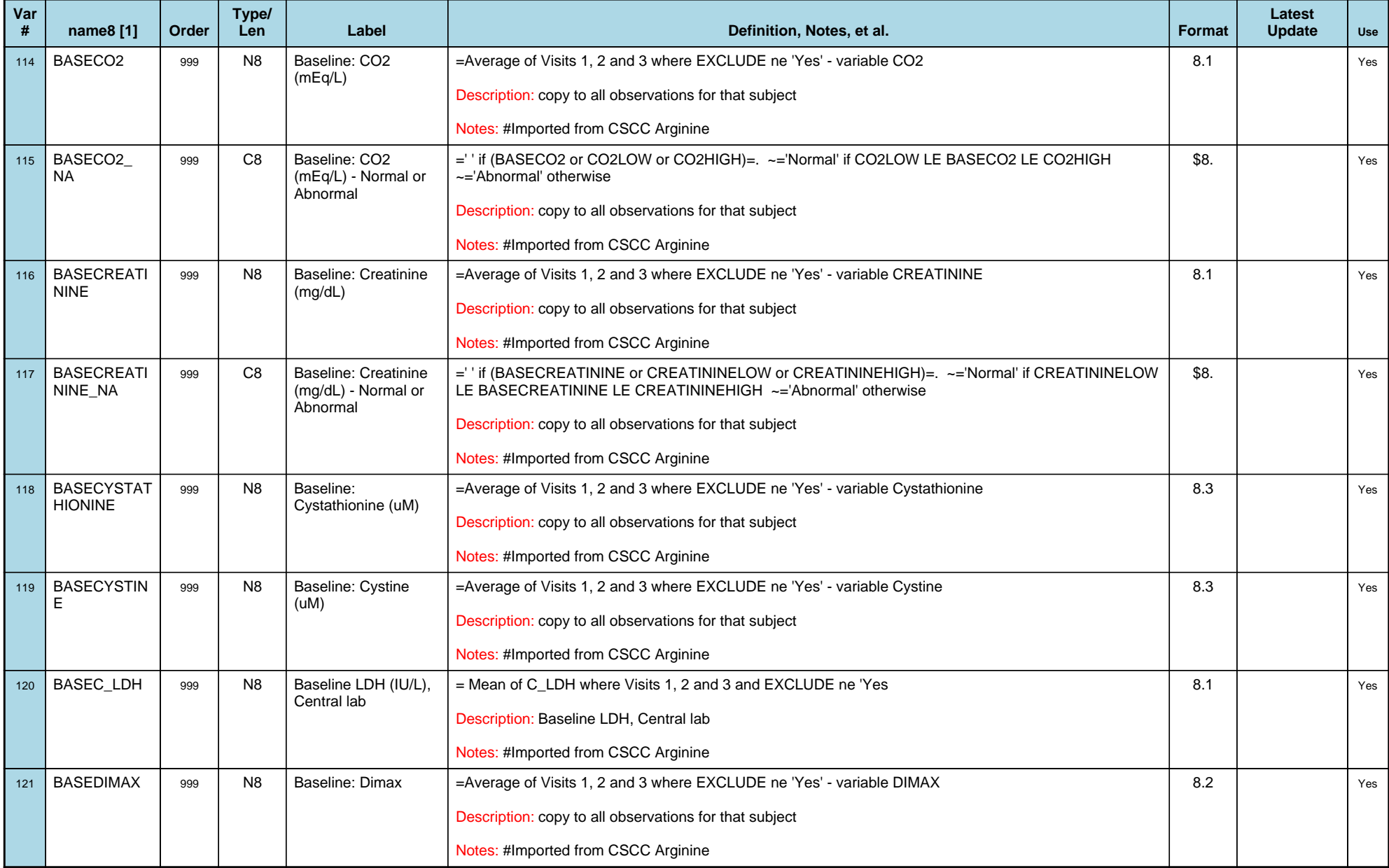

## *Variable-Level Metadata for 637 Variables in Table VISIT\_R* **18** *Metadata last updated [ 08JUL2009:09:10:24] Most recent change made [08JUL09:09:10]*

*Display order [Alphabetical] Filtering [] Key Fields [unknown]*

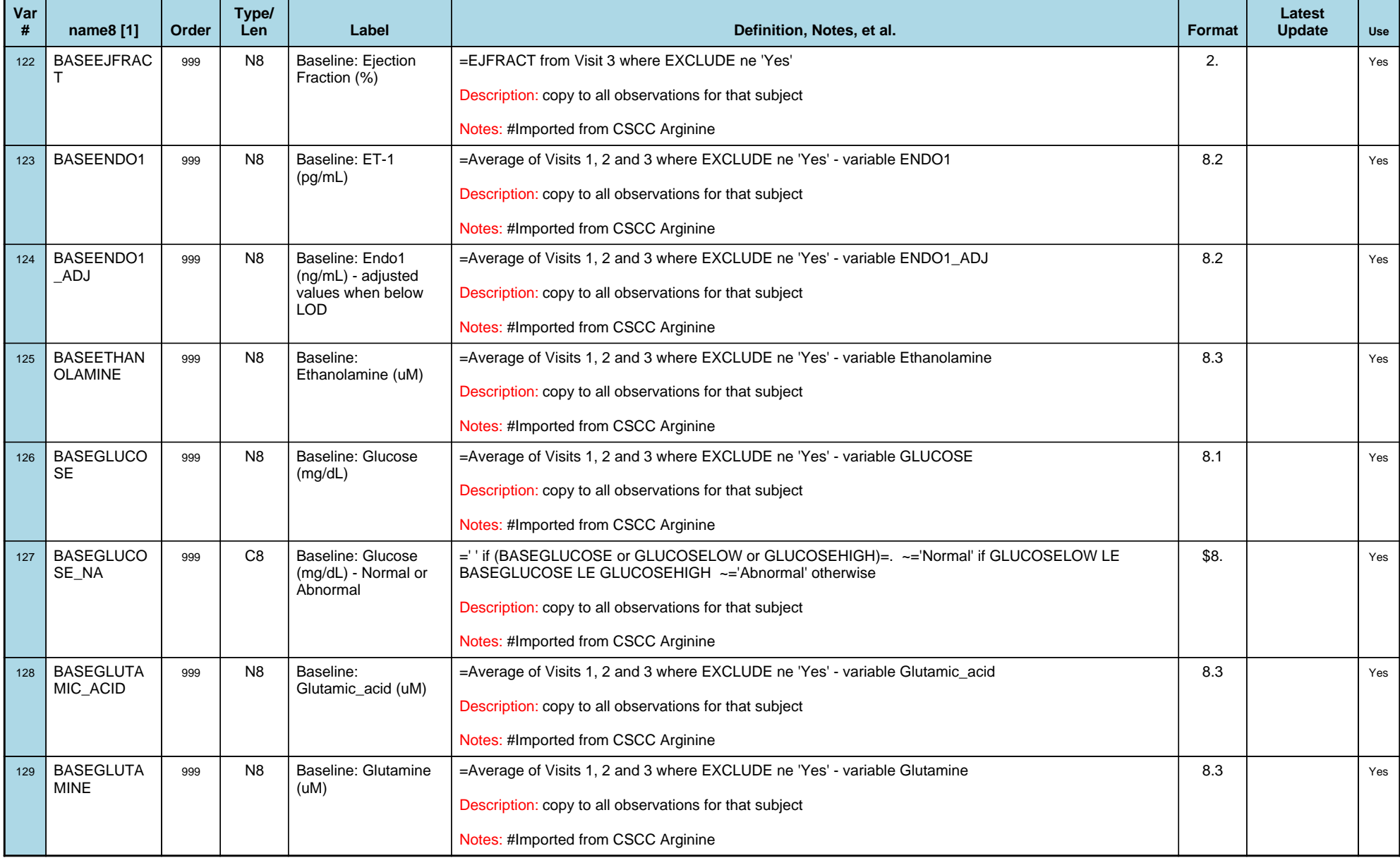

## *Variable-Level Metadata for 637 Variables in Table VISIT\_R* **19** *Metadata last updated [ 08JUL2009:09:10:24] Most recent change made [08JUL09:09:10]*

*Display order [Alphabetical] Filtering [] Key Fields [unknown]*

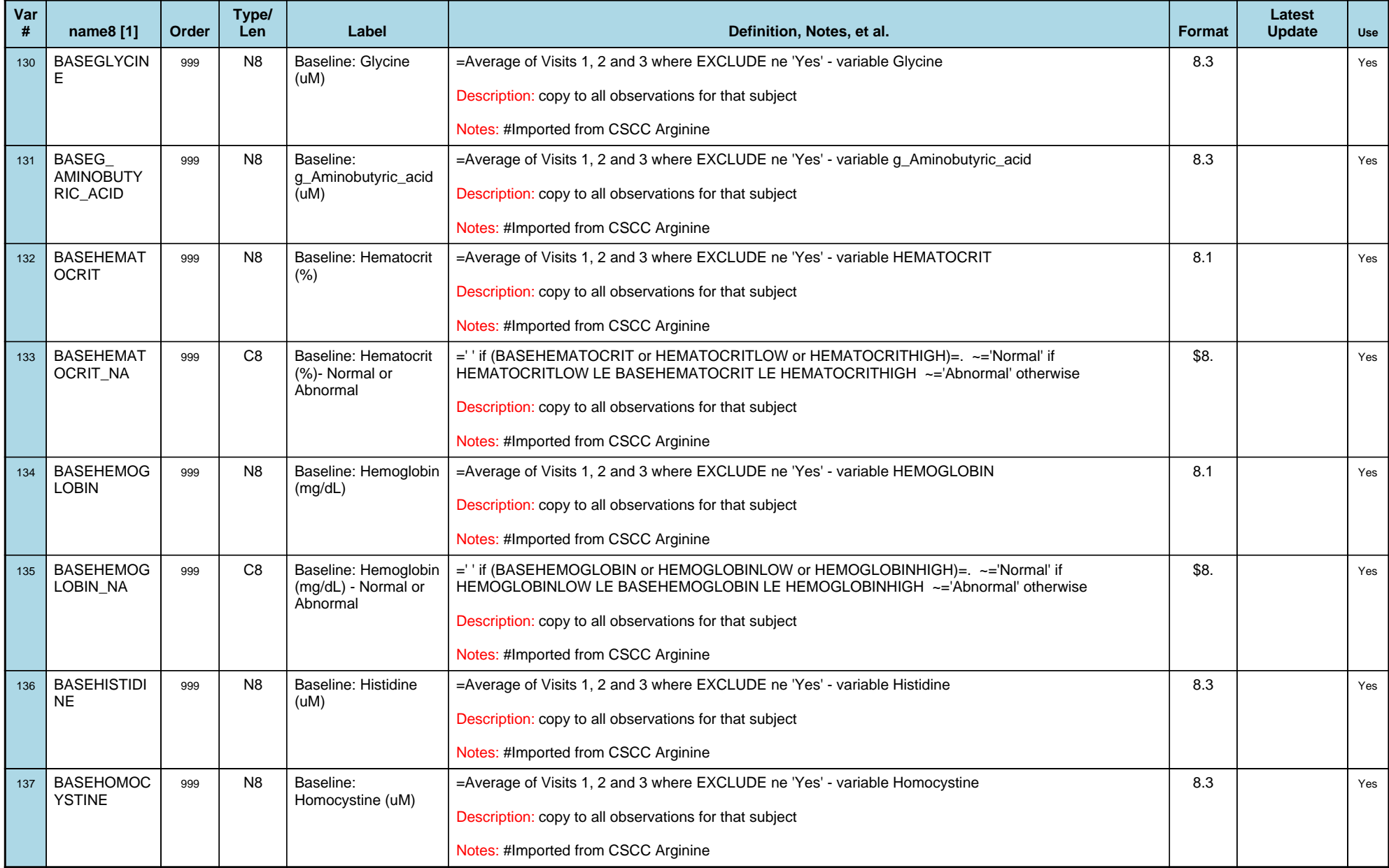

## *Variable-Level Metadata for 637 Variables in Table VISIT\_R* **20** *Metadata last updated [ 08JUL2009:09:10:24] Most recent change made [08JUL09:09:10]*

*Display order [Alphabetical] Filtering [] Key Fields [unknown]*

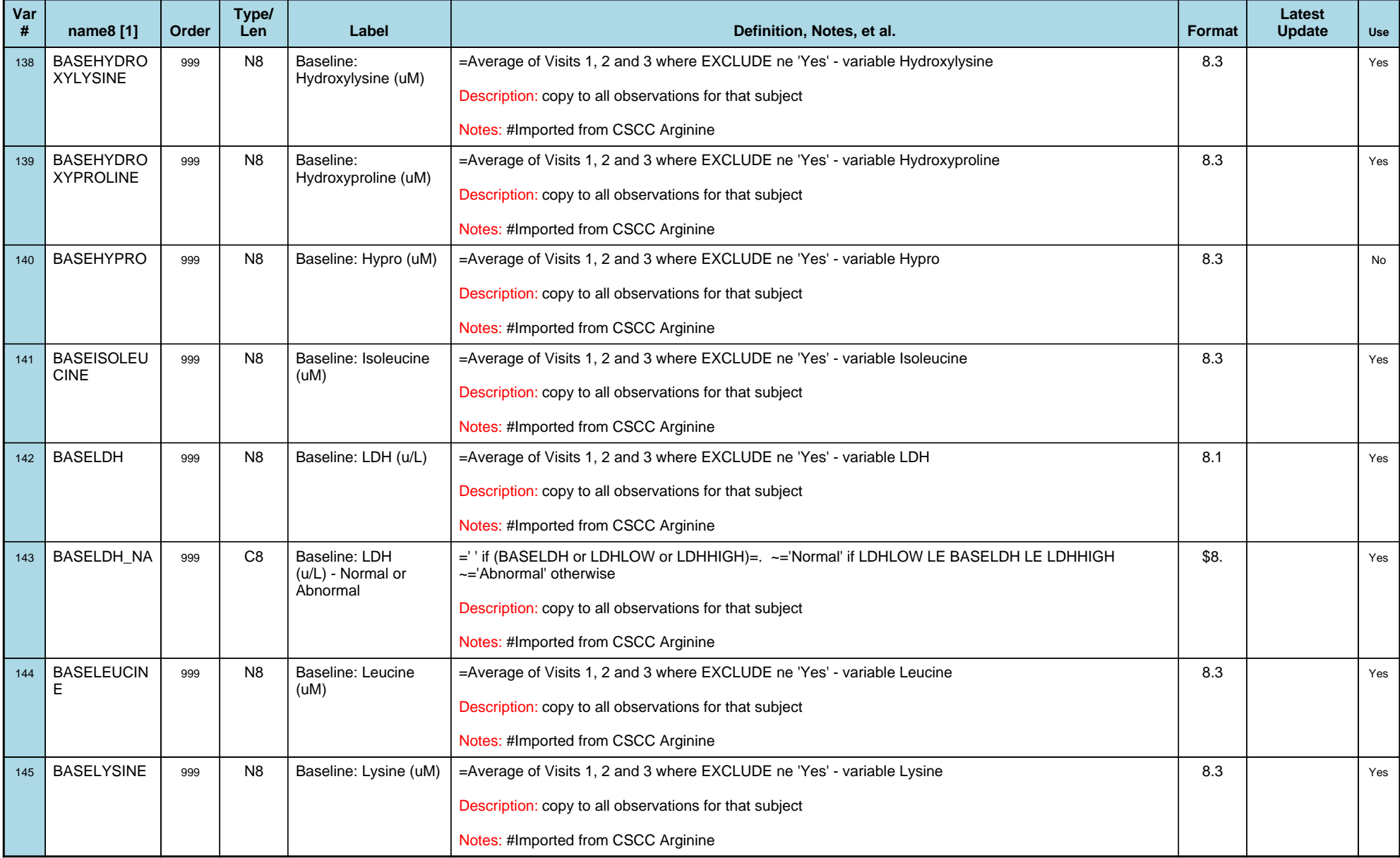

## *Variable-Level Metadata for 637 Variables in Table VISIT\_R* **21** *Metadata last updated [ 08JUL2009:09:10:24] Most recent change made [08JUL09:09:10]*

*Display order [Alphabetical] Filtering [] Key Fields [unknown]*

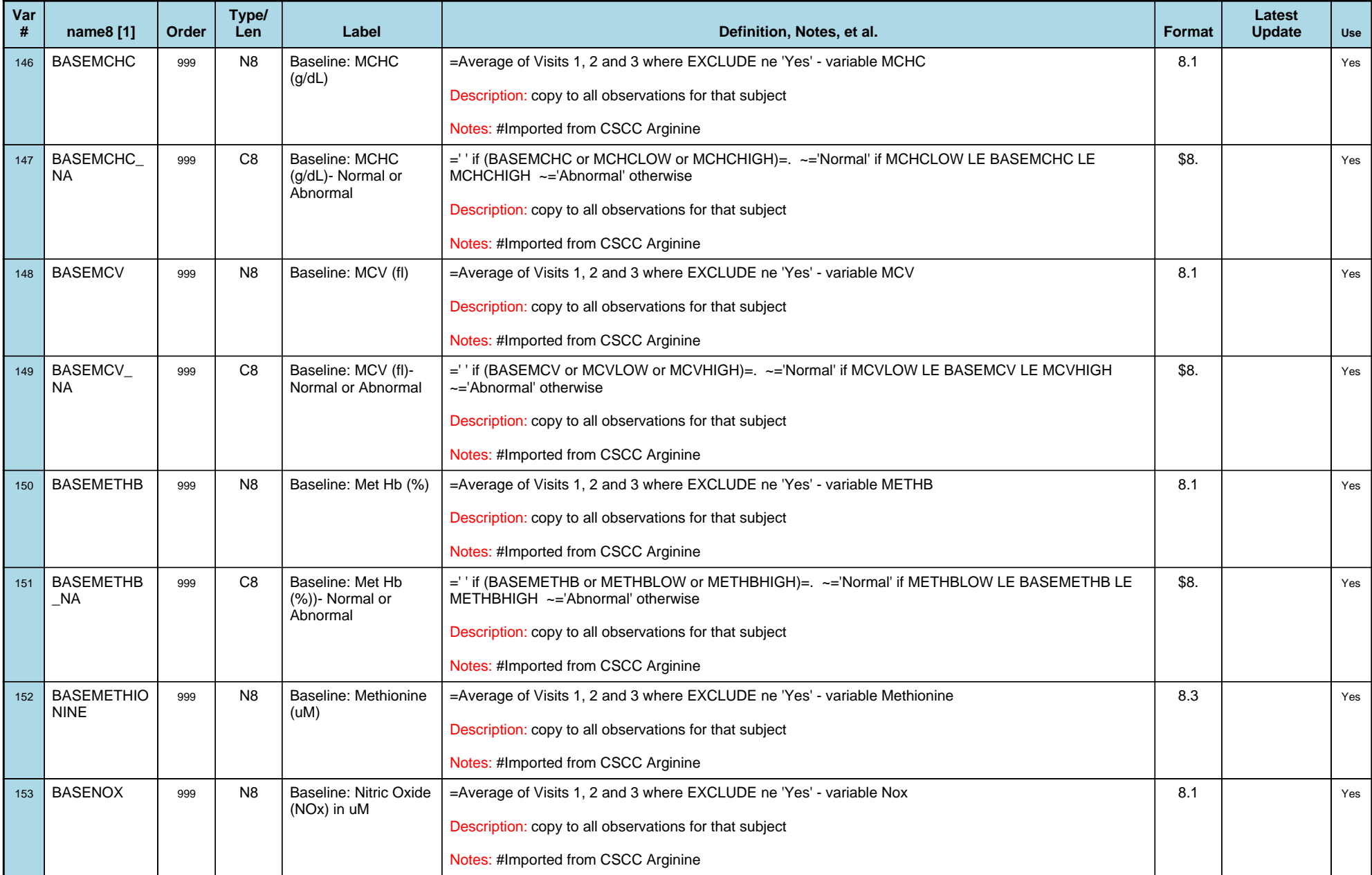

## *Variable-Level Metadata for 637 Variables in Table VISIT\_R* **22** *Metadata last updated [ 08JUL2009:09:10:24] Most recent change made [08JUL09:09:10]*

*Display order [Alphabetical] Filtering [] Key Fields [unknown]*

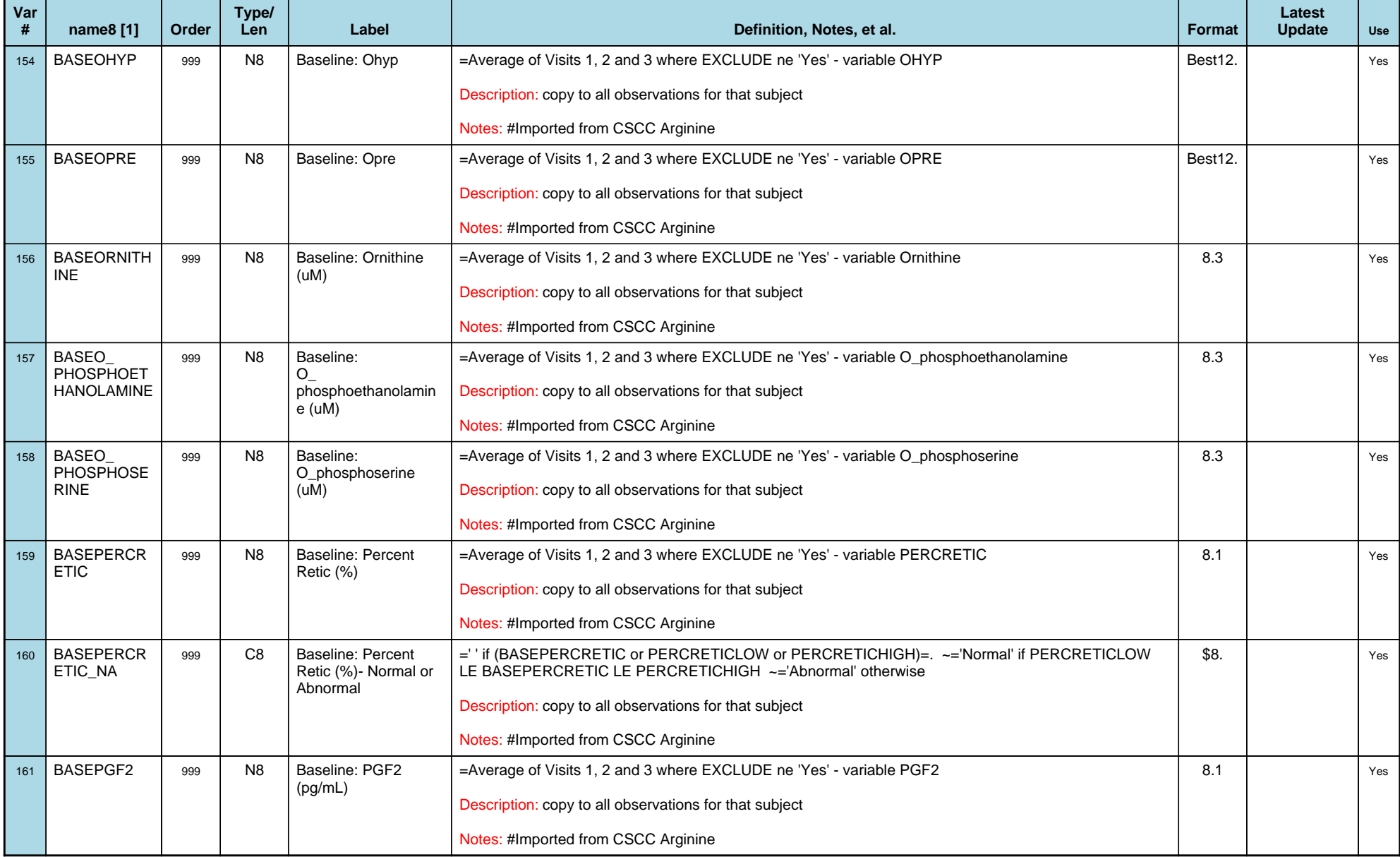

## *Variable-Level Metadata for 637 Variables in Table VISIT\_R* **23** *Metadata last updated [ 08JUL2009:09:10:24] Most recent change made [08JUL09:09:10]*

*Display order [Alphabetical] Filtering [] Key Fields [unknown]*

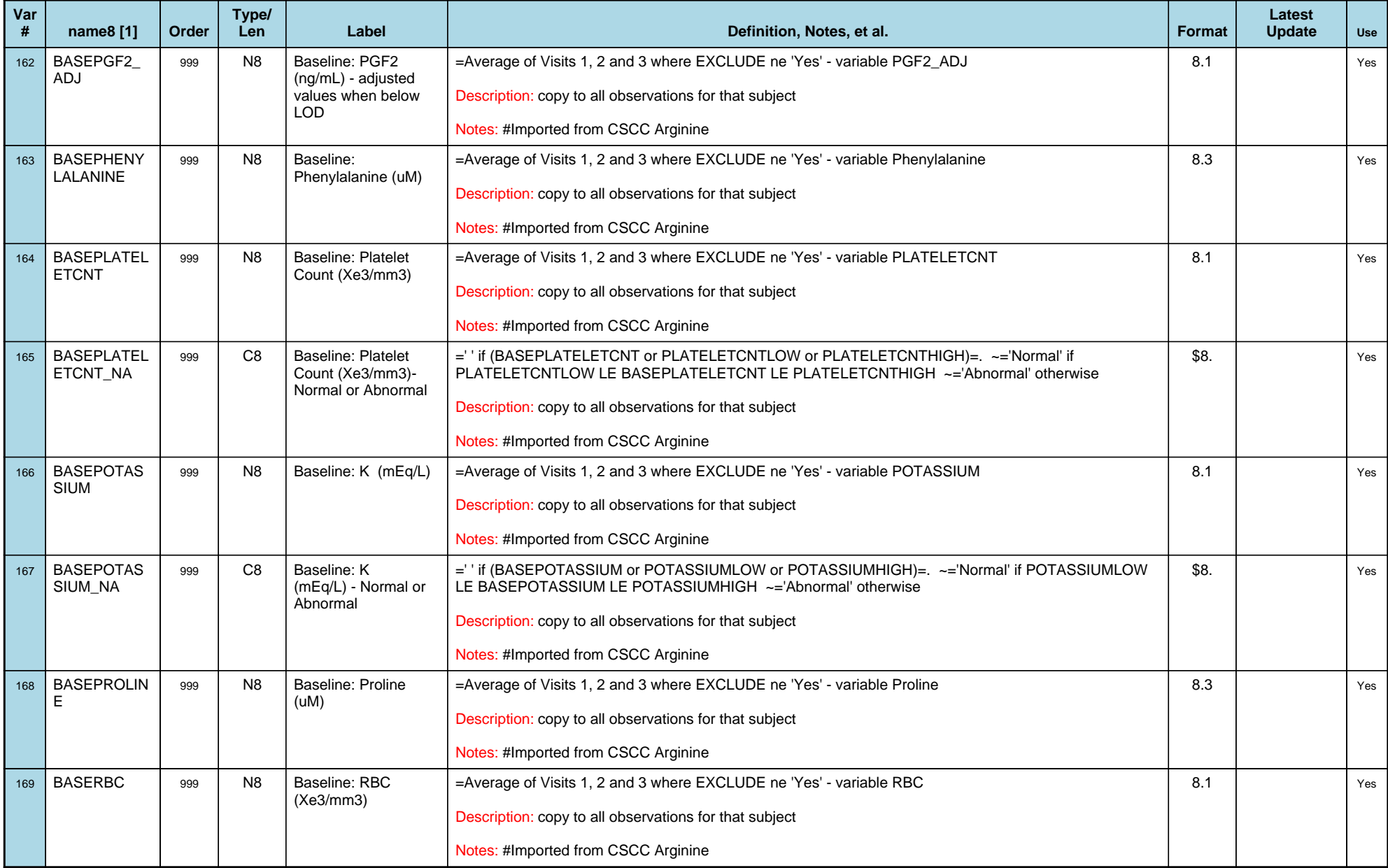

## *Variable-Level Metadata for 637 Variables in Table VISIT\_R* **24** *Metadata last updated [ 08JUL2009:09:10:24] Most recent change made [08JUL09:09:10]*

*Display order [Alphabetical] Filtering [] Key Fields [unknown]*

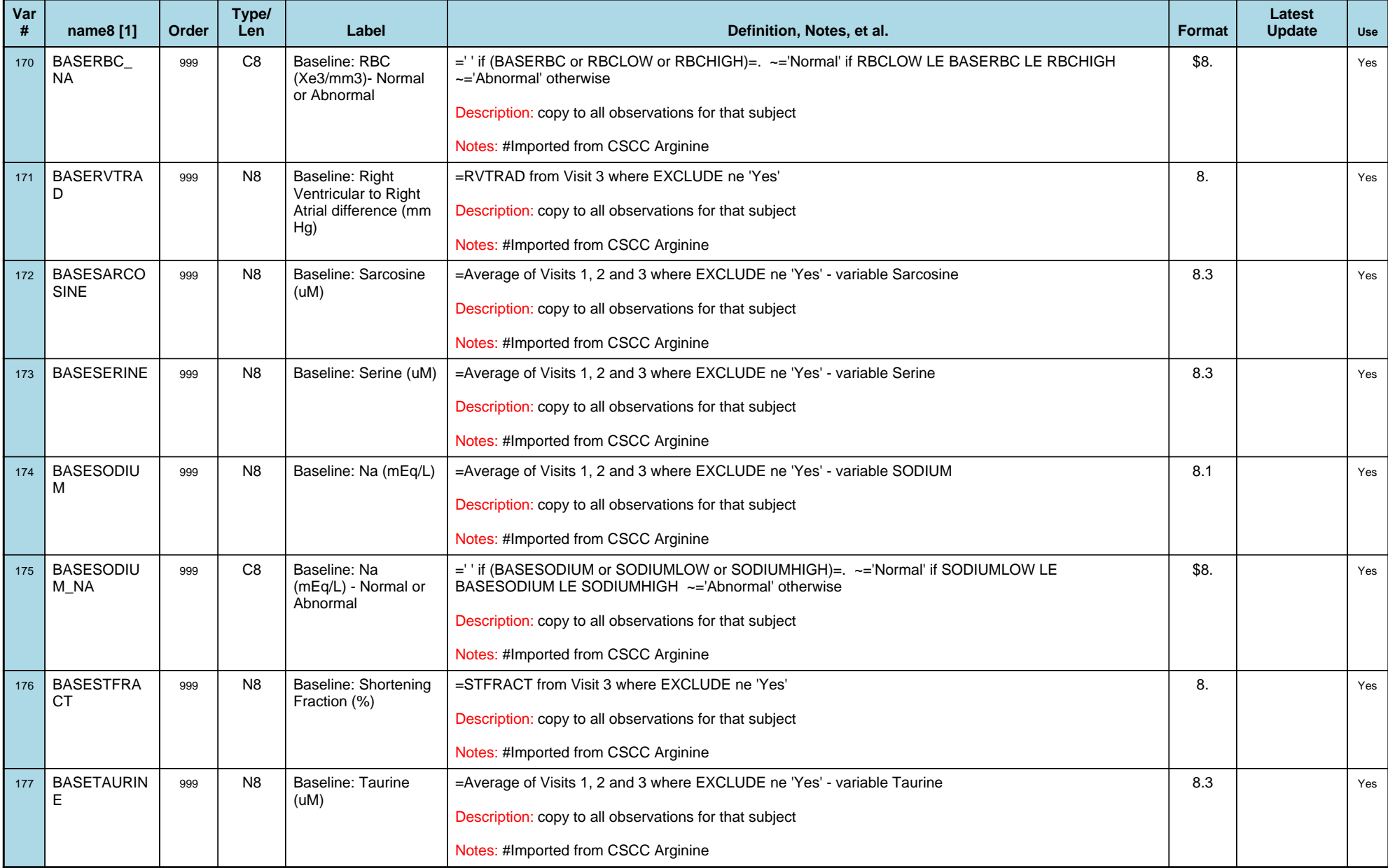

## *Variable-Level Metadata for 637 Variables in Table VISIT\_R* **25** *Metadata last updated [ 08JUL2009:09:10:24] Most recent change made [08JUL09:09:10]*

*Display order [Alphabetical] Filtering [] Key Fields [unknown]*

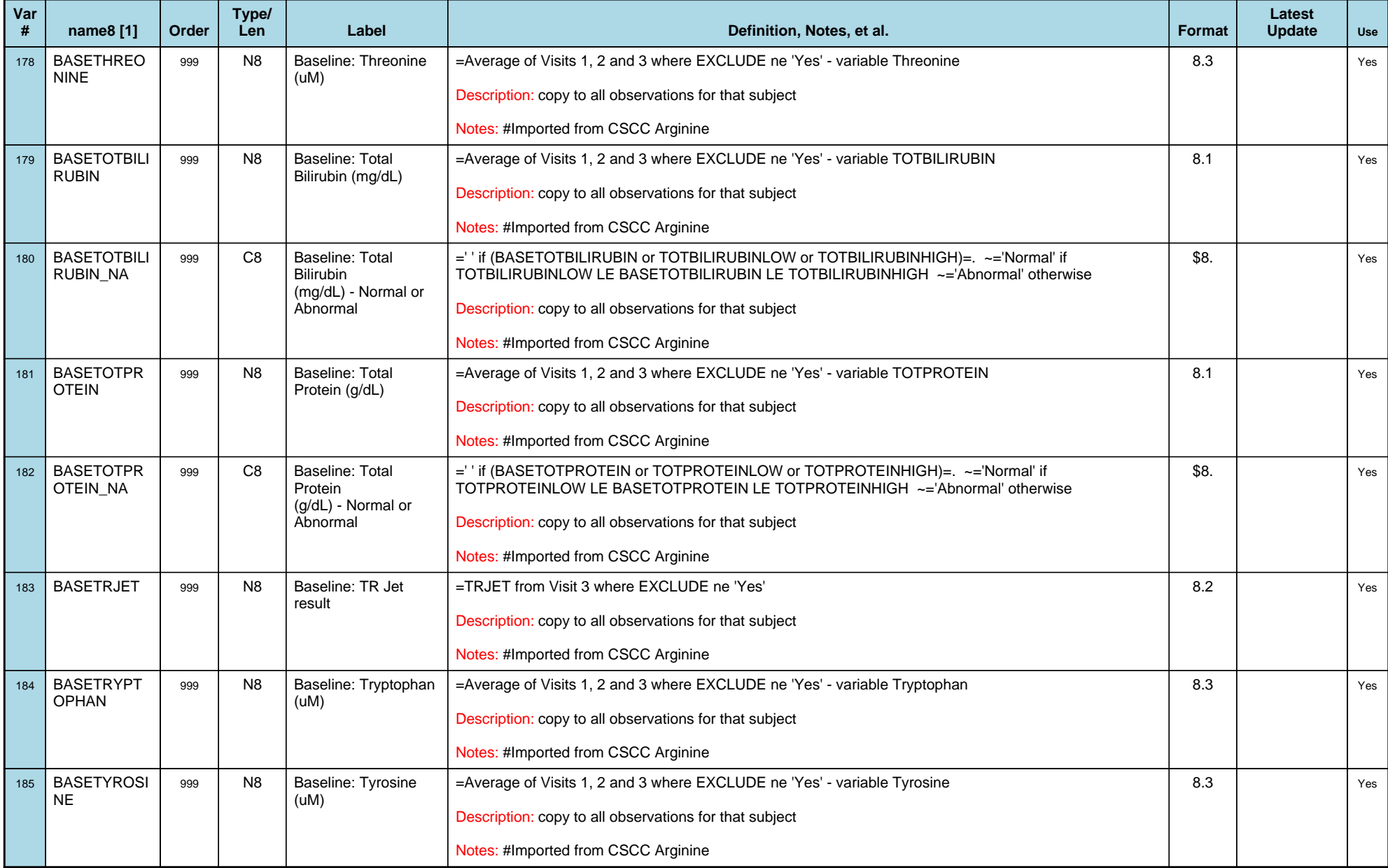

## *Variable-Level Metadata for 637 Variables in Table VISIT\_R* **26** *Metadata last updated [ 08JUL2009:09:10:24] Most recent change made [08JUL09:09:10]*

*Display order [Alphabetical] Filtering [] Key Fields [unknown]*

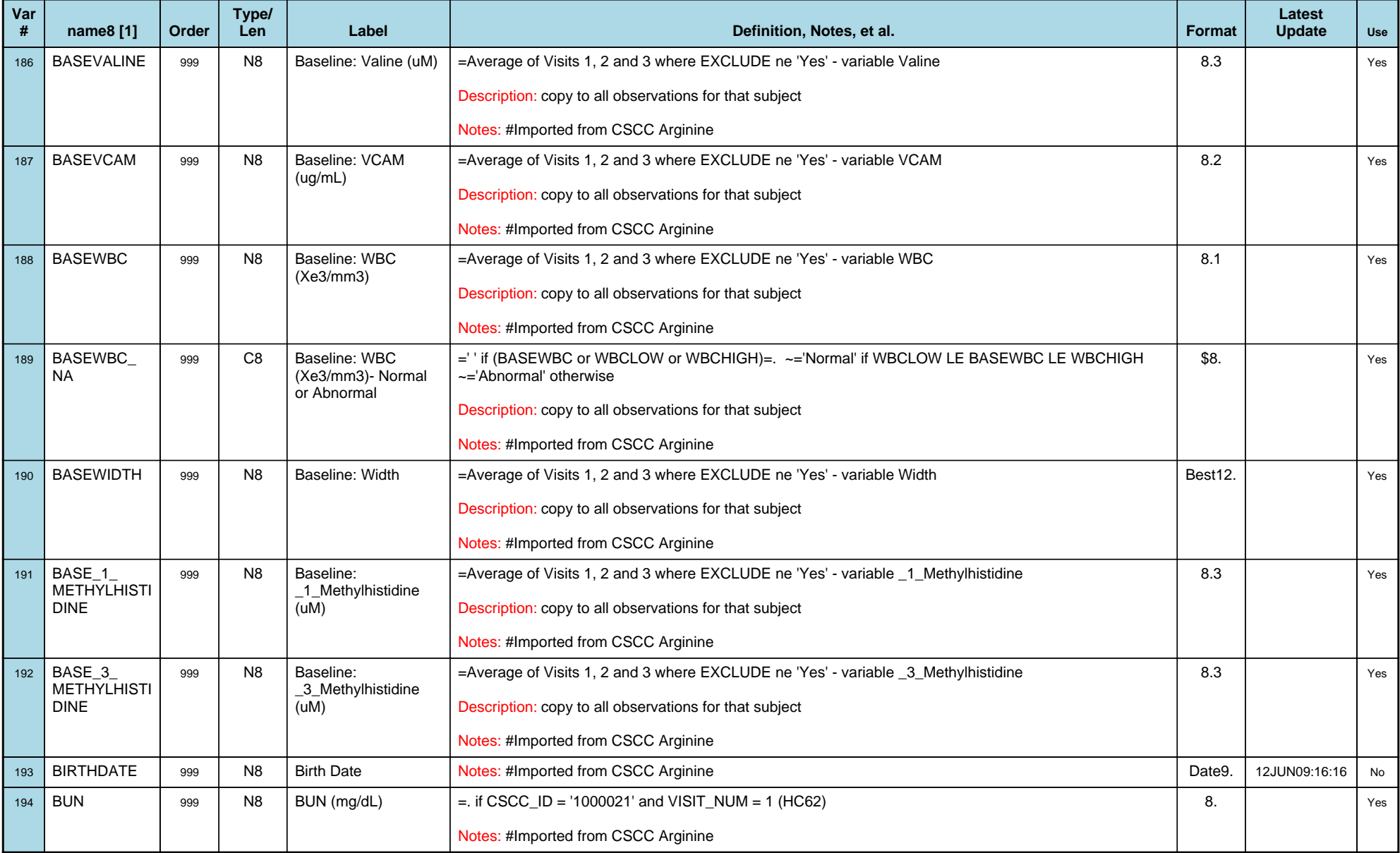

## *Variable-Level Metadata for 637 Variables in Table VISIT\_R* **27** *Metadata last updated [ 08JUL2009:09:10:24] Most recent change made [08JUL09:09:10]*

*Display order [Alphabetical] Filtering [] Key Fields [unknown]*

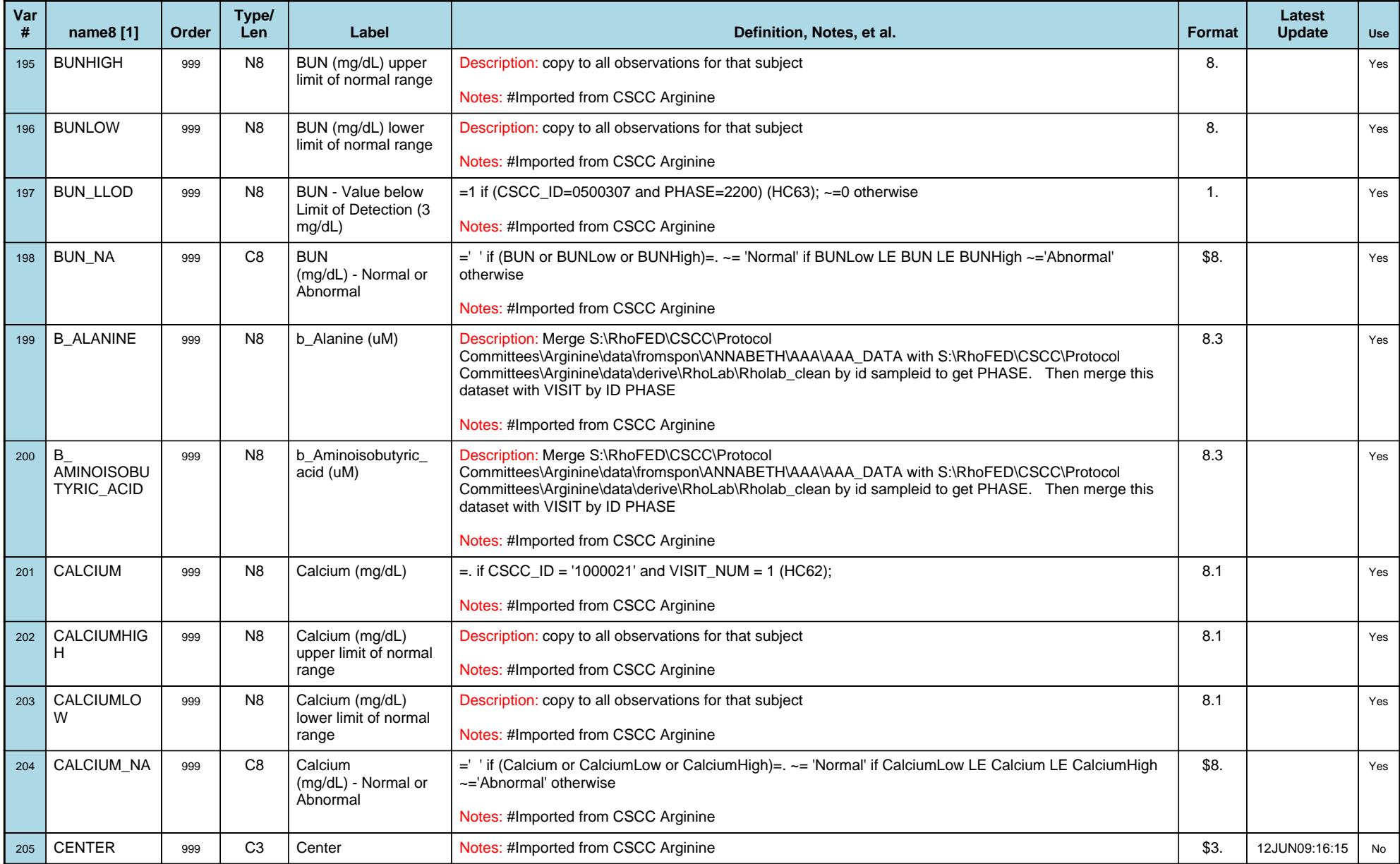

## *Variable-Level Metadata for 637 Variables in Table VISIT\_R* **28** *Metadata last updated [ 08JUL2009:09:10:24] Most recent change made [08JUL09:09:10]*

*Display order [Alphabetical] Filtering [] Key Fields [unknown]*

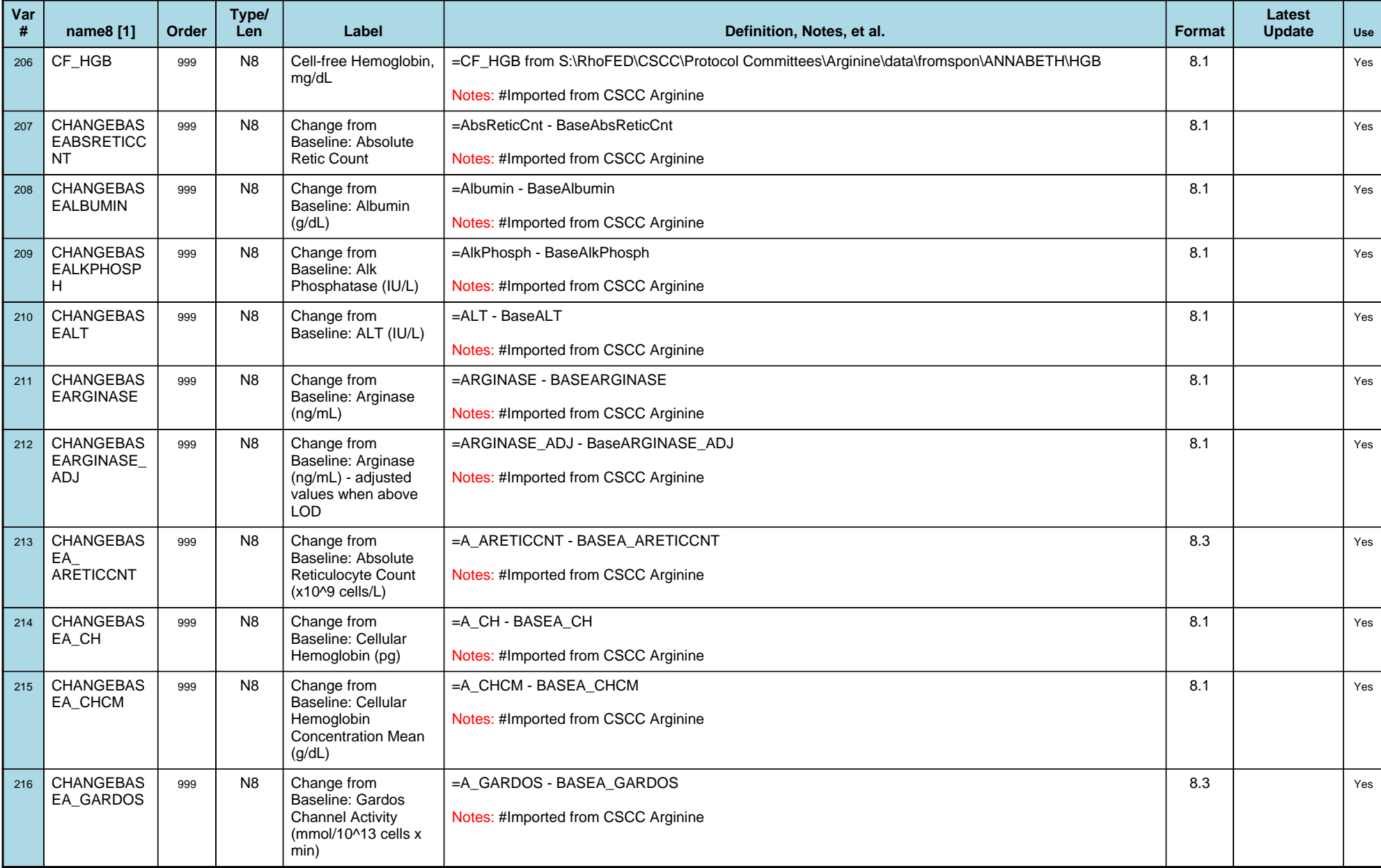

## *Variable-Level Metadata for 637 Variables in Table VISIT\_R* **29** *Metadata last updated [ 08JUL2009:09:10:24] Most recent change made [08JUL09:09:10]*

*Display order [Alphabetical] Filtering [] Key Fields [unknown]*

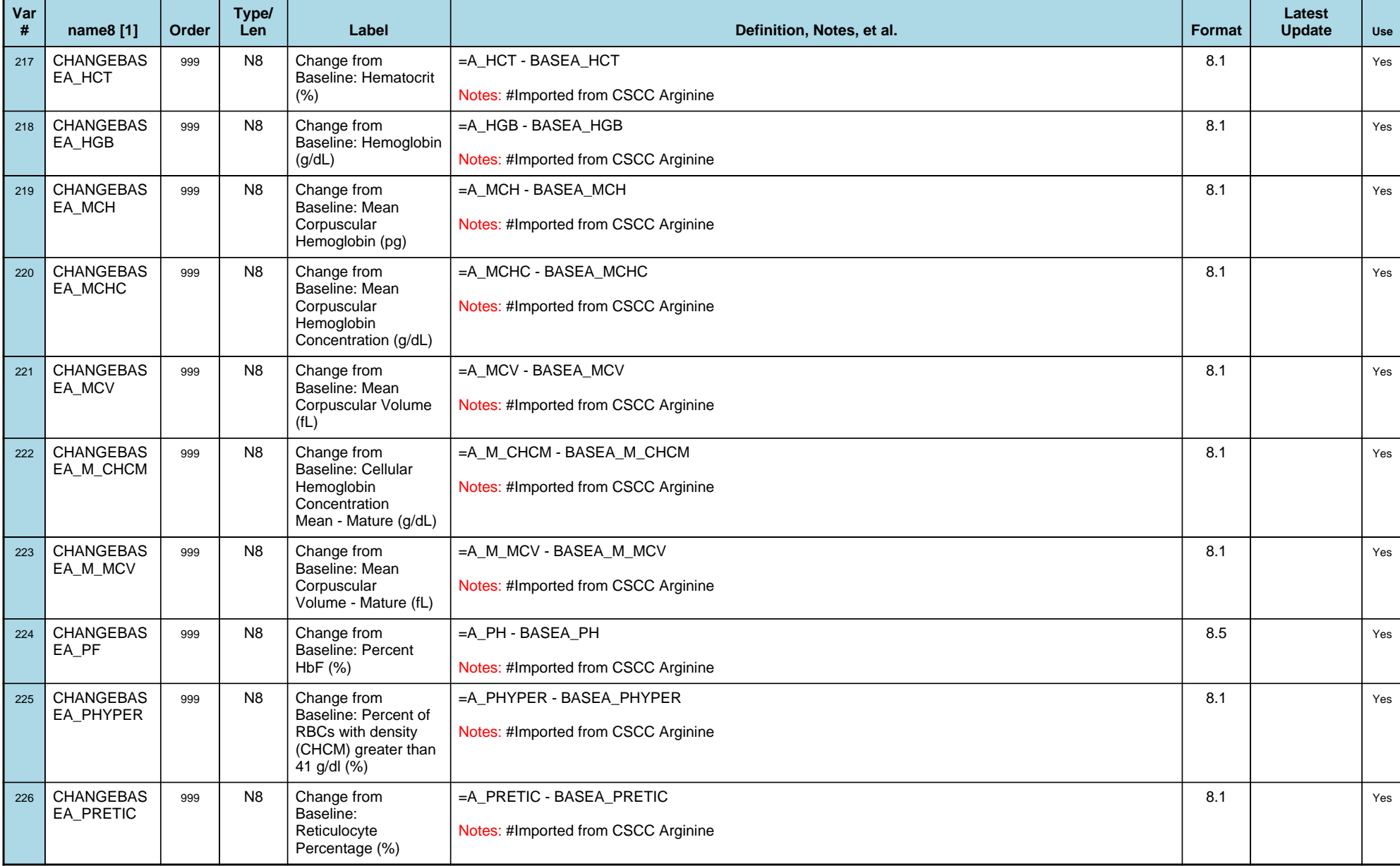

## *Variable-Level Metadata for 637 Variables in Table VISIT\_R* **30** *Metadata last updated [ 08JUL2009:09:10:24] Most recent change made [08JUL09:09:10]*

*Display order [Alphabetical] Filtering [] Key Fields [unknown]*

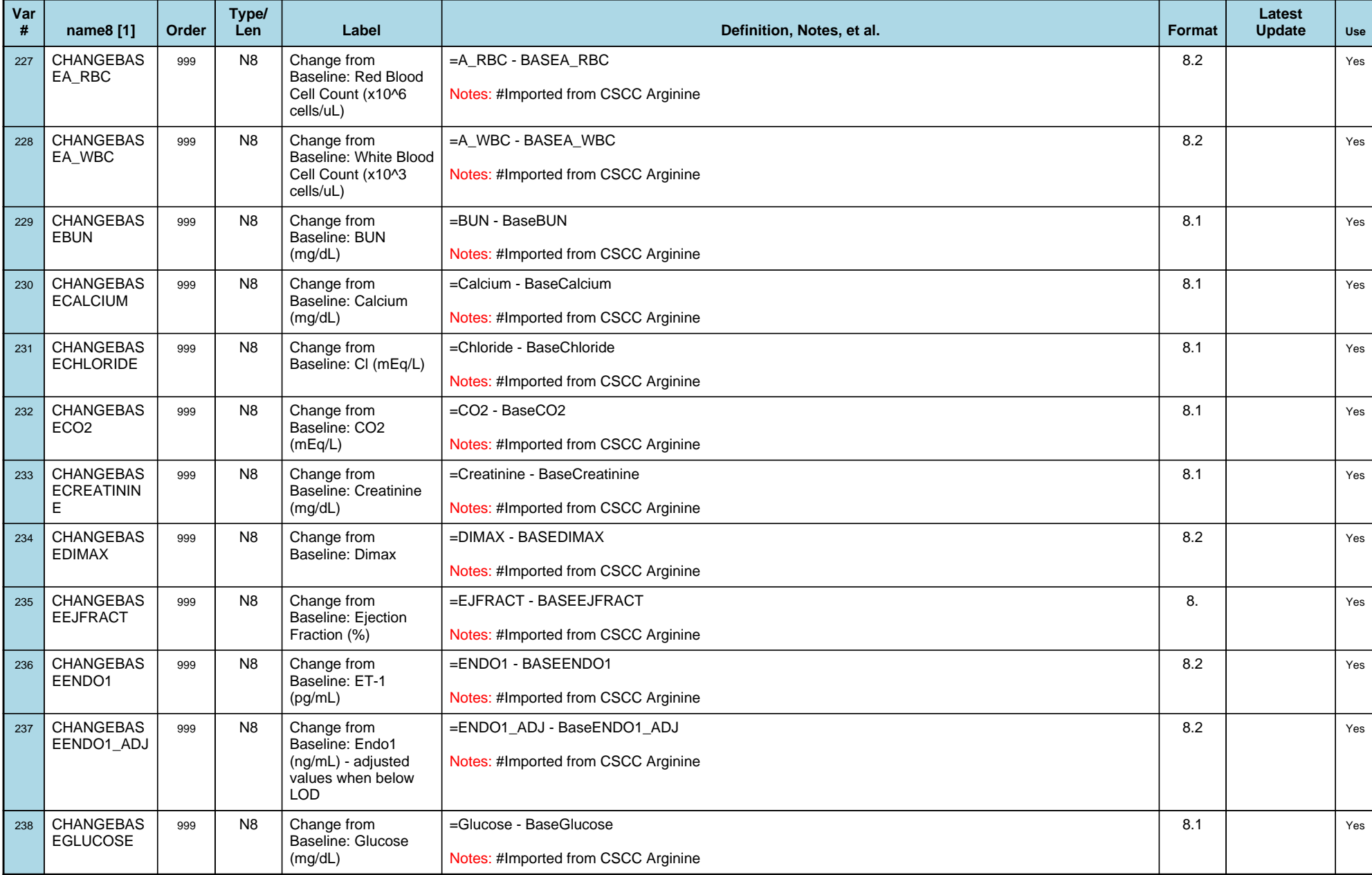

## *Variable-Level Metadata for 637 Variables in Table VISIT\_R* **31** *Metadata last updated [ 08JUL2009:09:10:24] Most recent change made [08JUL09:09:10]*

*Display order [Alphabetical] Filtering [] Key Fields [unknown]*

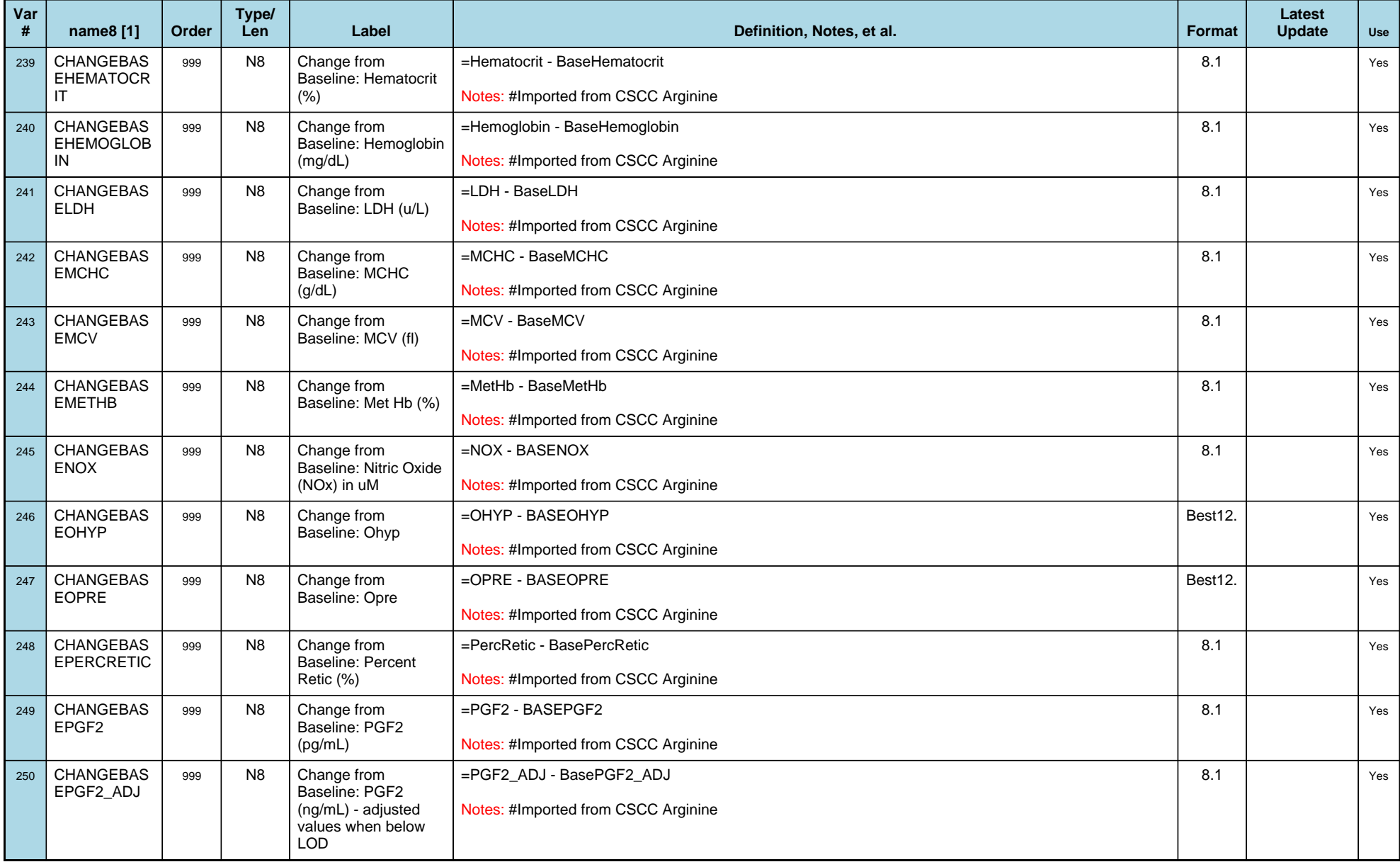

## *Variable-Level Metadata for 637 Variables in Table VISIT\_R* **32** *Metadata last updated [ 08JUL2009:09:10:24] Most recent change made [08JUL09:09:10]*

*Display order [Alphabetical] Filtering [] Key Fields [unknown]*

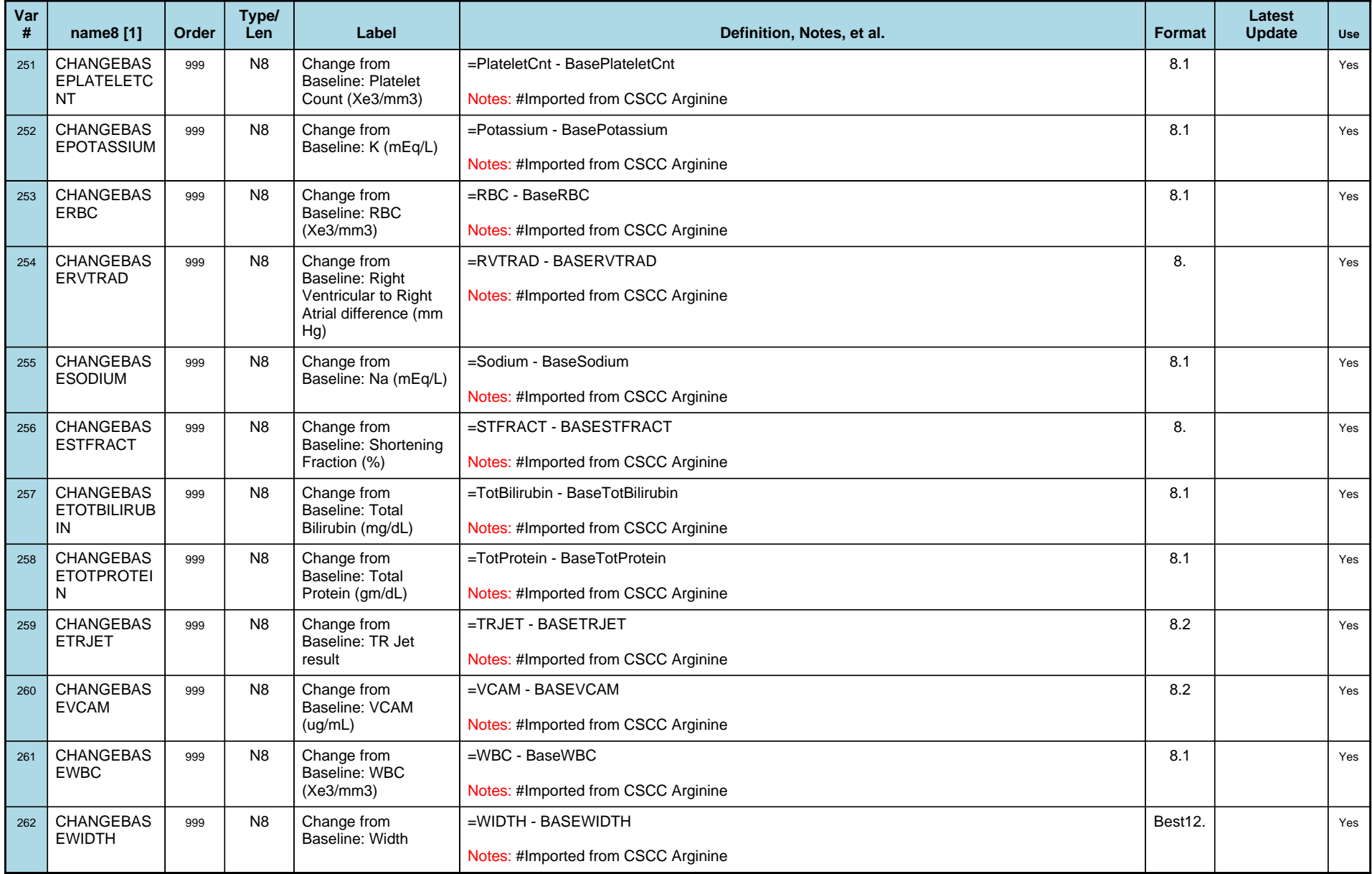

## *Variable-Level Metadata for 637 Variables in Table VISIT\_R* **33** *Metadata last updated [ 08JUL2009:09:10:24] Most recent change made [08JUL09:09:10]*

*Display order [Alphabetical] Filtering [] Key Fields [unknown]*

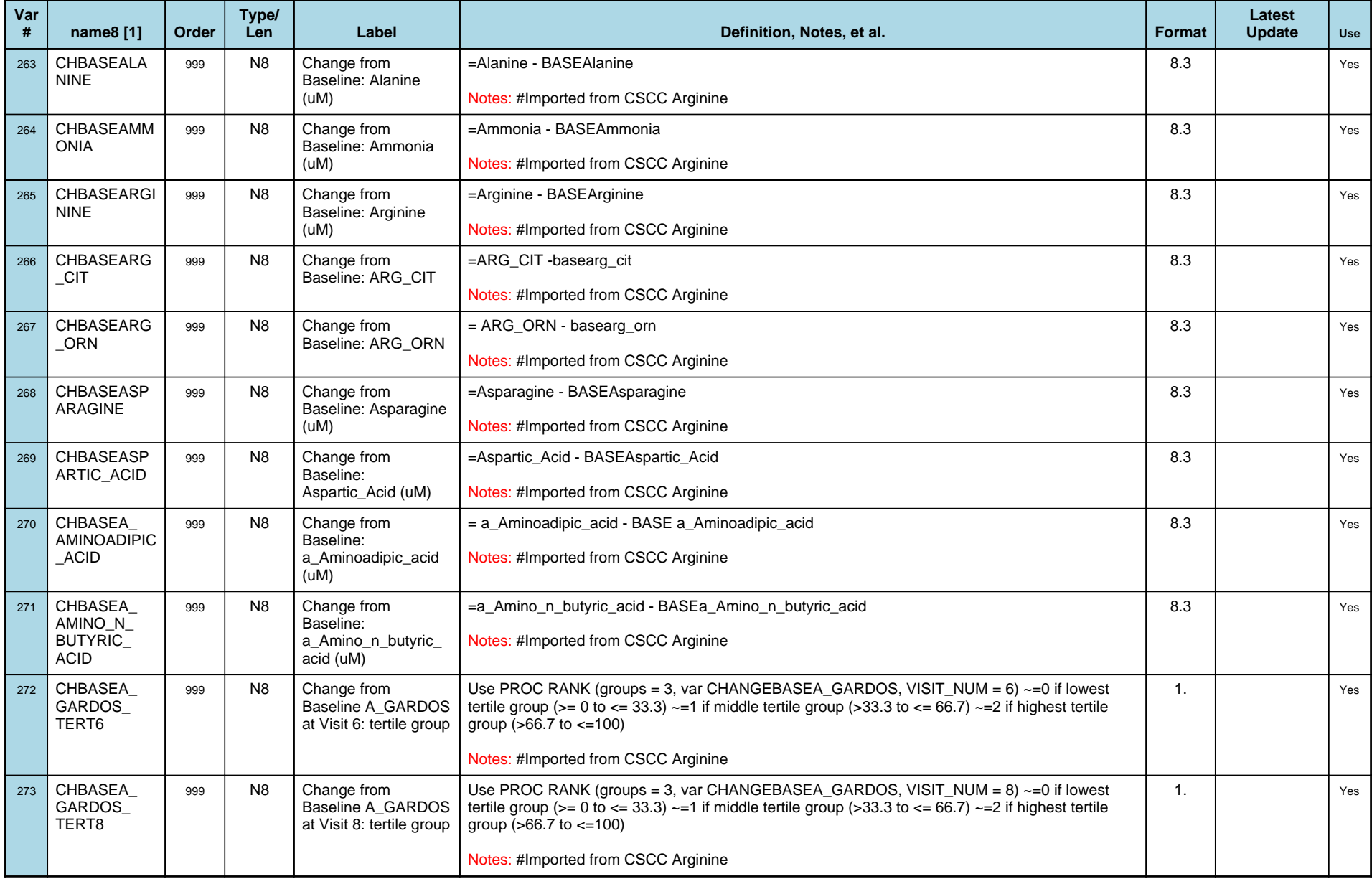

## *Variable-Level Metadata for 637 Variables in Table VISIT\_R* **34** *Metadata last updated [ 08JUL2009:09:10:24] Most recent change made [08JUL09:09:10]*

*Display order [Alphabetical] Filtering [] Key Fields [unknown]*

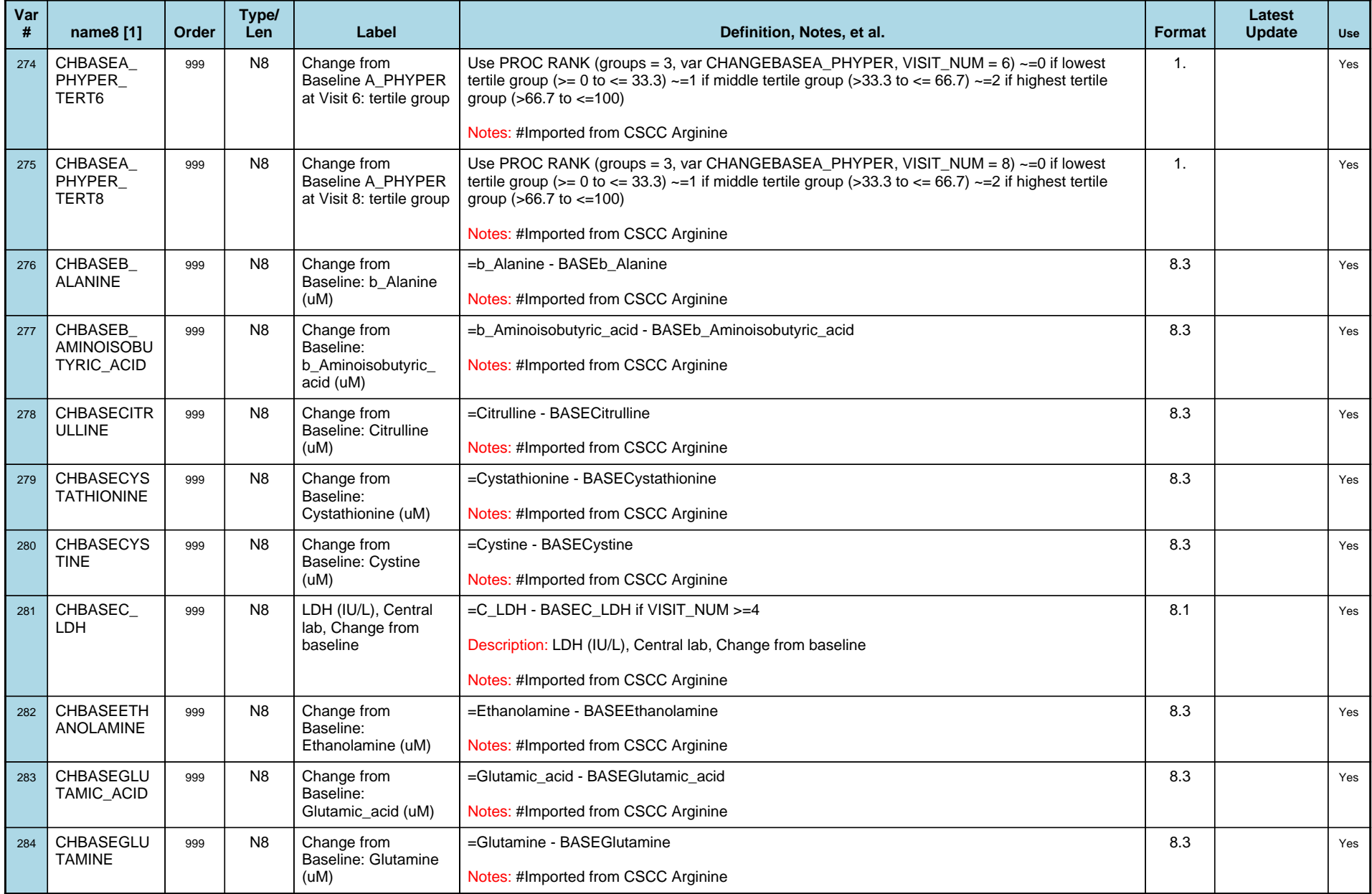

## *Variable-Level Metadata for 637 Variables in Table VISIT\_R* **35** *Metadata last updated [ 08JUL2009:09:10:24] Most recent change made [08JUL09:09:10]*

*Display order [Alphabetical] Filtering [] Key Fields [unknown]*

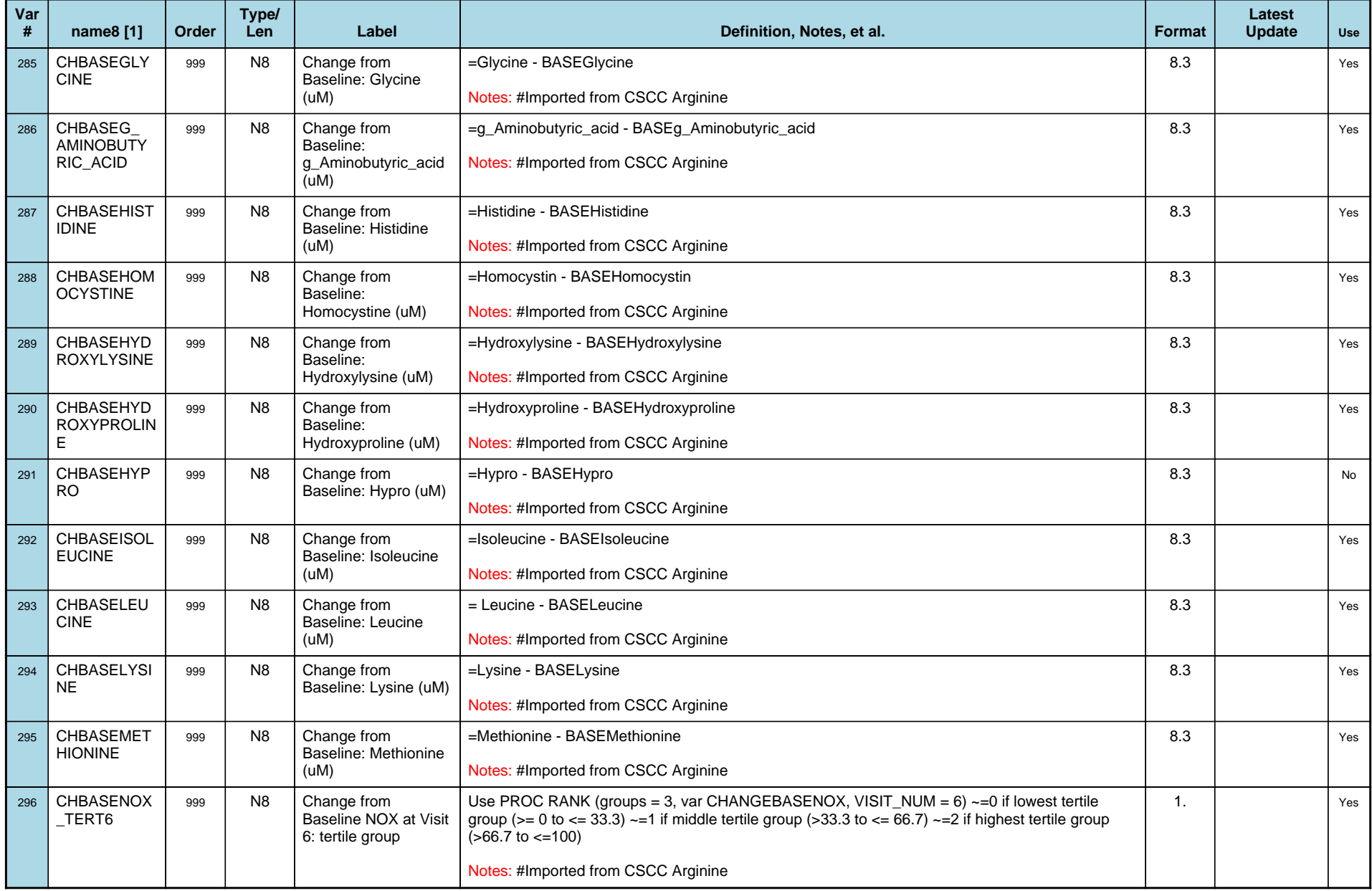

## *Variable-Level Metadata for 637 Variables in Table VISIT\_R* **36** *Metadata last updated [ 08JUL2009:09:10:24] Most recent change made [08JUL09:09:10]*

*Display order [Alphabetical] Filtering [] Key Fields [unknown]*

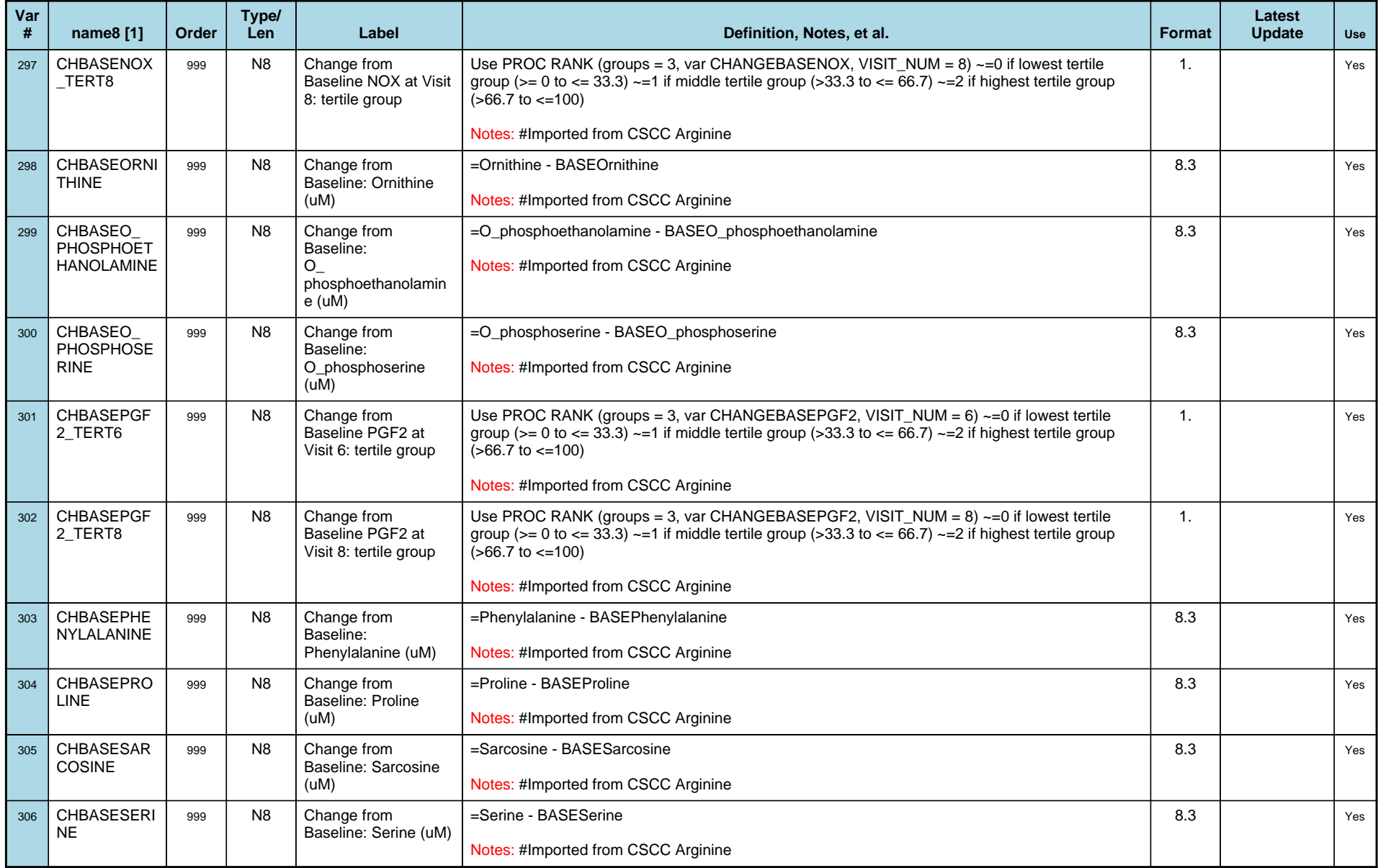
# *Variable-Level Metadata for 637 Variables in Table VISIT\_R* **37** *Metadata last updated [ 08JUL2009:09:10:24] Most recent change made [08JUL09:09:10]*

*Display order [Alphabetical] Filtering [] Key Fields [unknown]*

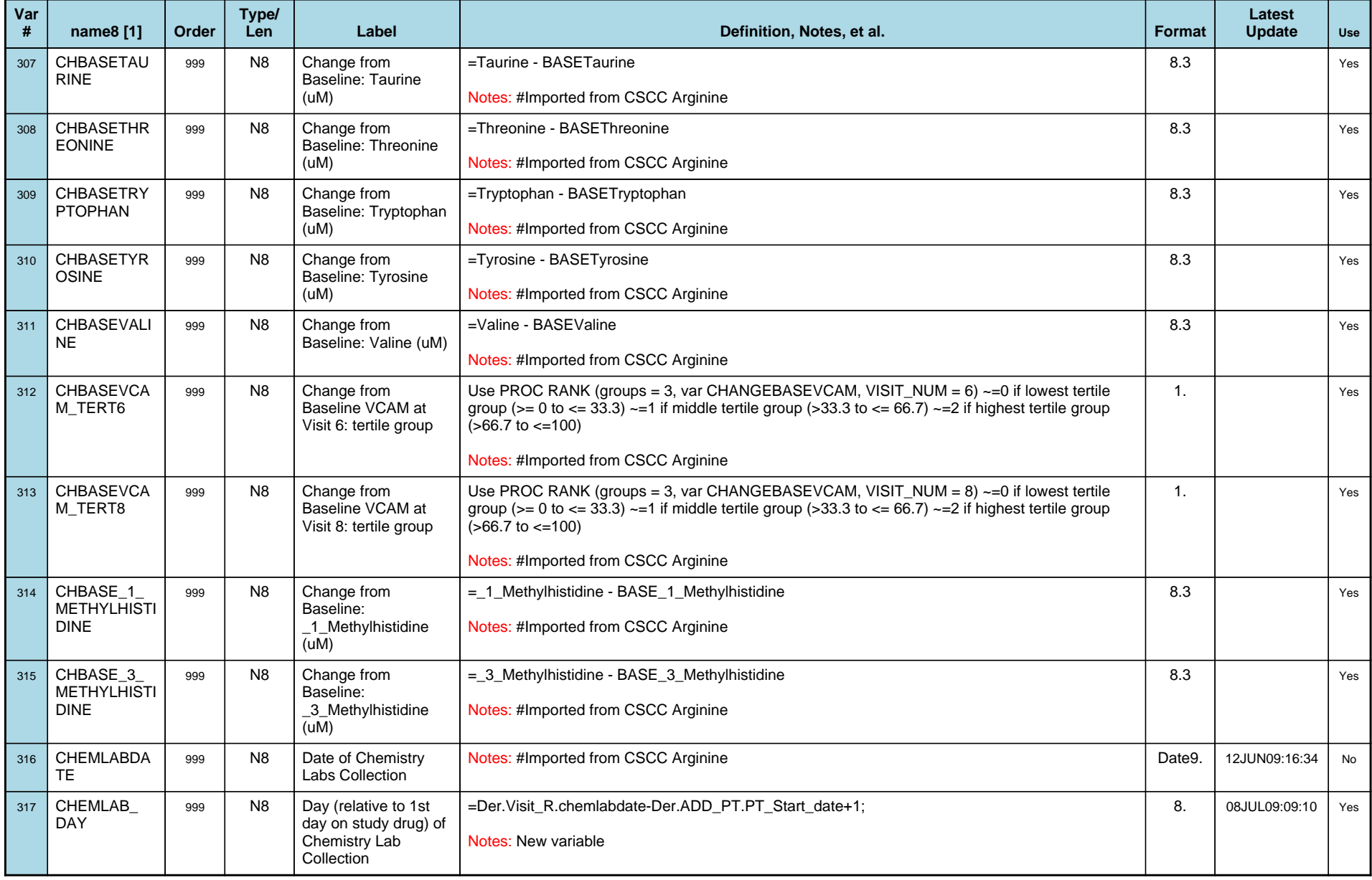

# *Variable-Level Metadata for 637 Variables in Table VISIT\_R* **38** *Metadata last updated [ 08JUL2009:09:10:24] Most recent change made [08JUL09:09:10]*

*Display order [Alphabetical] Filtering [] Key Fields [unknown]*

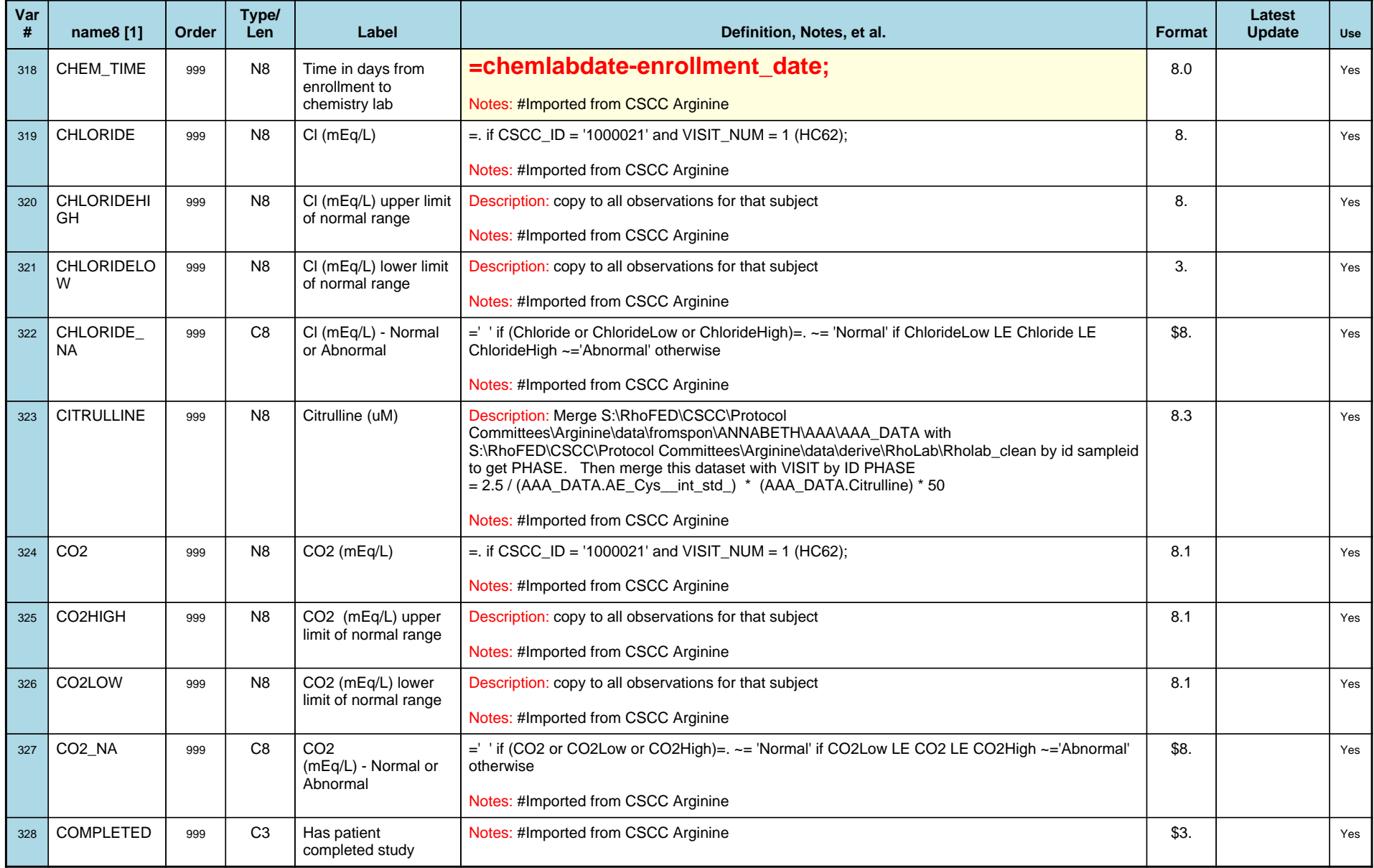

# *Variable-Level Metadata for 637 Variables in Table VISIT\_R* **39** *Metadata last updated [ 08JUL2009:09:10:24] Most recent change made [08JUL09:09:10]*

*Display order [Alphabetical] Filtering [] Key Fields [unknown]*

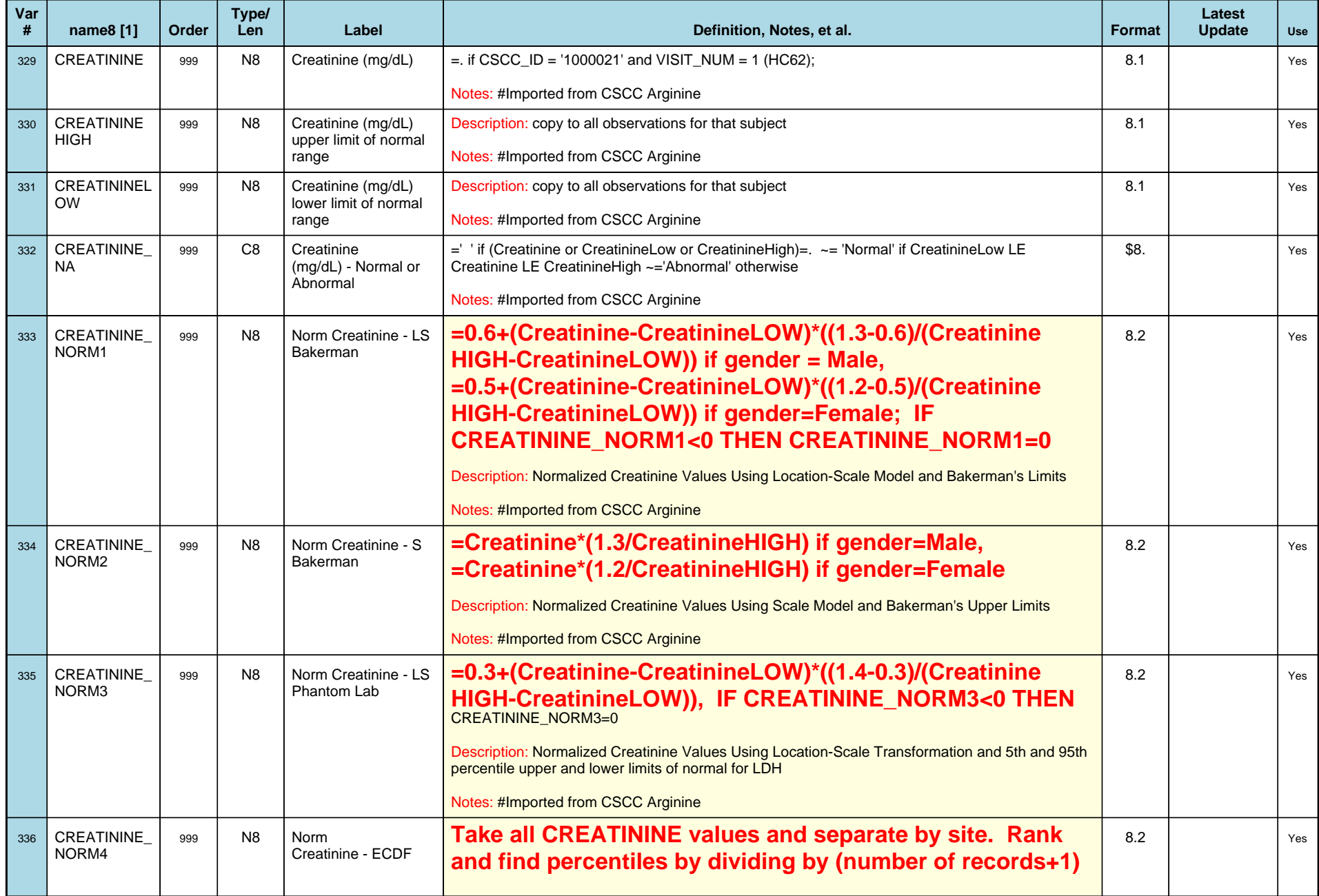

# *Variable-Level Metadata for 637 Variables in Table VISIT\_R* **40** *Metadata last updated [ 08JUL2009:09:10:24] Most recent change made [08JUL09:09:10]*

*Display order [Alphabetical] Filtering [] Key Fields [unknown]*

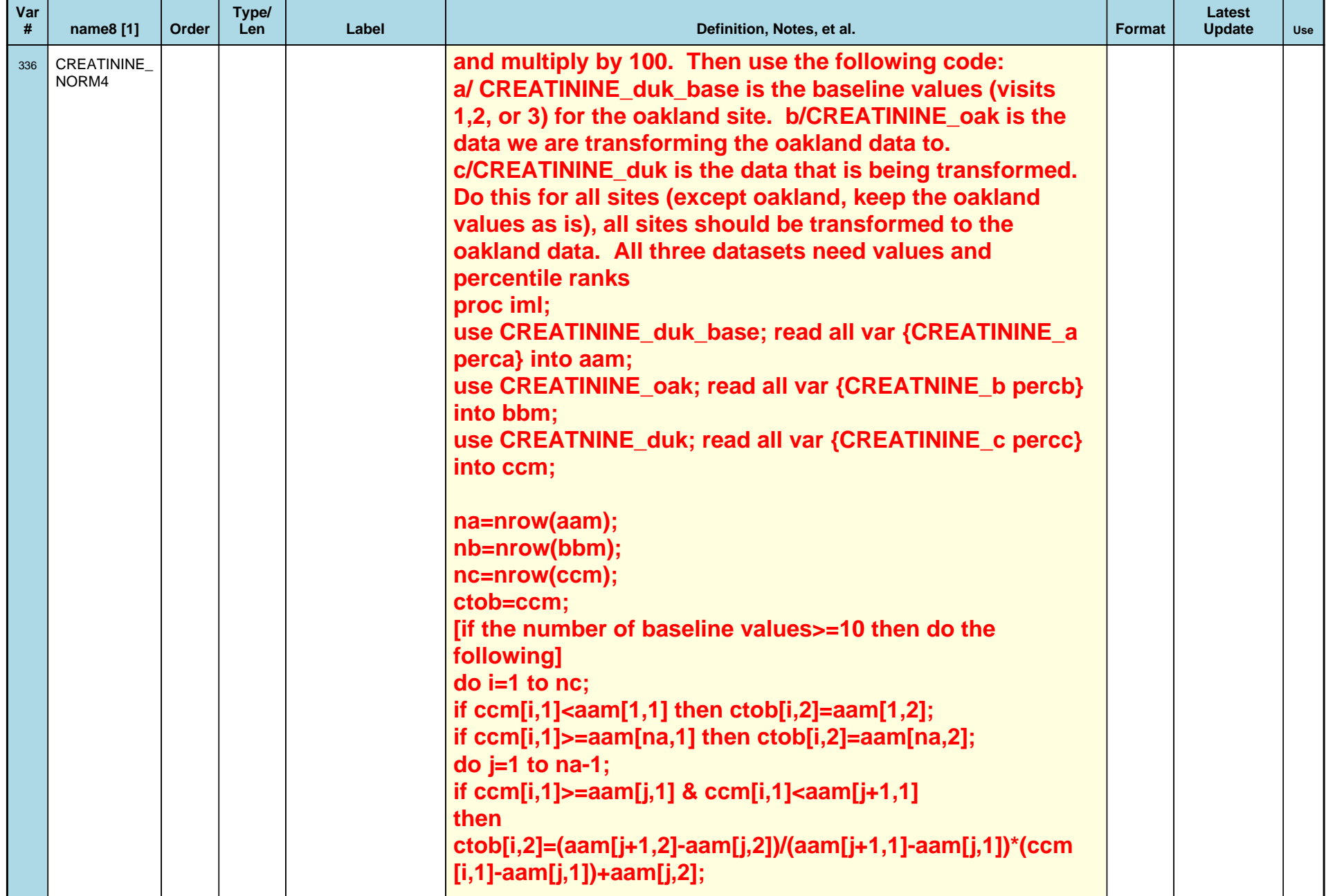

# *Variable-Level Metadata for 637 Variables in Table VISIT\_R* **41** *Metadata last updated [ 08JUL2009:09:10:24] Most recent change made [08JUL09:09:10]*

*Display order [Alphabetical] Filtering [] Key Fields [unknown]*

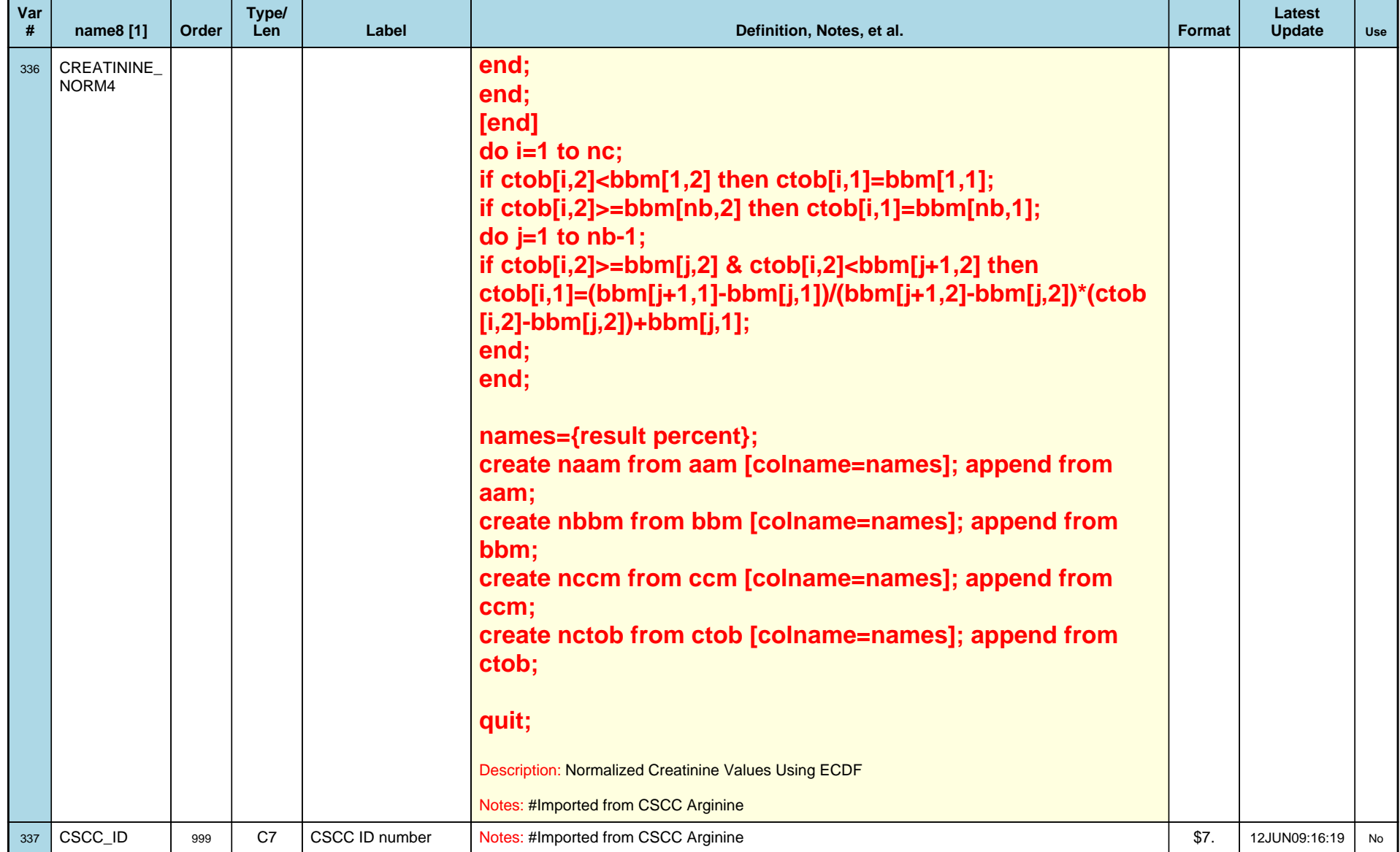

# *Variable-Level Metadata for 637 Variables in Table VISIT\_R* **42** *Metadata last updated [ 08JUL2009:09:10:24] Most recent change made [08JUL09:09:10]*

*Display order [Alphabetical] Filtering [] Key Fields [unknown]*

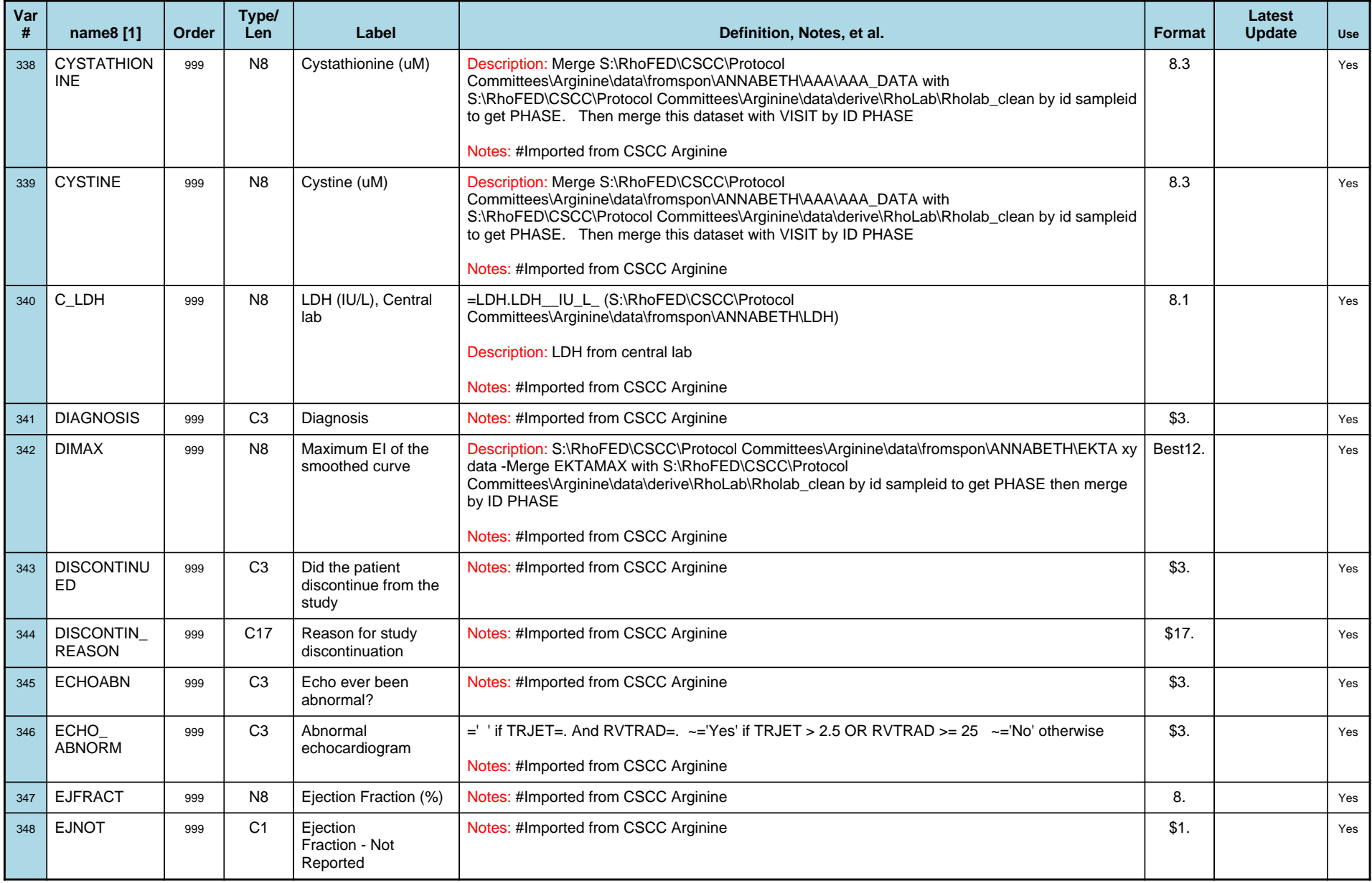

# *Variable-Level Metadata for 637 Variables in Table VISIT\_R* **43** *Metadata last updated [ 08JUL2009:09:10:24] Most recent change made [08JUL09:09:10]*

*Display order [Alphabetical] Filtering [] Key Fields [unknown]*

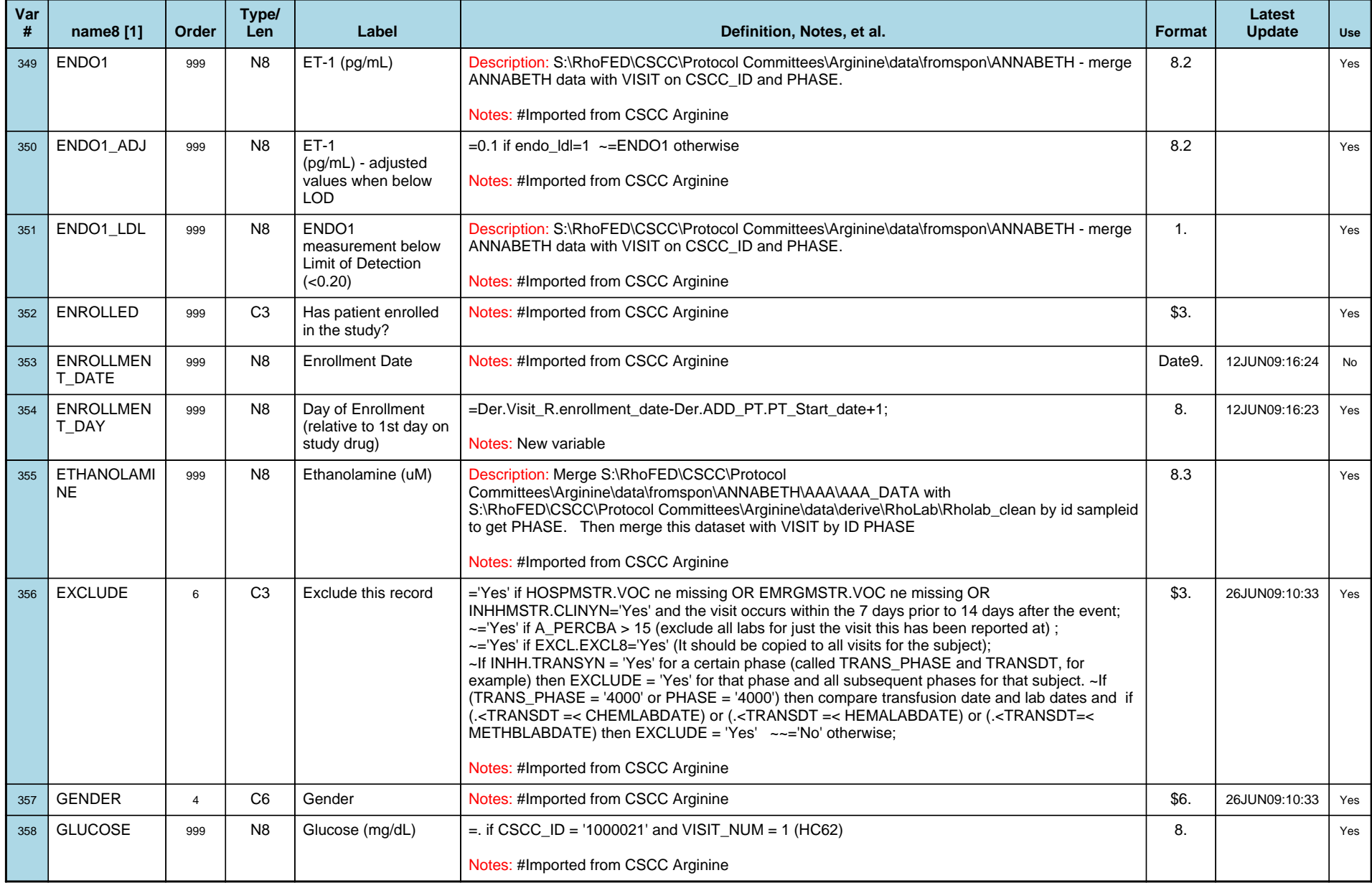

# *Variable-Level Metadata for 637 Variables in Table VISIT\_R* **44** *Metadata last updated [ 08JUL2009:09:10:24] Most recent change made [08JUL09:09:10]*

*Display order [Alphabetical] Filtering [] Key Fields [unknown]*

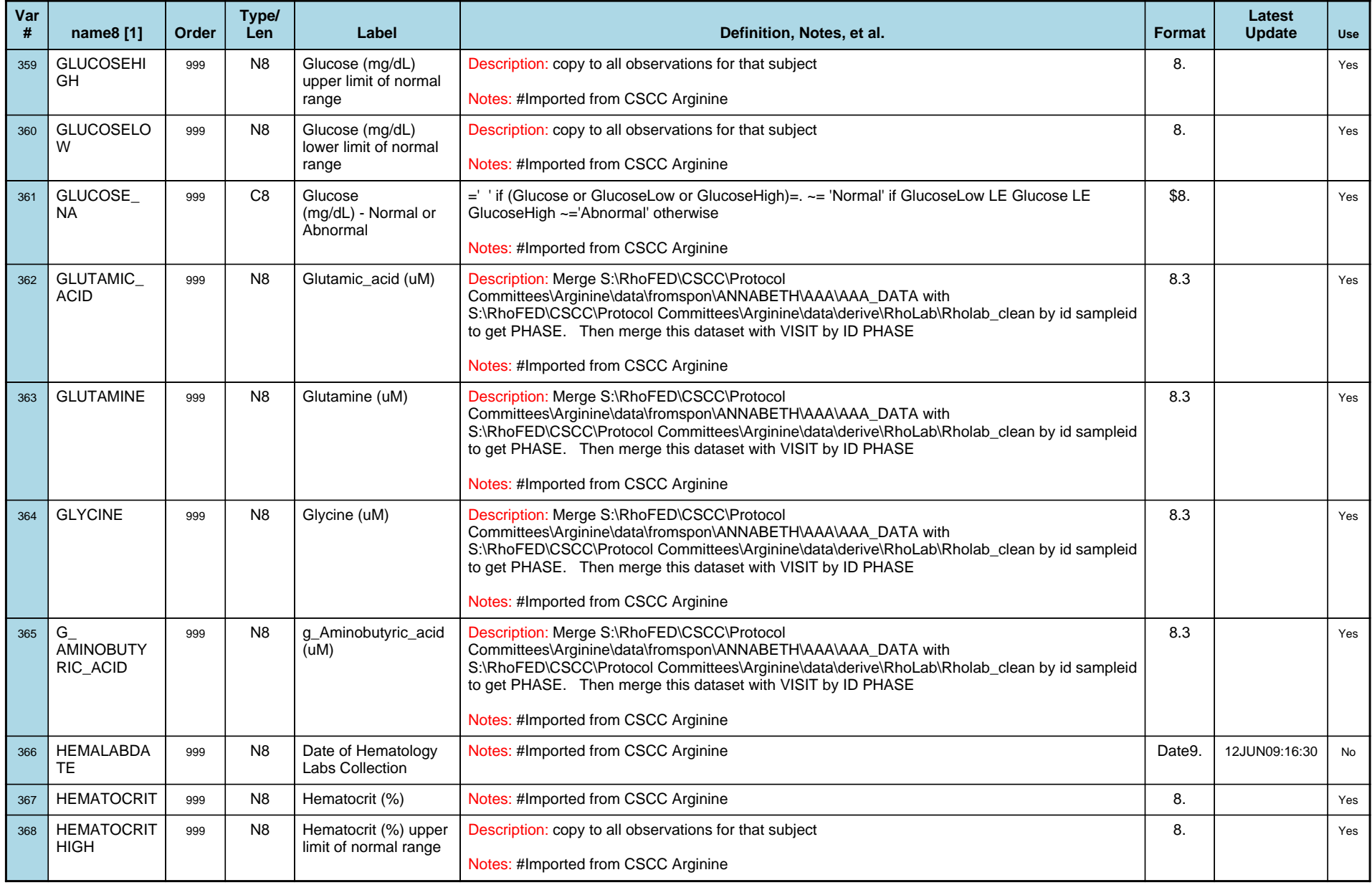

# *Variable-Level Metadata for 637 Variables in Table VISIT\_R* **45** *Metadata last updated [ 08JUL2009:09:10:24] Most recent change made [08JUL09:09:10]*

*Display order [Alphabetical] Filtering [] Key Fields [unknown]*

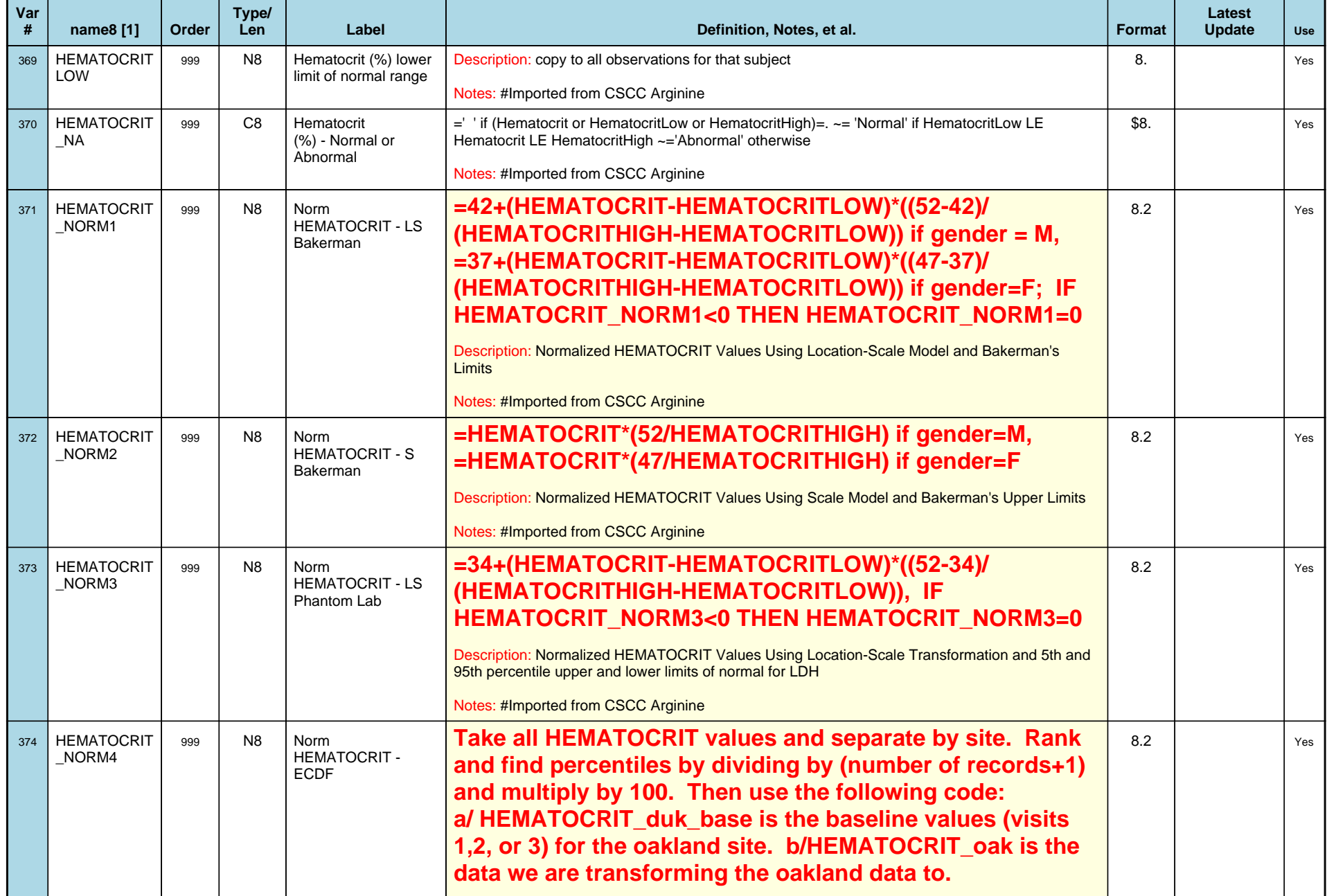

# *Variable-Level Metadata for 637 Variables in Table VISIT\_R* **46** *Metadata last updated [ 08JUL2009:09:10:24] Most recent change made [08JUL09:09:10]*

*Display order [Alphabetical] Filtering [] Key Fields [unknown]*

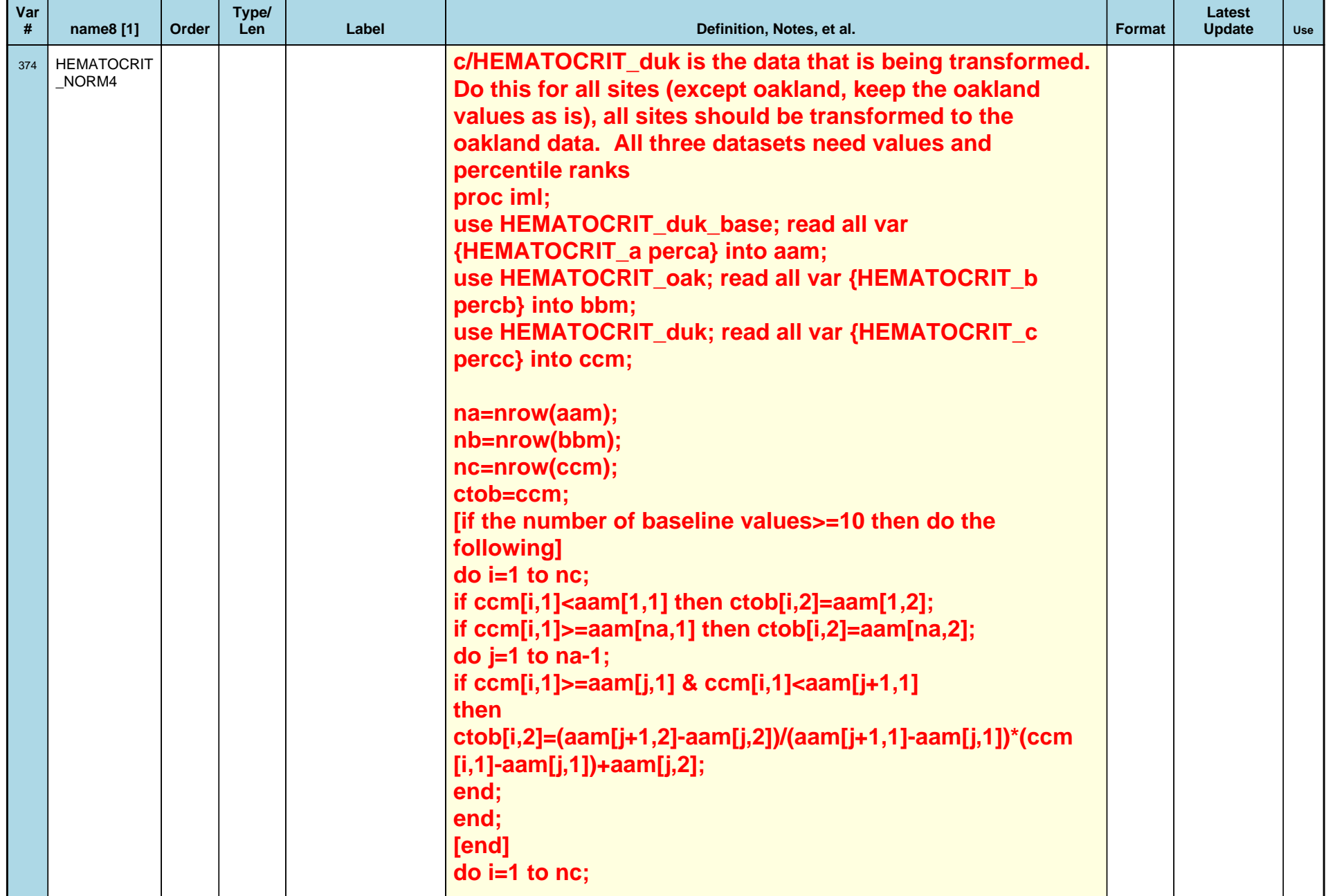

# *Variable-Level Metadata for 637 Variables in Table VISIT\_R* **47** *Metadata last updated [ 08JUL2009:09:10:24] Most recent change made [08JUL09:09:10]*

*Display order [Alphabetical] Filtering [] Key Fields [unknown]*

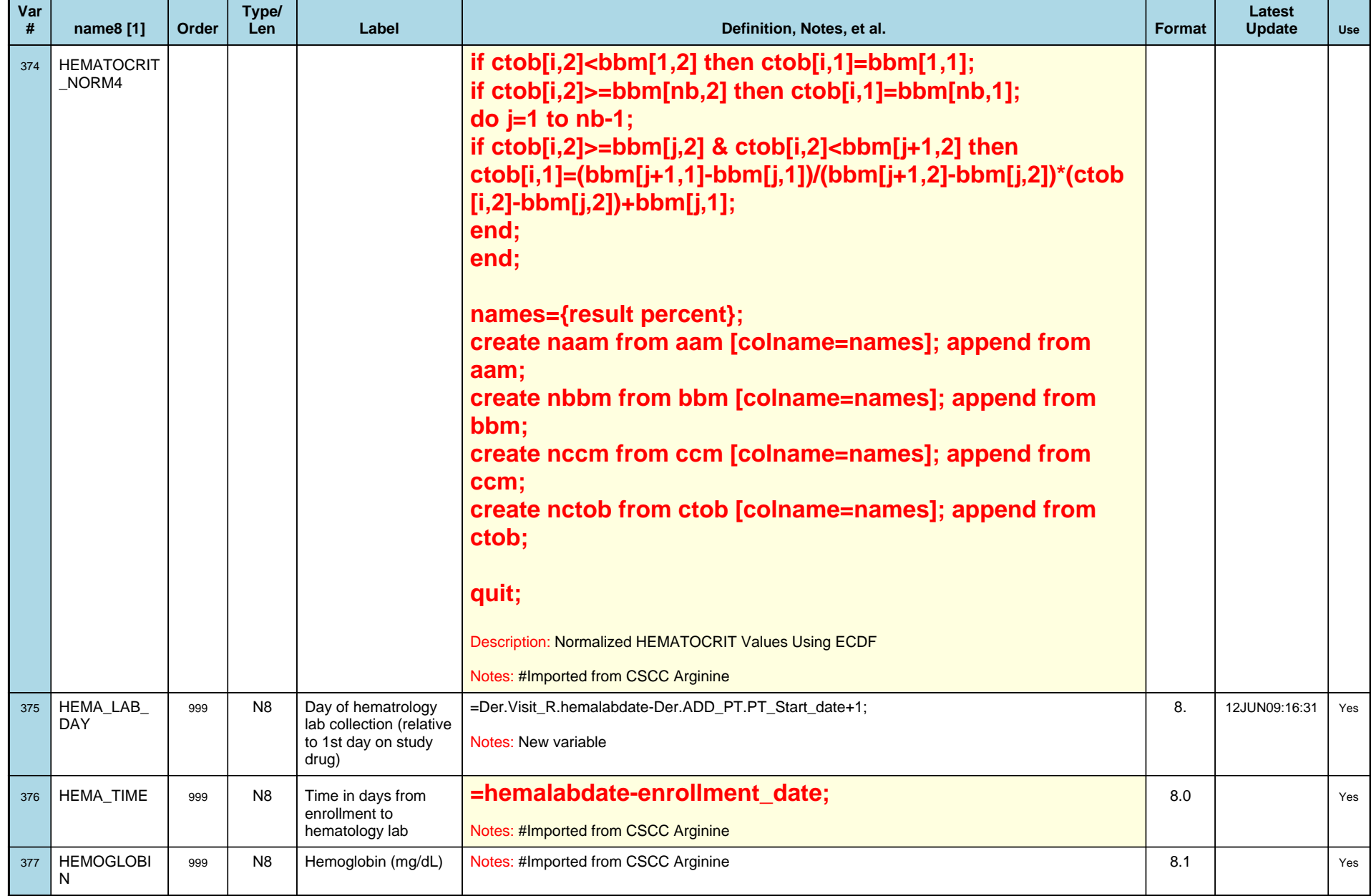

# *Variable-Level Metadata for 637 Variables in Table VISIT\_R* **48** *Metadata last updated [ 08JUL2009:09:10:24] Most recent change made [08JUL09:09:10]*

*Display order [Alphabetical] Filtering [] Key Fields [unknown]*

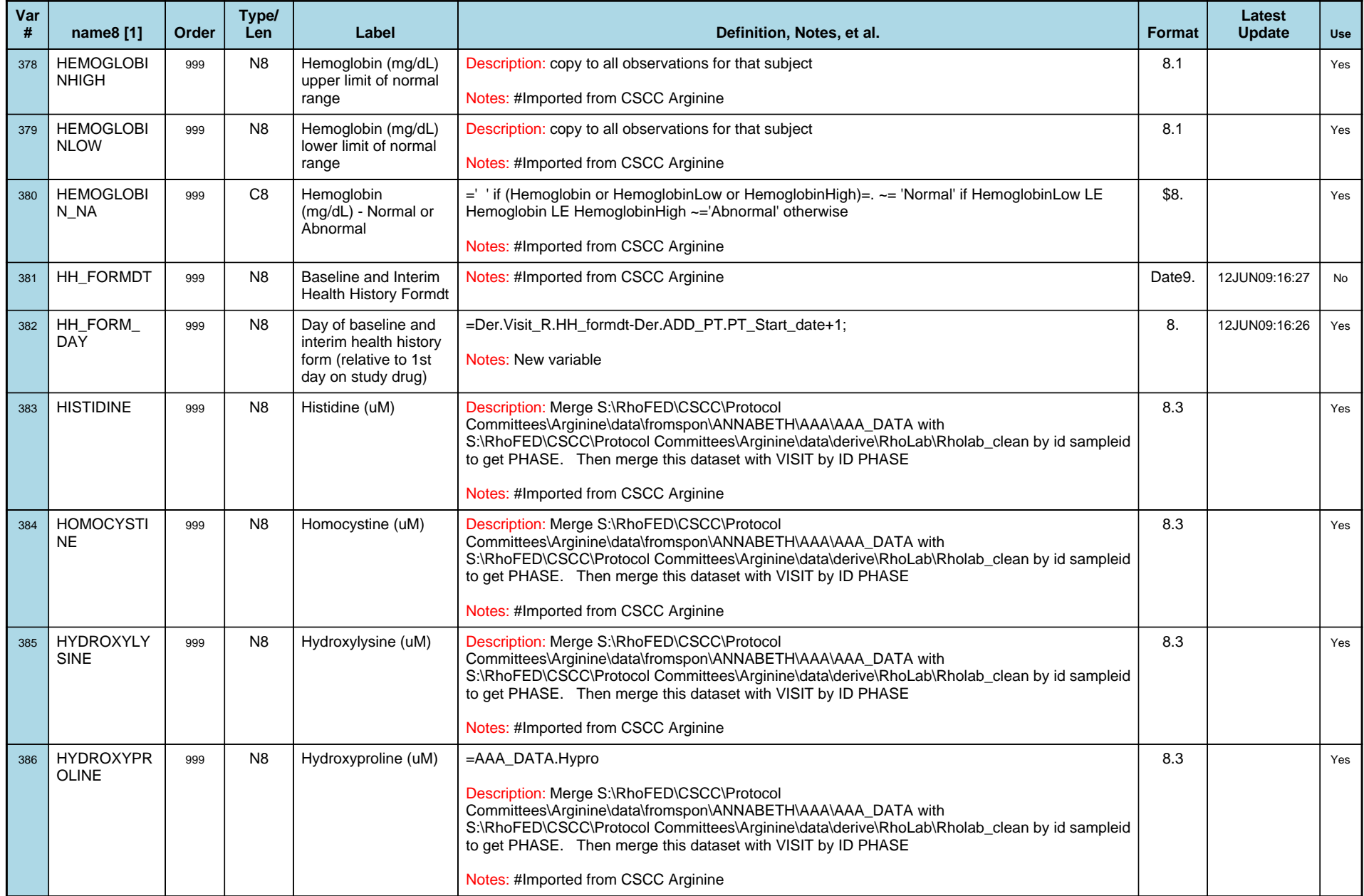

# *Variable-Level Metadata for 637 Variables in Table VISIT\_R* **49** *Metadata last updated [ 08JUL2009:09:10:24] Most recent change made [08JUL09:09:10]*

*Display order [Alphabetical] Filtering [] Key Fields [unknown]*

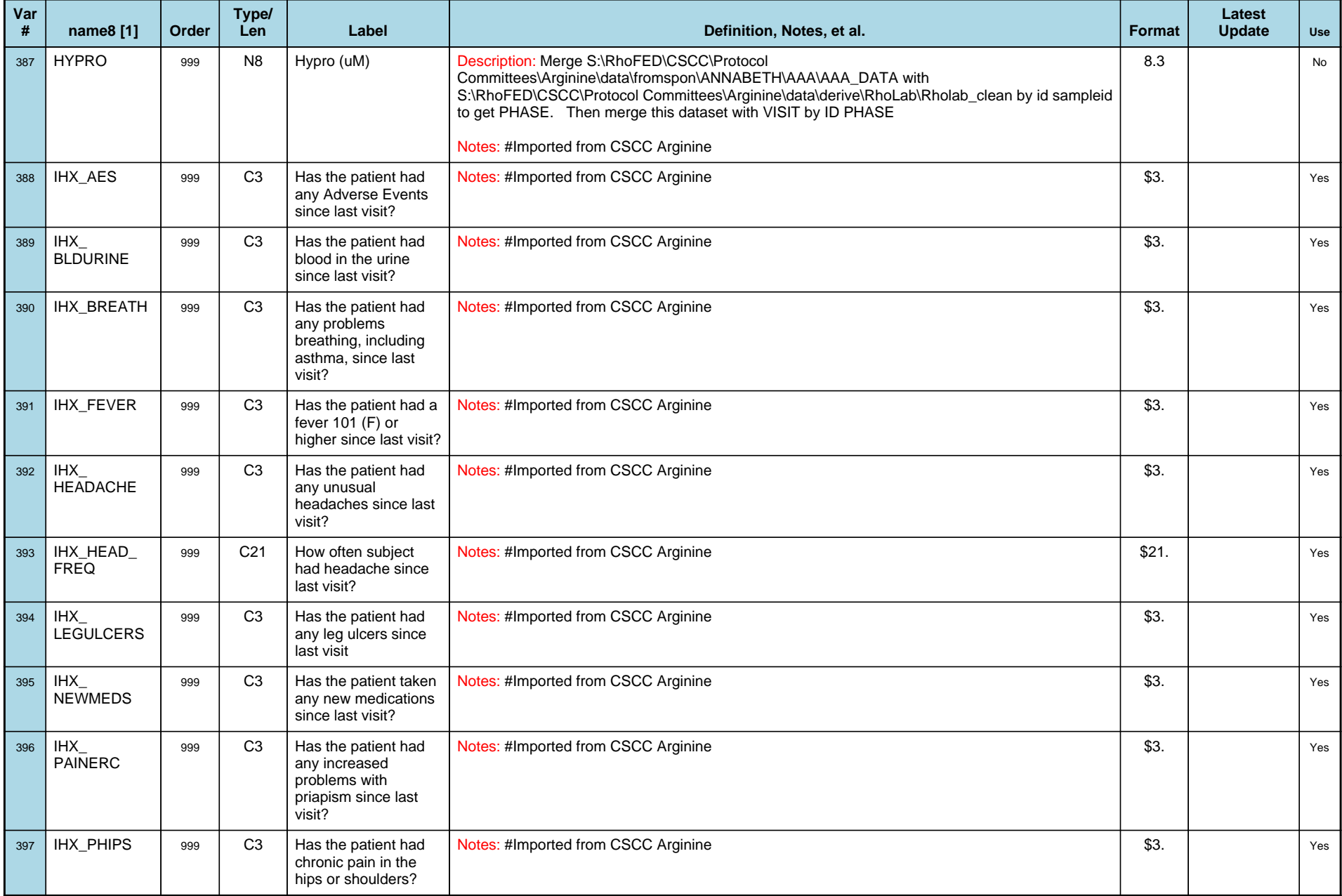

# *Variable-Level Metadata for 637 Variables in Table VISIT\_R* **50** *Metadata last updated [ 08JUL2009:09:10:24] Most recent change made [08JUL09:09:10]*

*Display order [Alphabetical] Filtering [] Key Fields [unknown]*

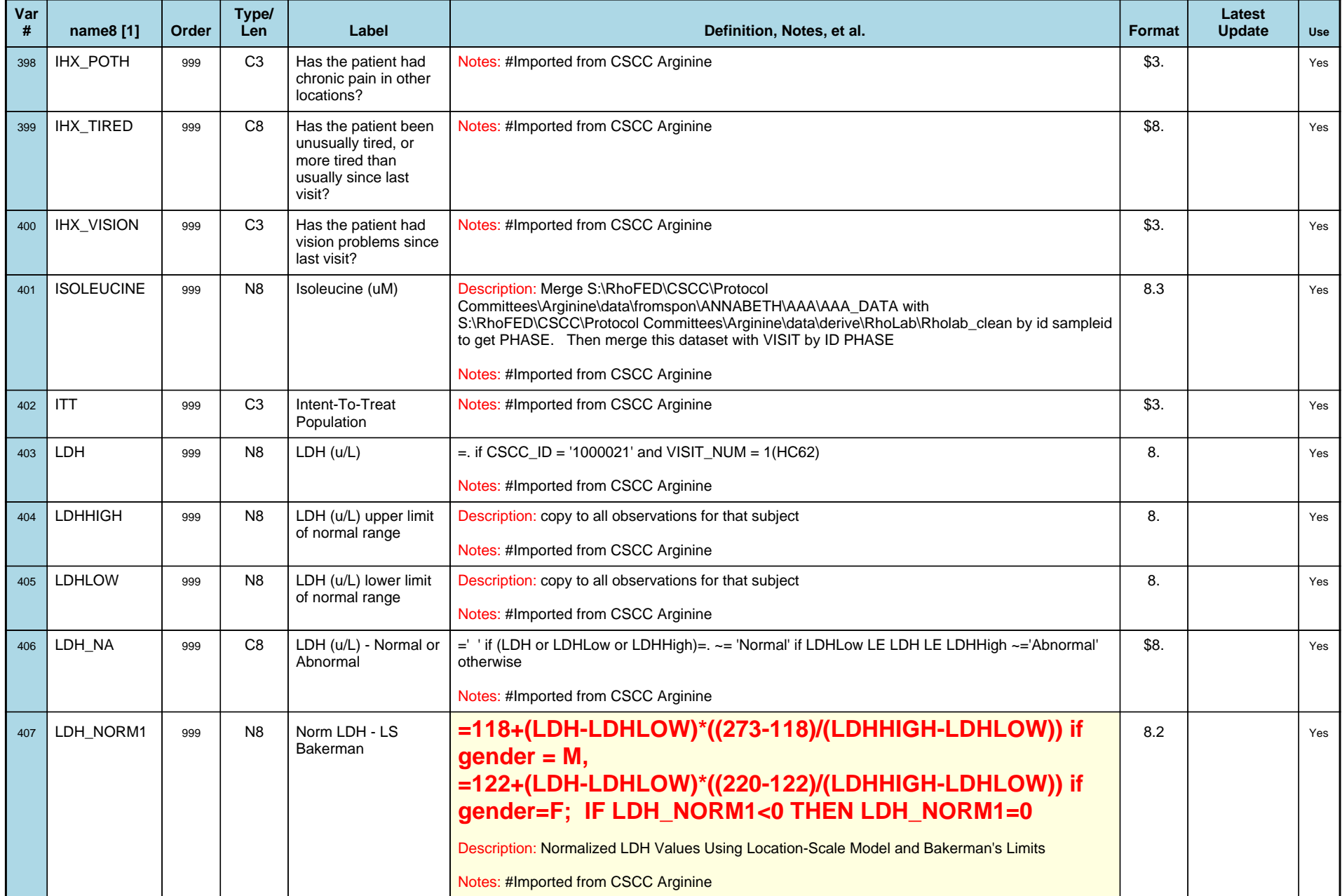

# *Variable-Level Metadata for 637 Variables in Table VISIT\_R* **51** *Metadata last updated [ 08JUL2009:09:10:24] Most recent change made [08JUL09:09:10]*

*Display order [Alphabetical] Filtering [] Key Fields [unknown]*

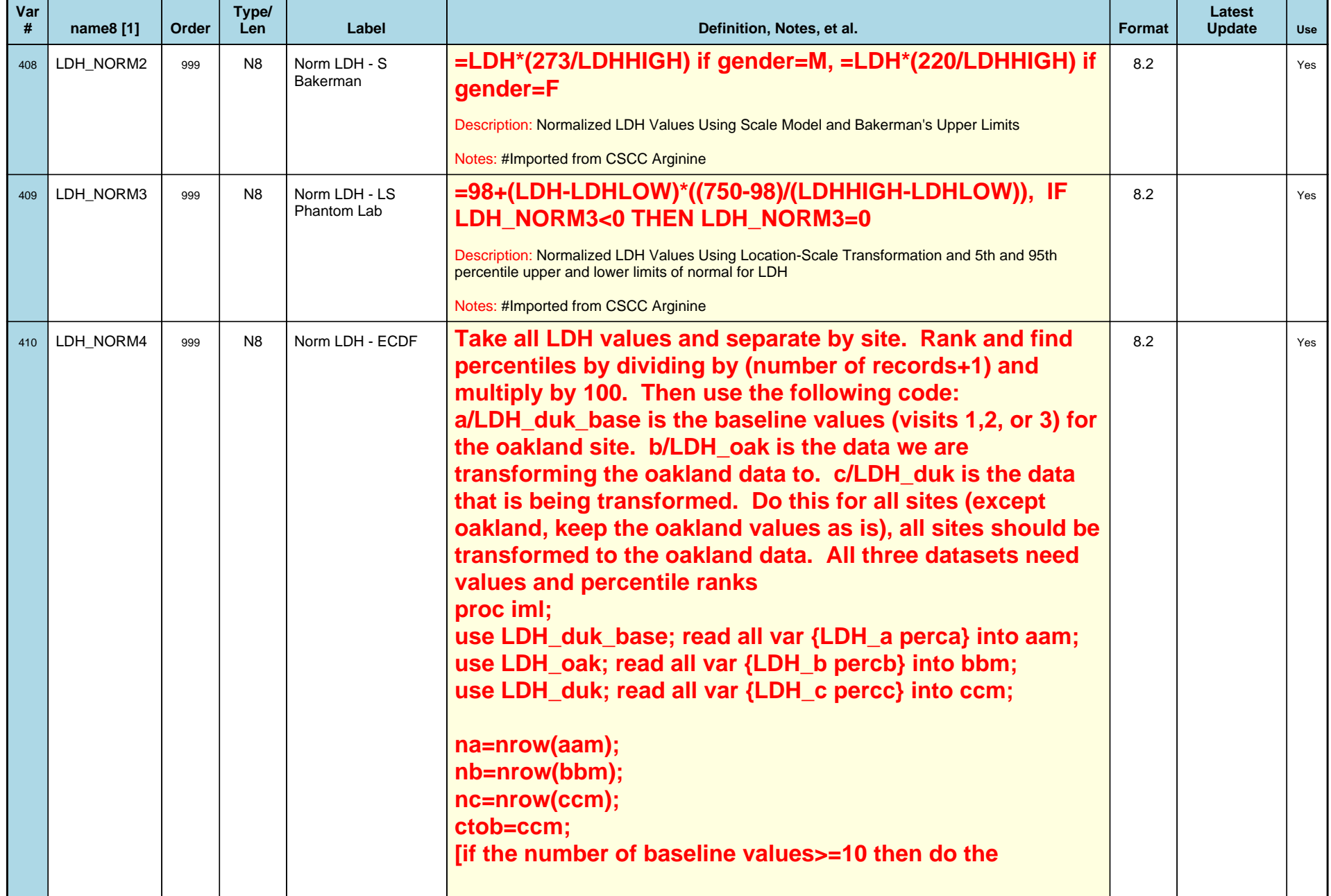

# *Variable-Level Metadata for 637 Variables in Table VISIT\_R* **52** *Metadata last updated [ 08JUL2009:09:10:24] Most recent change made [08JUL09:09:10]*

*Display order [Alphabetical] Filtering [] Key Fields [unknown]*

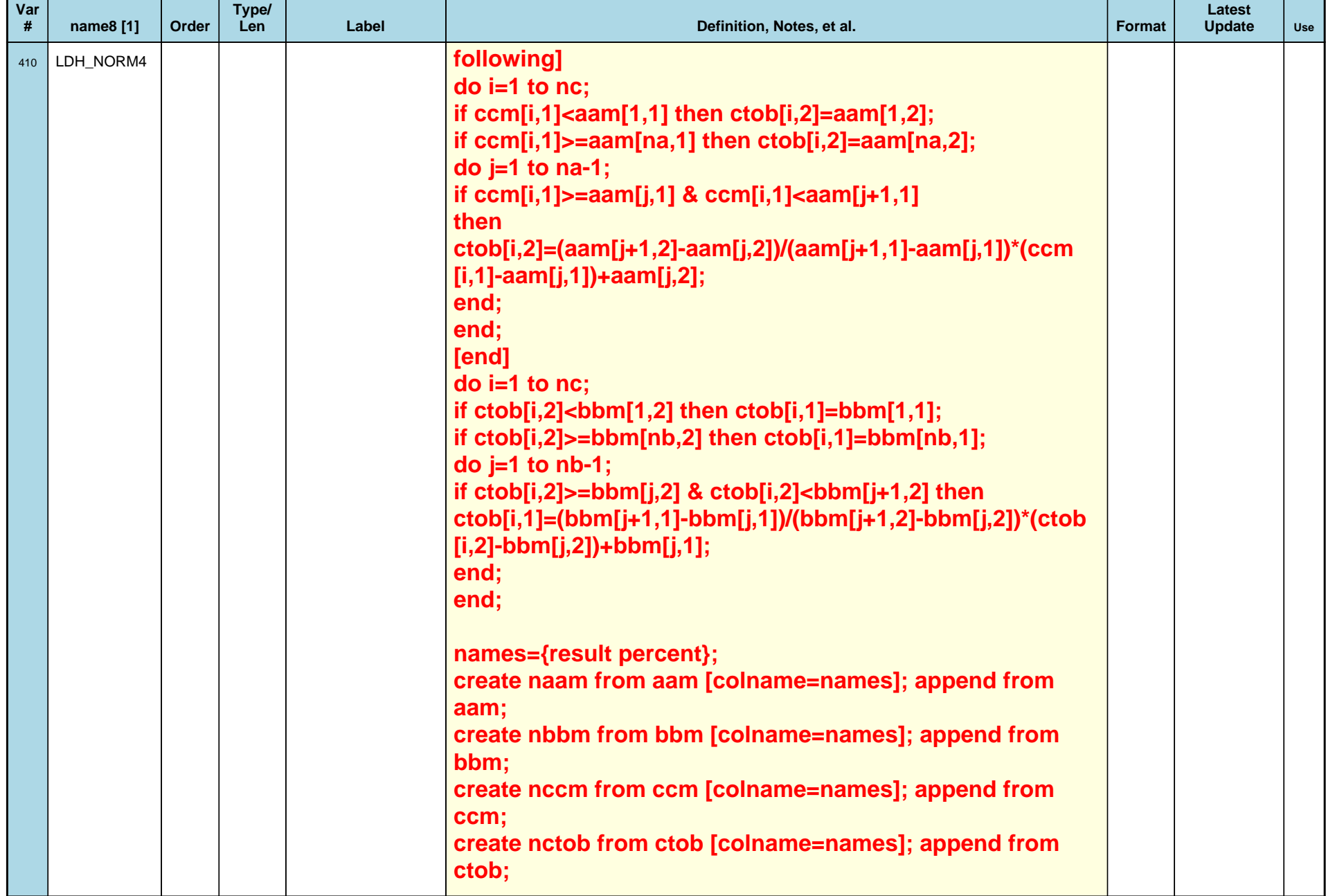

# *Variable-Level Metadata for 637 Variables in Table VISIT\_R* **53** *Metadata last updated [ 08JUL2009:09:10:24] Most recent change made [08JUL09:09:10]*

*Display order [Alphabetical] Filtering [] Key Fields [unknown]*

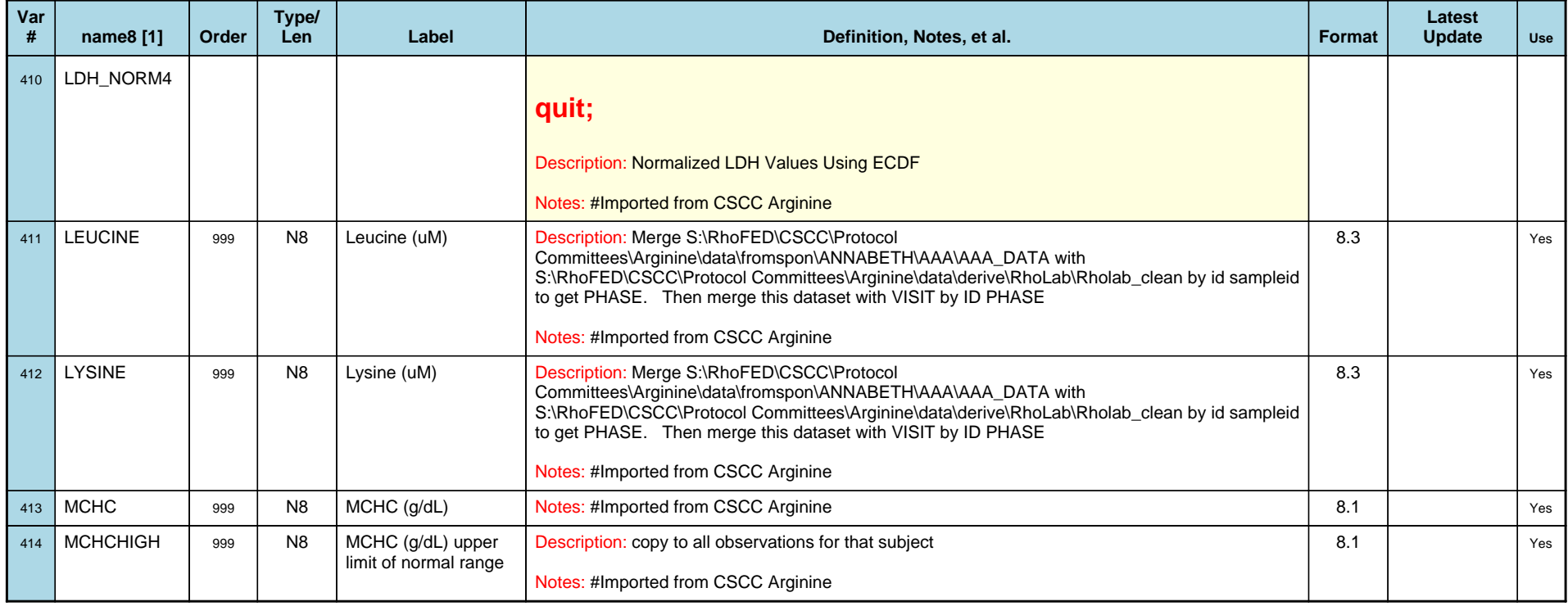

# *Variable-Level Metadata for 637 Variables in Table VISIT\_R* **54** *Metadata last updated [ 08JUL2009:09:10:24] Most recent change made [08JUL09:09:10]*

*Display order [Alphabetical] Filtering [] Key Fields [unknown]*

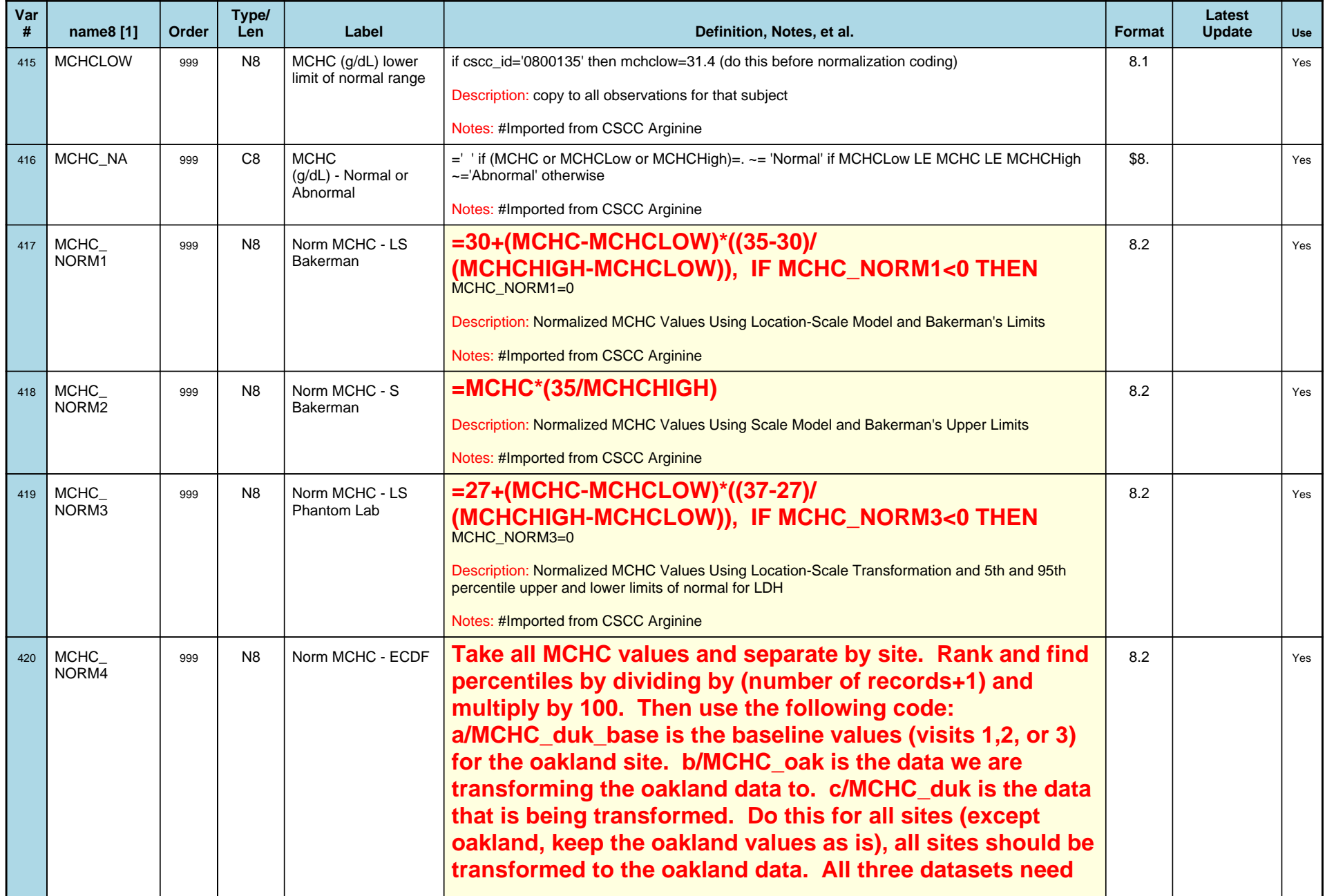

# *Variable-Level Metadata for 637 Variables in Table VISIT\_R* **55** *Metadata last updated [ 08JUL2009:09:10:24] Most recent change made [08JUL09:09:10]*

*Display order [Alphabetical] Filtering [] Key Fields [unknown]*

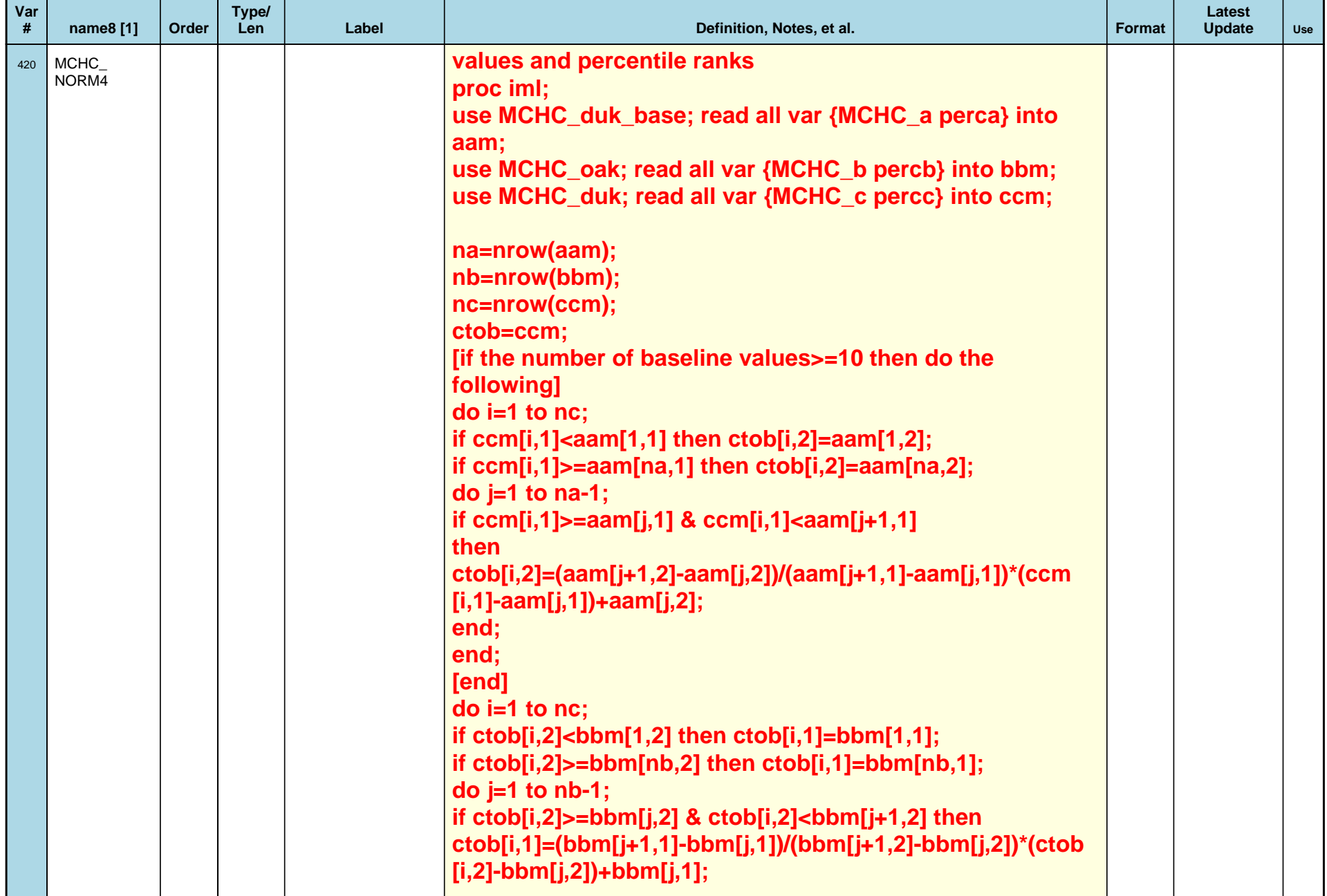

# *Variable-Level Metadata for 637 Variables in Table VISIT\_R* **56** *Metadata last updated [ 08JUL2009:09:10:24] Most recent change made [08JUL09:09:10]*

*Display order [Alphabetical] Filtering [] Key Fields [unknown]*

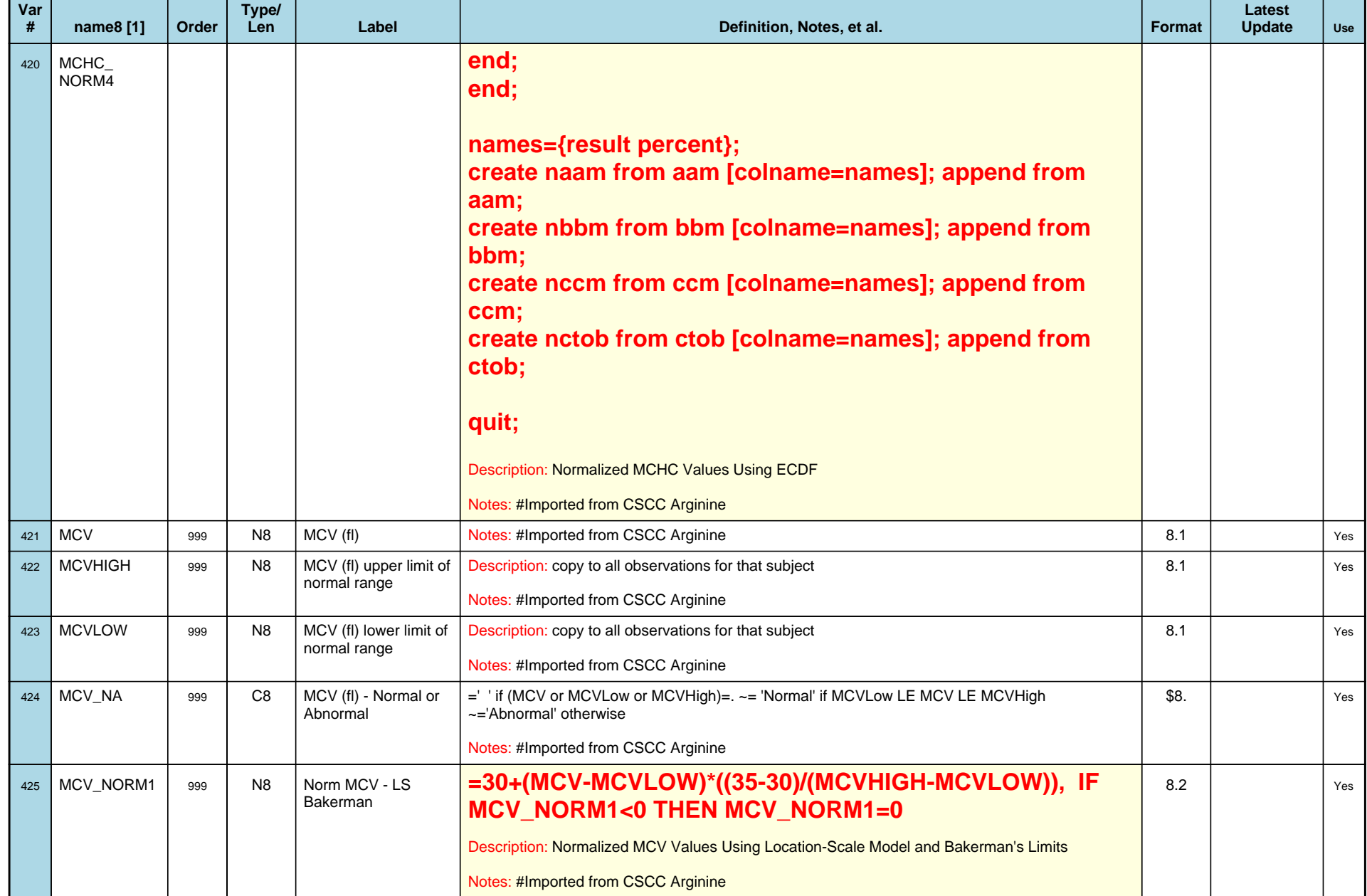

# *Variable-Level Metadata for 637 Variables in Table VISIT\_R* **57** *Metadata last updated [ 08JUL2009:09:10:24] Most recent change made [08JUL09:09:10]*

*Display order [Alphabetical] Filtering [] Key Fields [unknown]*

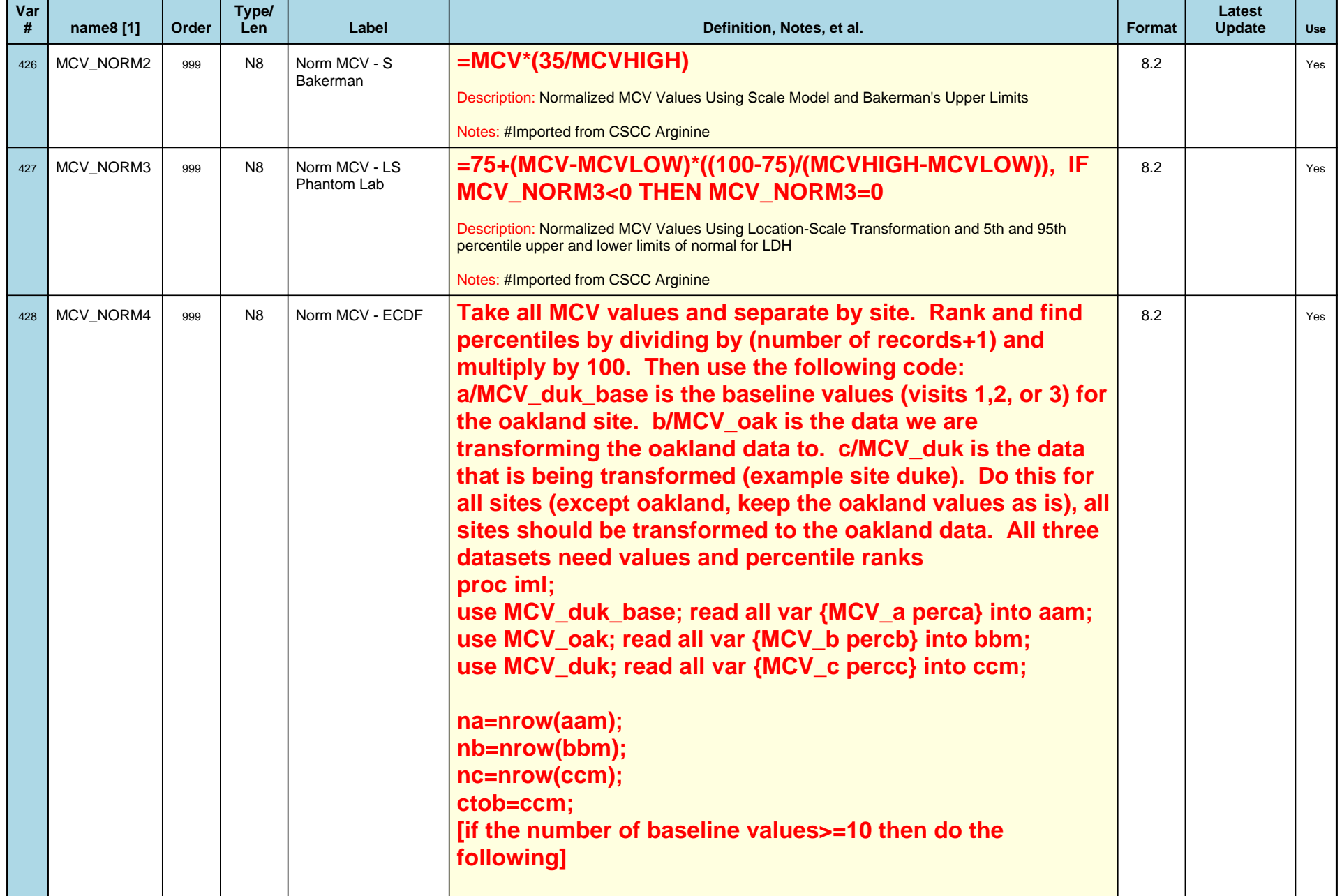

# *Variable-Level Metadata for 637 Variables in Table VISIT\_R* **58** *Metadata last updated [ 08JUL2009:09:10:24] Most recent change made [08JUL09:09:10]*

*Display order [Alphabetical] Filtering [] Key Fields [unknown]*

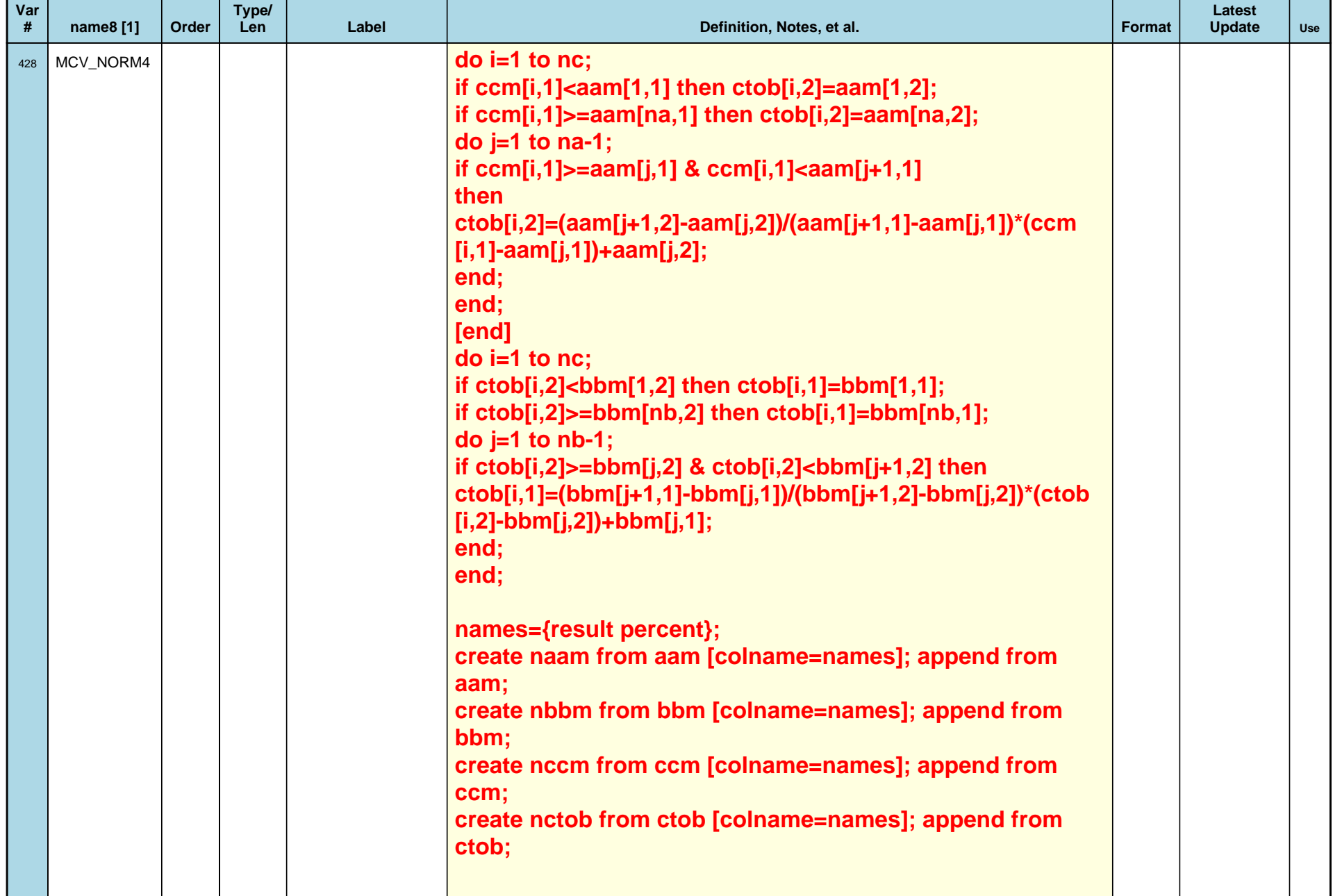

# *Variable-Level Metadata for 637 Variables in Table VISIT\_R* **59** *Metadata last updated [ 08JUL2009:09:10:24] Most recent change made [08JUL09:09:10]*

*Display order [Alphabetical] Filtering [] Key Fields [unknown]*

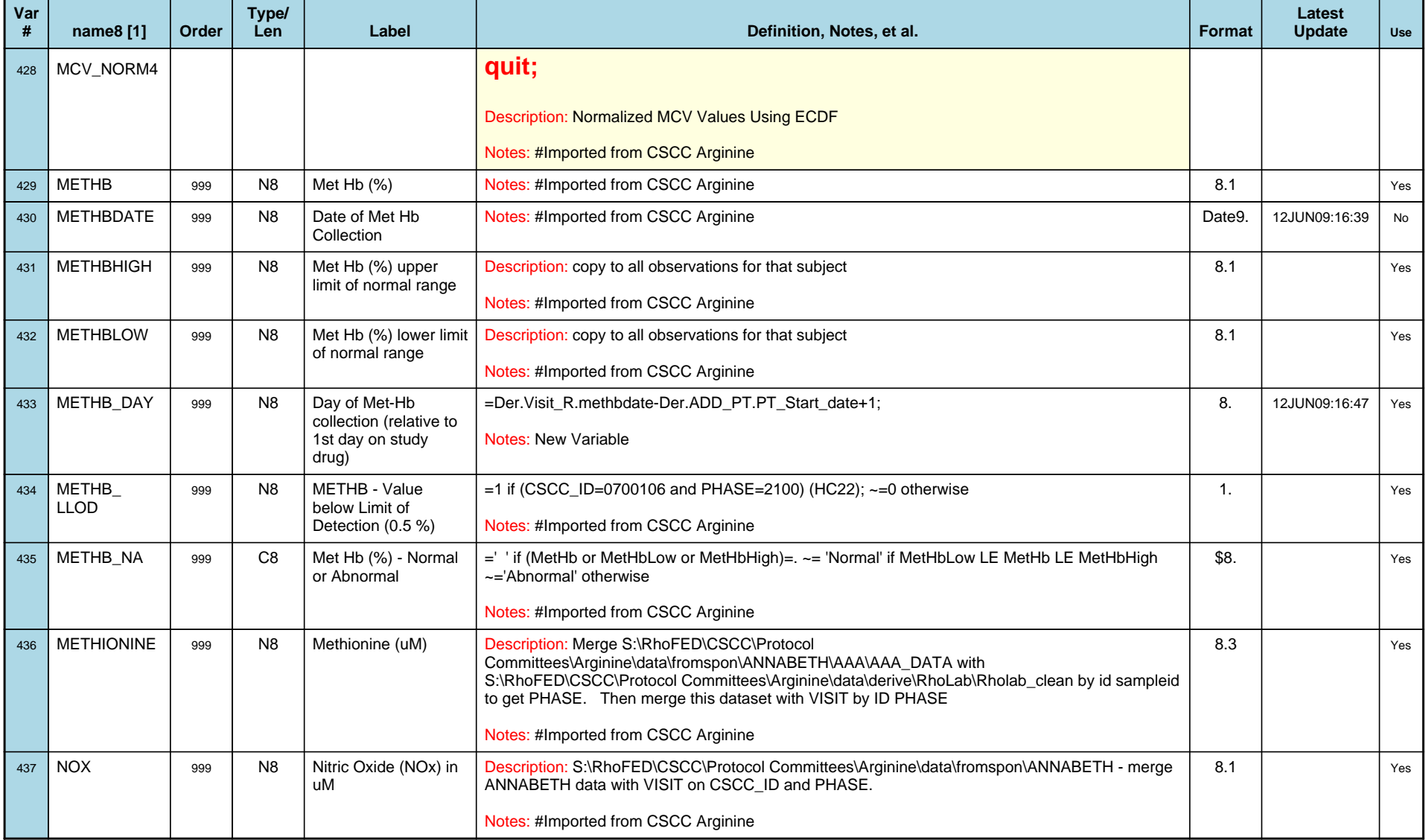

# *Variable-Level Metadata for 637 Variables in Table VISIT\_R* **60** *Metadata last updated [ 08JUL2009:09:10:24] Most recent change made [08JUL09:09:10]*

*Display order [Alphabetical] Filtering [] Key Fields [unknown]*

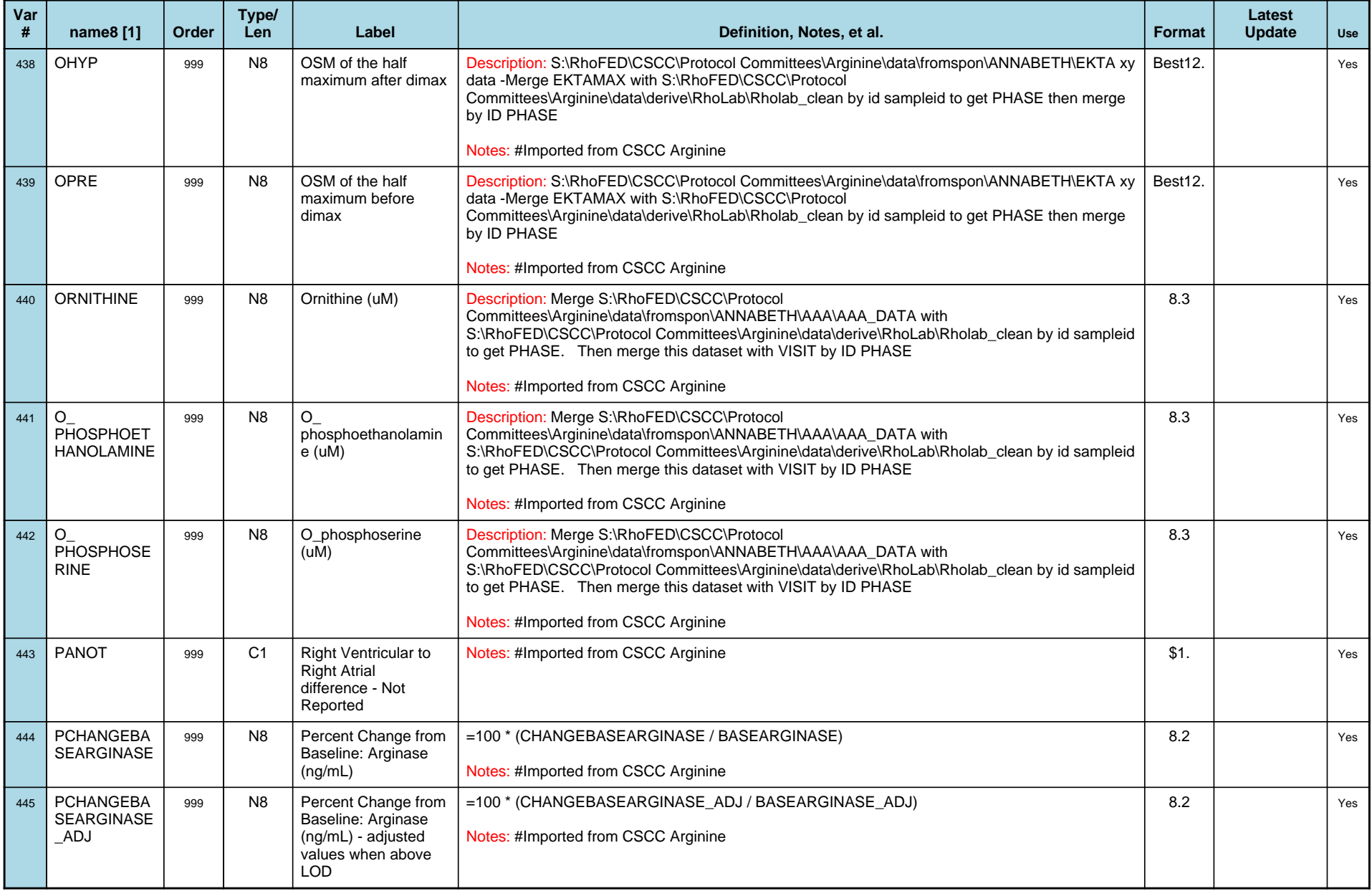

# *Variable-Level Metadata for 637 Variables in Table VISIT\_R* **61** *Metadata last updated [ 08JUL2009:09:10:24] Most recent change made [08JUL09:09:10]*

*Display order [Alphabetical] Filtering [] Key Fields [unknown]*

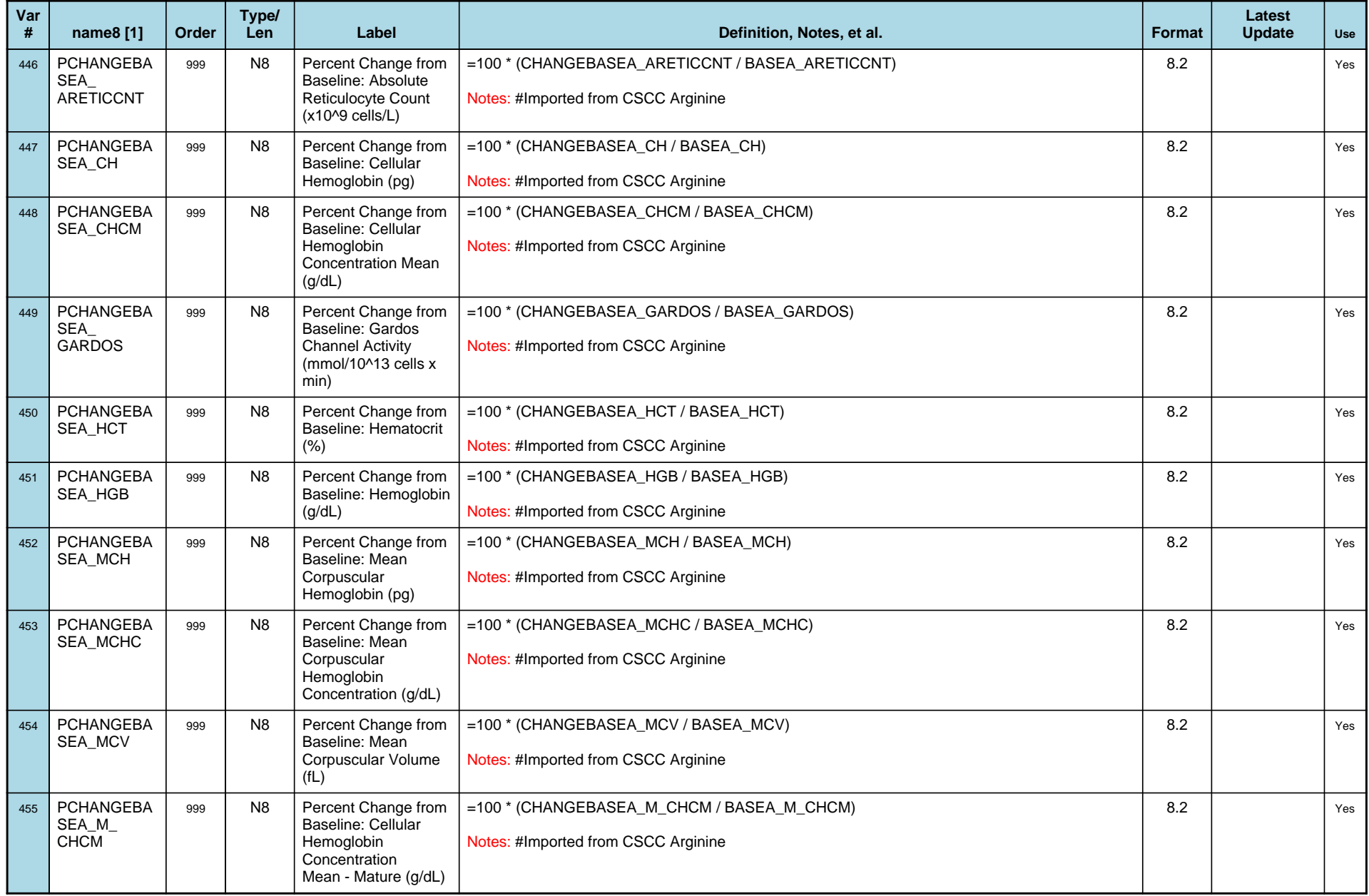

# *Variable-Level Metadata for 637 Variables in Table VISIT\_R* **62** *Metadata last updated [ 08JUL2009:09:10:24] Most recent change made [08JUL09:09:10]*

*Display order [Alphabetical] Filtering [] Key Fields [unknown]*

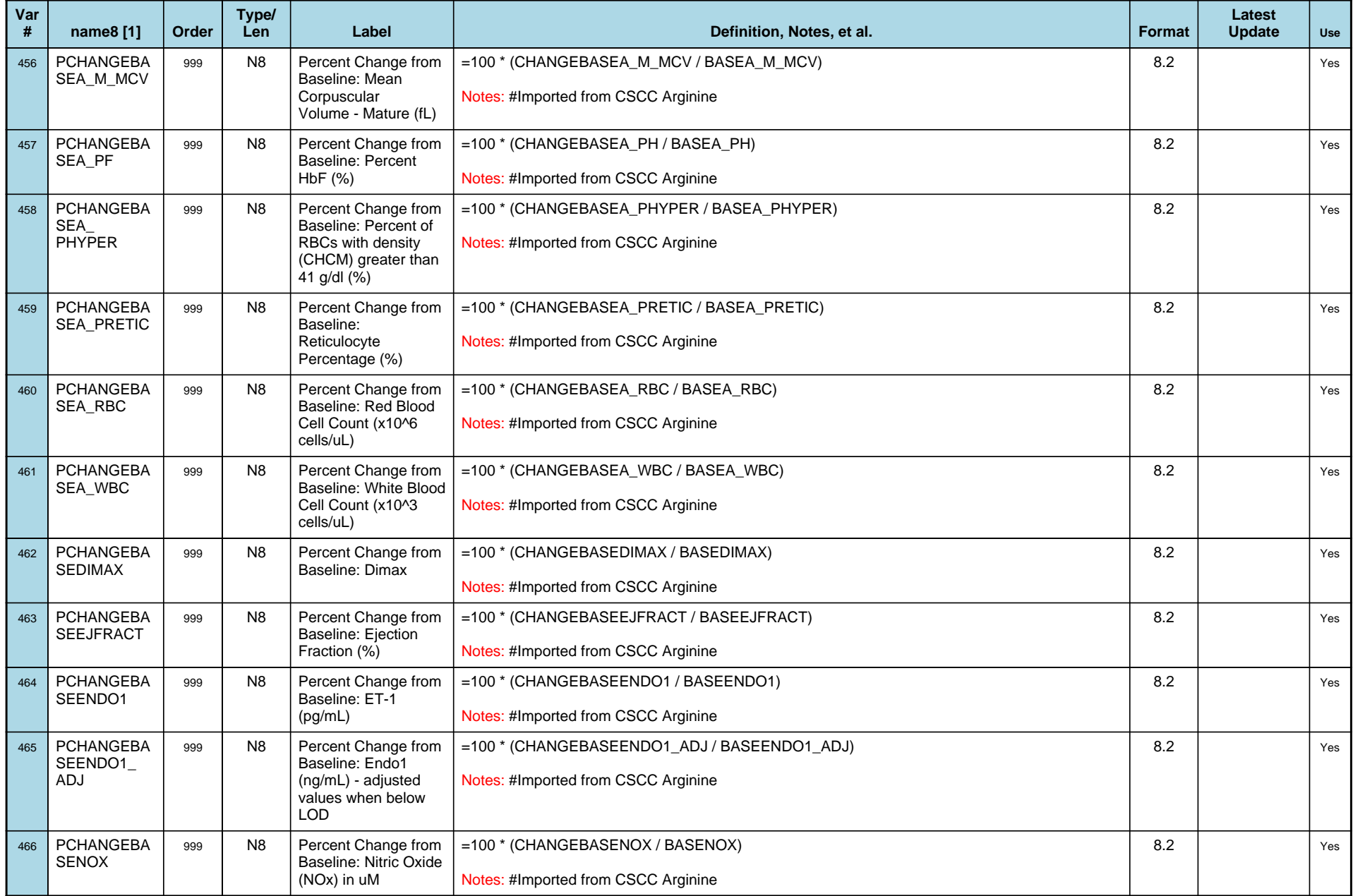

# *Variable-Level Metadata for 637 Variables in Table VISIT\_R* **63** *Metadata last updated [ 08JUL2009:09:10:24] Most recent change made [08JUL09:09:10]*

*Display order [Alphabetical] Filtering [] Key Fields [unknown]*

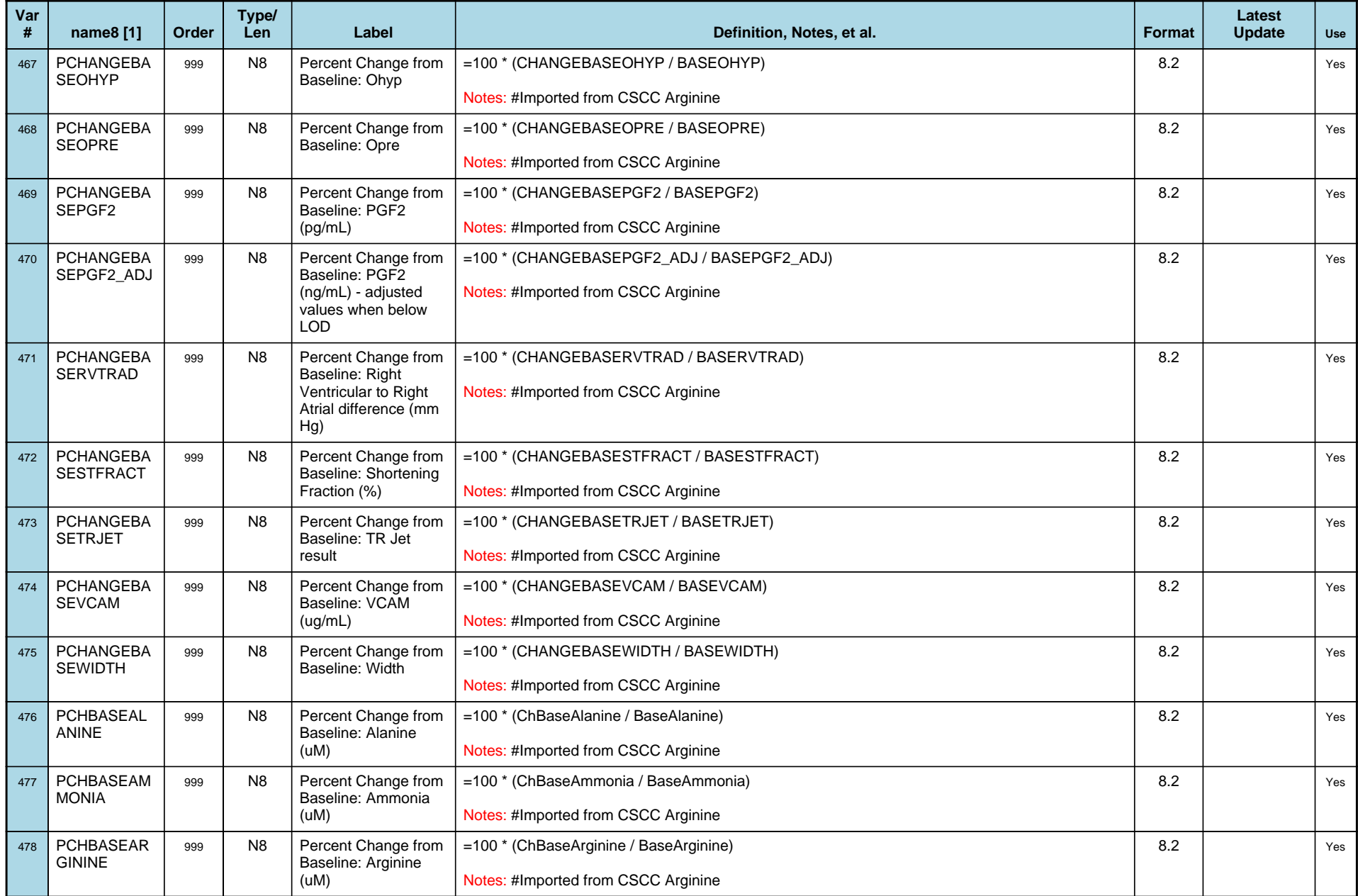

# *Variable-Level Metadata for 637 Variables in Table VISIT\_R* **64** *Metadata last updated [ 08JUL2009:09:10:24] Most recent change made [08JUL09:09:10]*

*Display order [Alphabetical] Filtering [] Key Fields [unknown]*

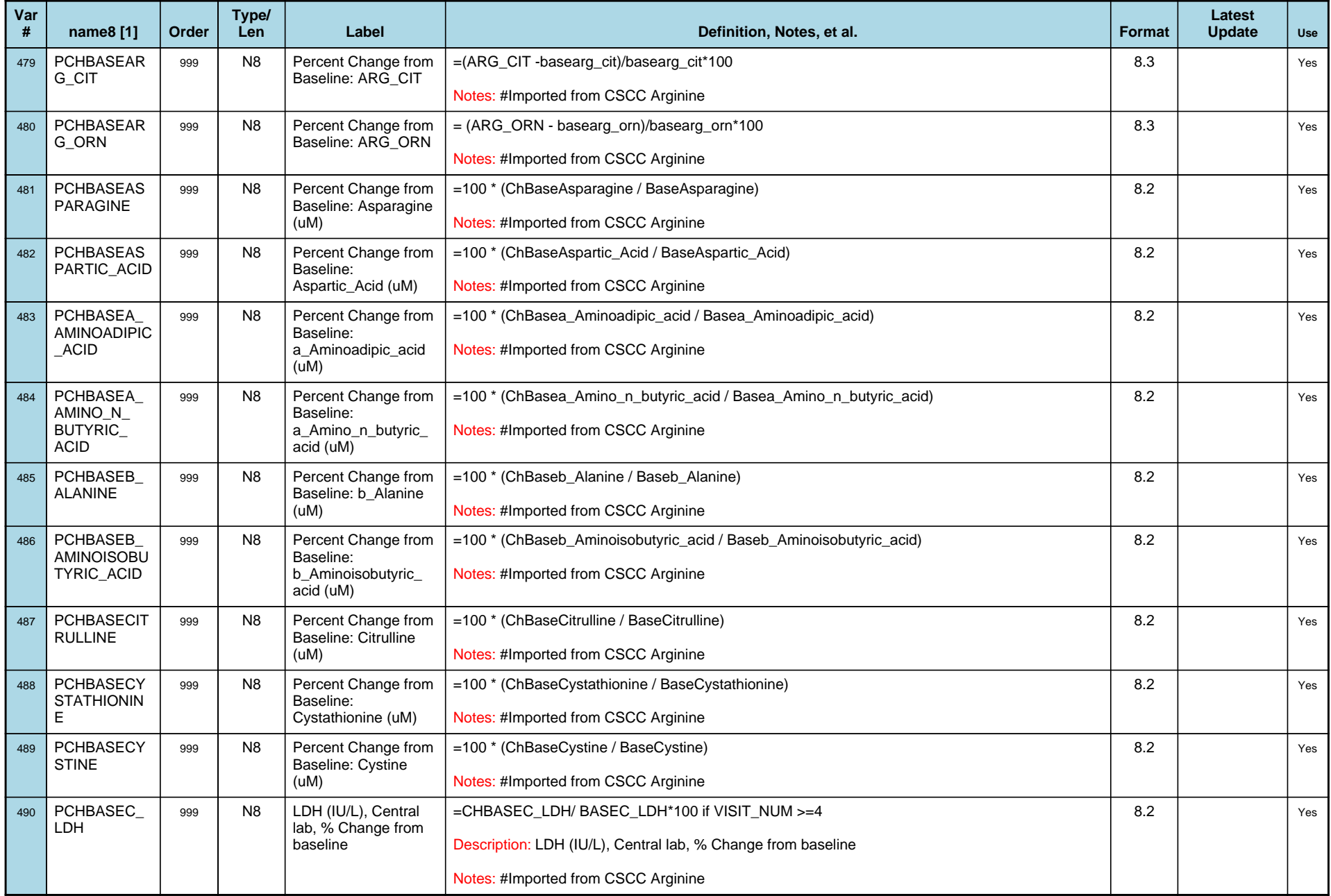

# *Variable-Level Metadata for 637 Variables in Table VISIT\_R* **65** *Metadata last updated [ 08JUL2009:09:10:24] Most recent change made [08JUL09:09:10]*

*Display order [Alphabetical] Filtering [] Key Fields [unknown]*

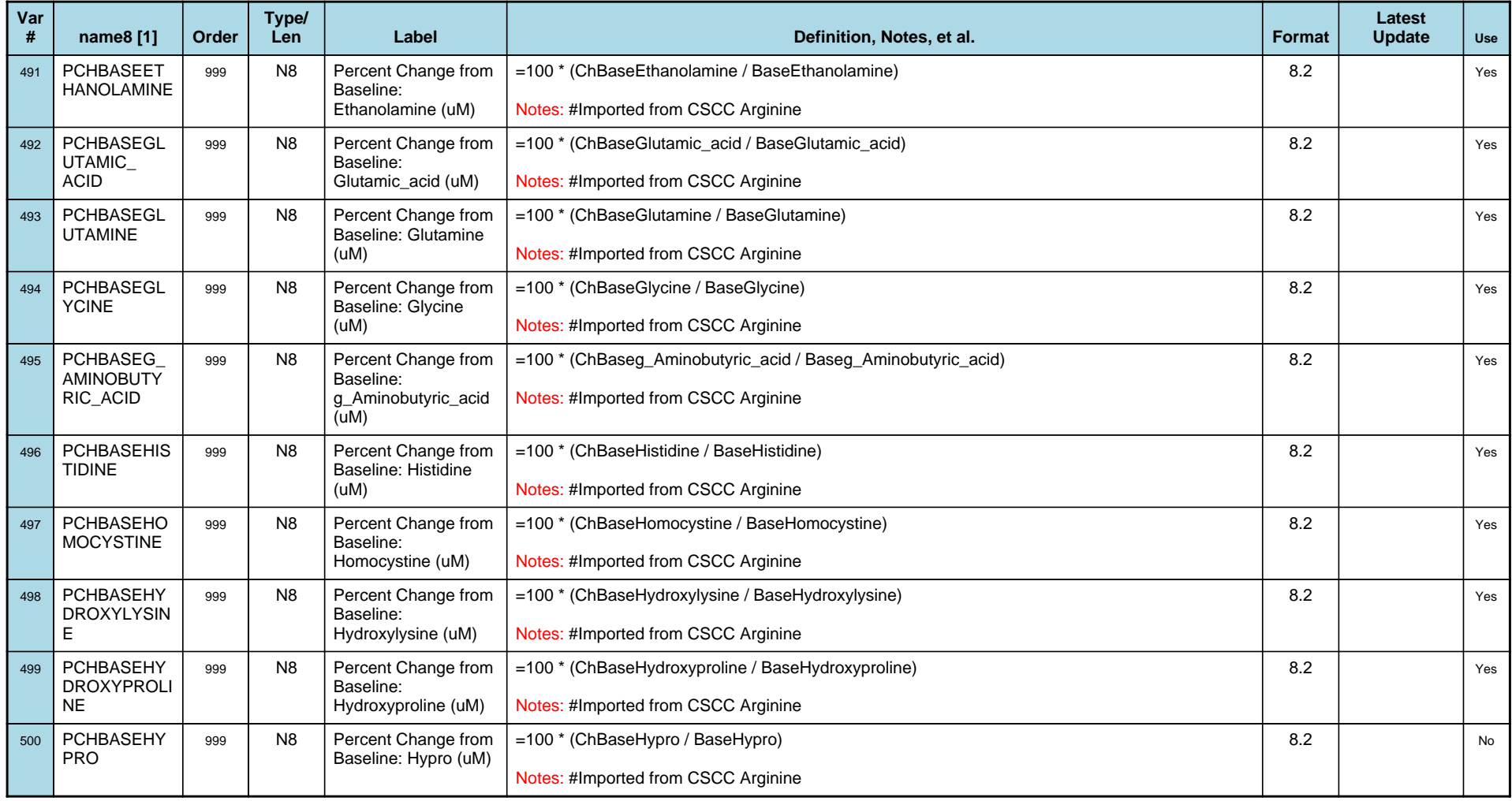

# *Variable-Level Metadata for 637 Variables in Table VISIT\_R* **66** *Metadata last updated [ 08JUL2009:09:10:24] Most recent change made [08JUL09:09:10]*

*Display order [Alphabetical] Filtering [] Key Fields [unknown]*

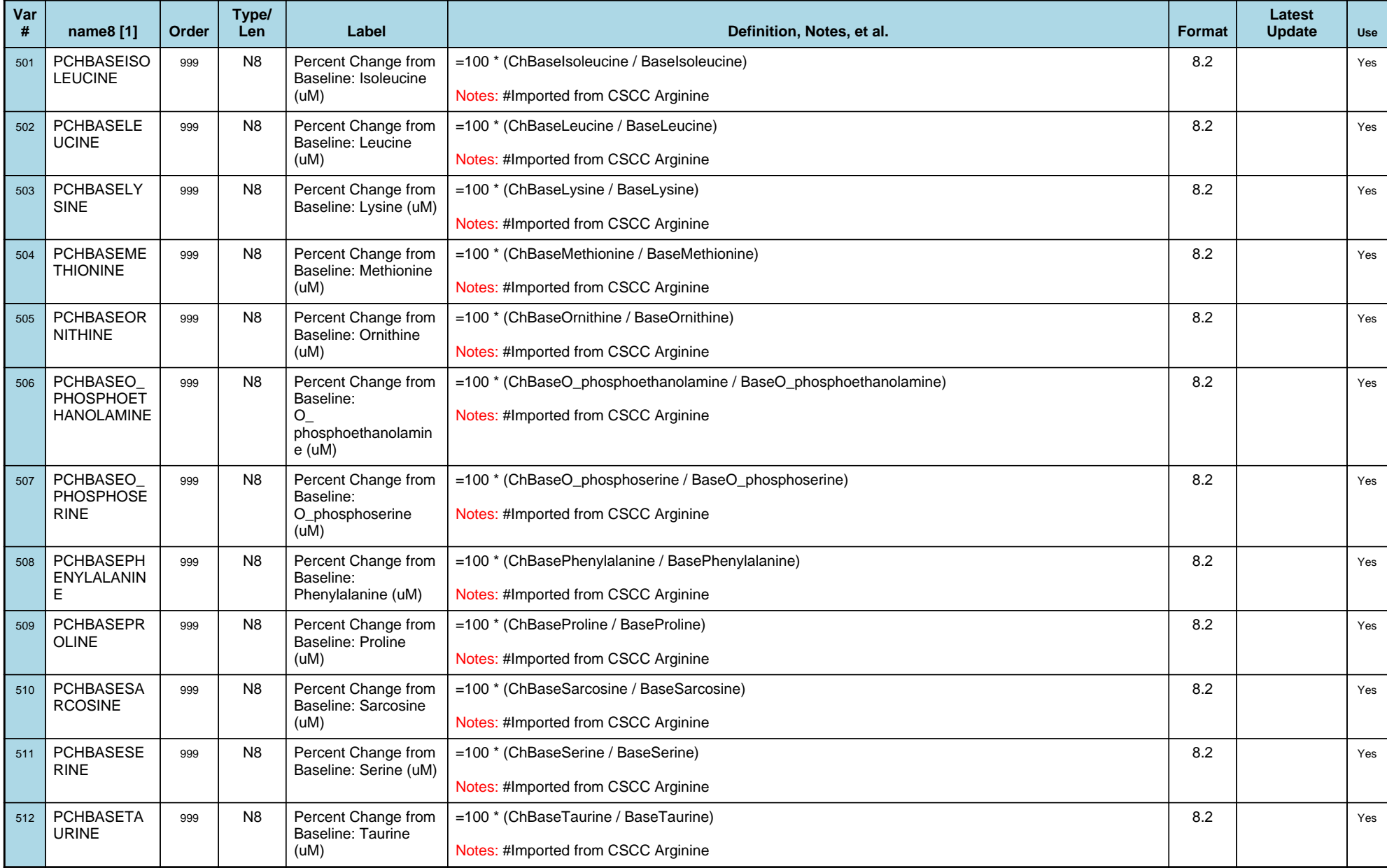

# *Variable-Level Metadata for 637 Variables in Table VISIT\_R* **67** *Metadata last updated [ 08JUL2009:09:10:24] Most recent change made [08JUL09:09:10]*

*Display order [Alphabetical] Filtering [] Key Fields [unknown]*

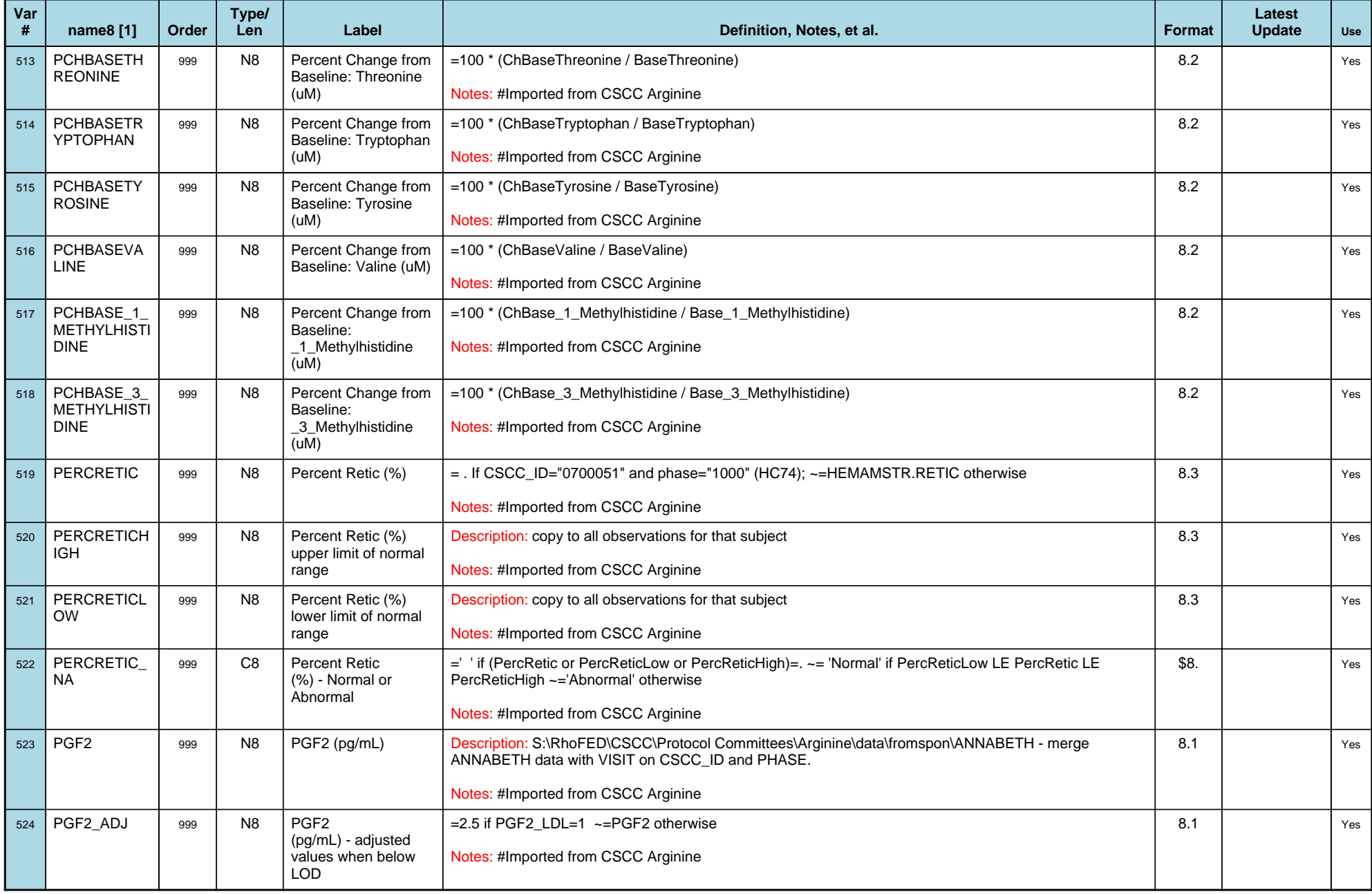

# *Variable-Level Metadata for 637 Variables in Table VISIT\_R* **68** *Metadata last updated [ 08JUL2009:09:10:24] Most recent change made [08JUL09:09:10]*

*Display order [Alphabetical] Filtering [] Key Fields [unknown]*

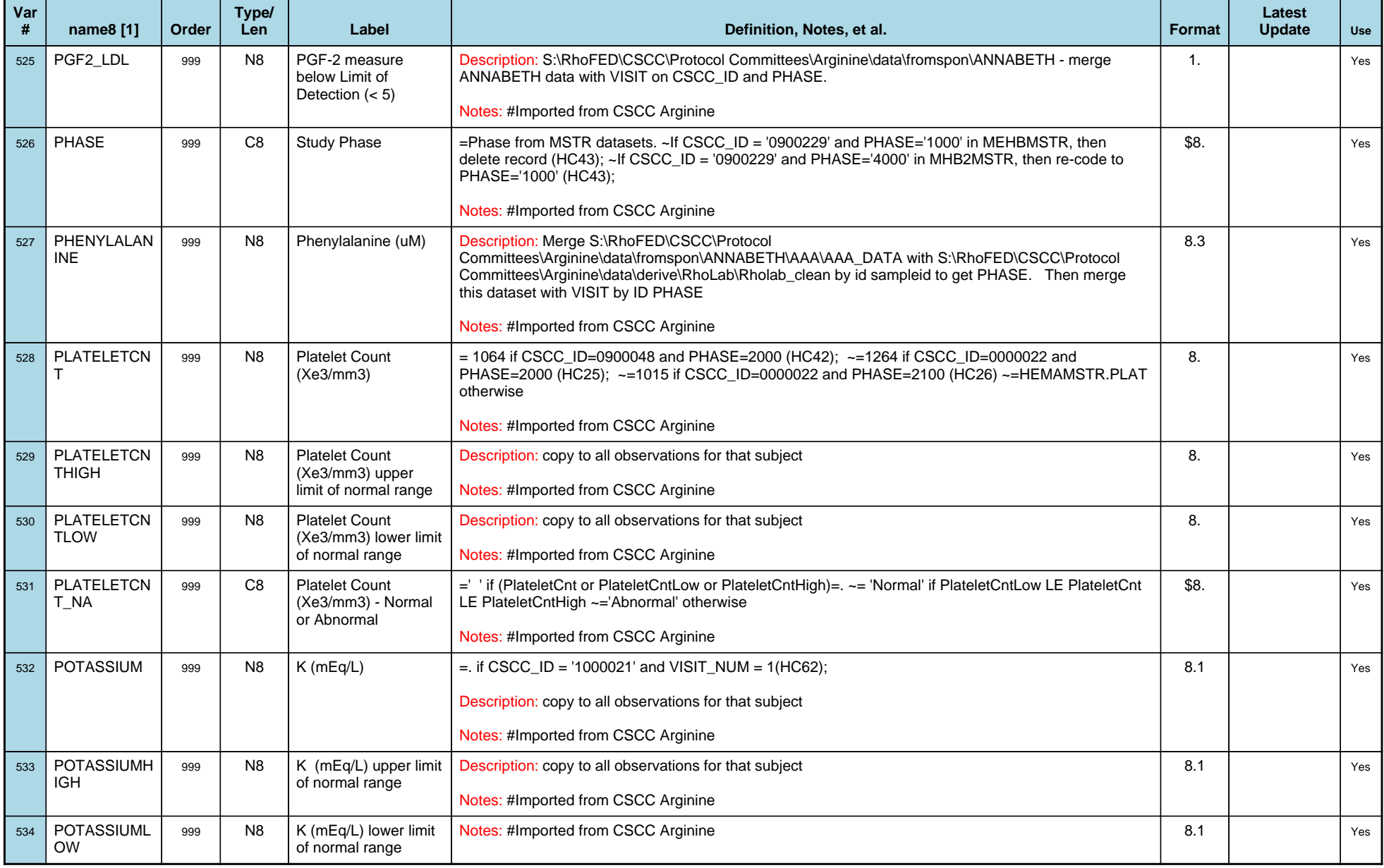

# *Variable-Level Metadata for 637 Variables in Table VISIT\_R* **69** *Metadata last updated [ 08JUL2009:09:10:24] Most recent change made [08JUL09:09:10]*

*Display order [Alphabetical] Filtering [] Key Fields [unknown]*

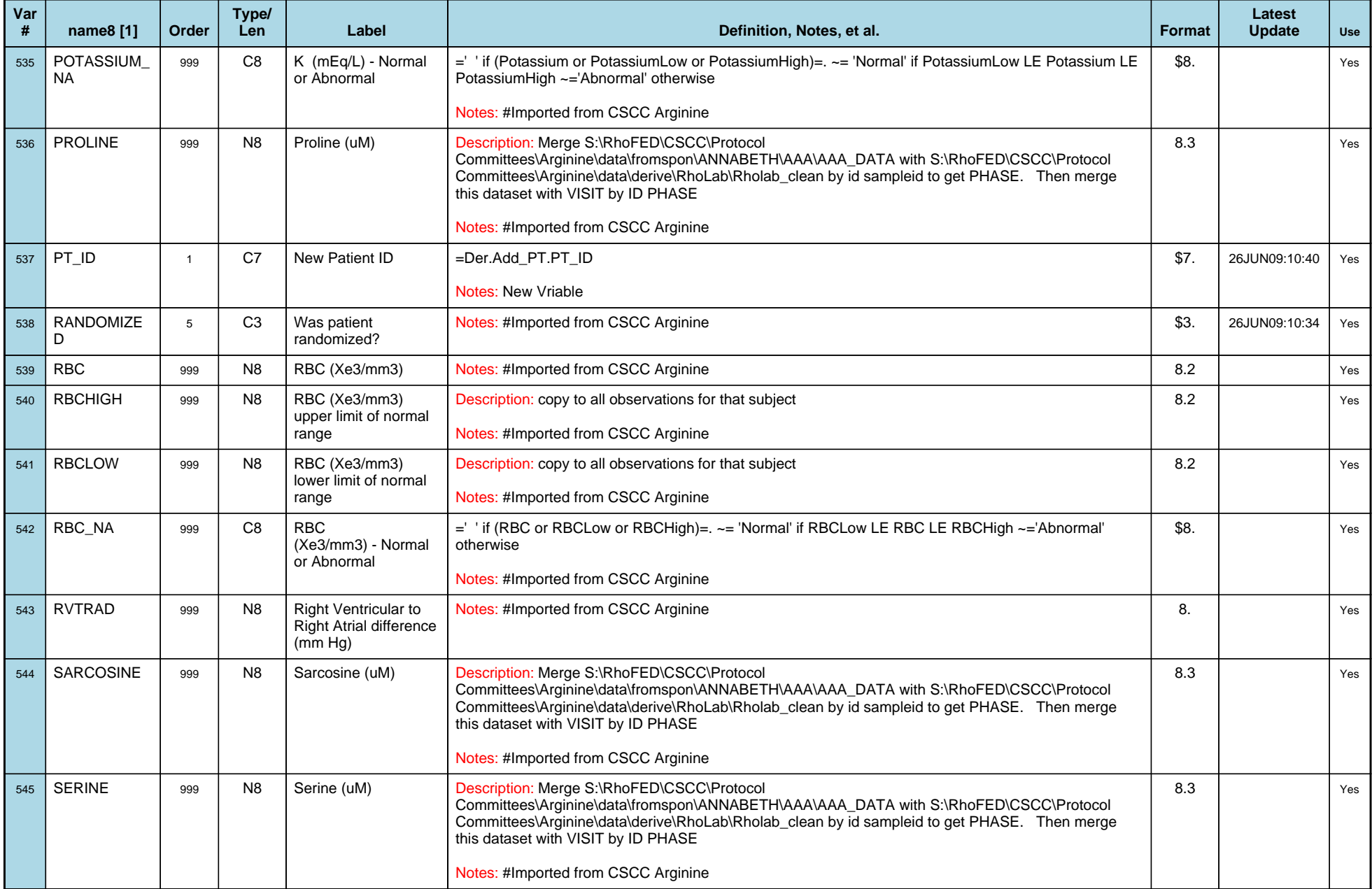

# *Variable-Level Metadata for 637 Variables in Table VISIT\_R* **70** *Metadata last updated [ 08JUL2009:09:10:24] Most recent change made [08JUL09:09:10]*

*Display order [Alphabetical] Filtering [] Key Fields [unknown]*

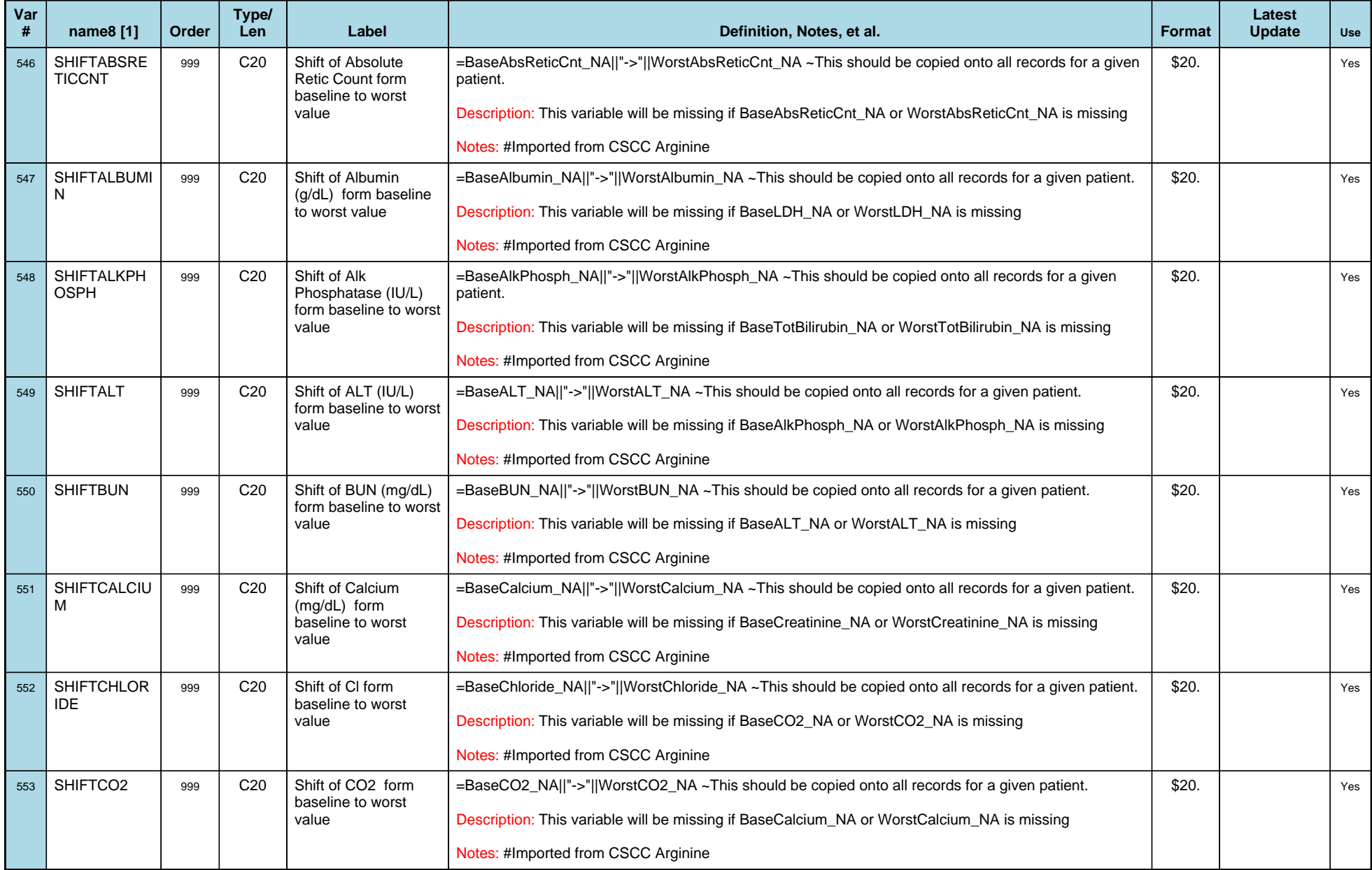

# *Variable-Level Metadata for 637 Variables in Table VISIT\_R* **71** *Metadata last updated [ 08JUL2009:09:10:24] Most recent change made [08JUL09:09:10]*

*Display order [Alphabetical] Filtering [] Key Fields [unknown]*

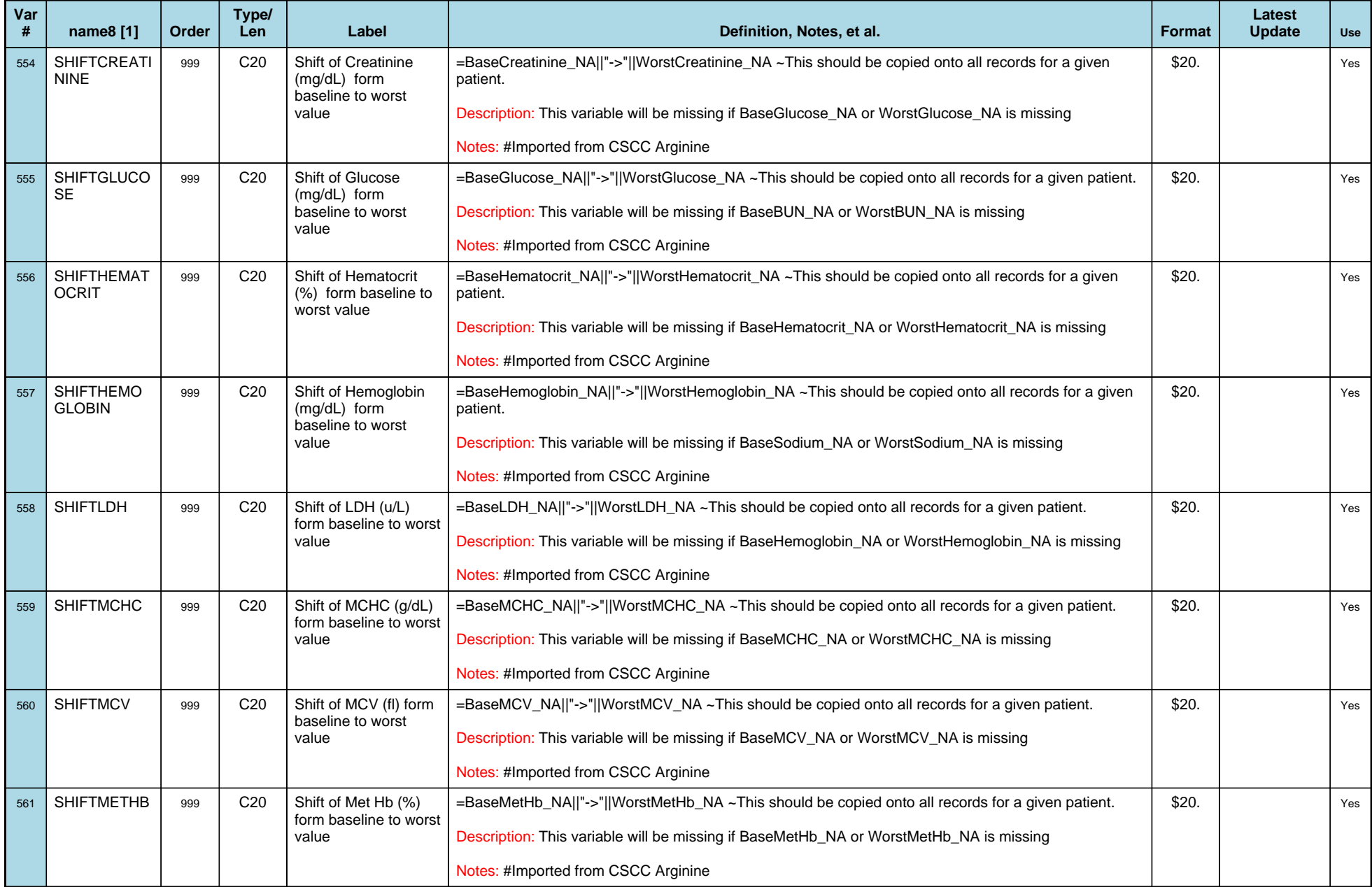

# *Variable-Level Metadata for 637 Variables in Table VISIT\_R* **72** *Metadata last updated [ 08JUL2009:09:10:24] Most recent change made [08JUL09:09:10]*

*Display order [Alphabetical] Filtering [] Key Fields [unknown]*

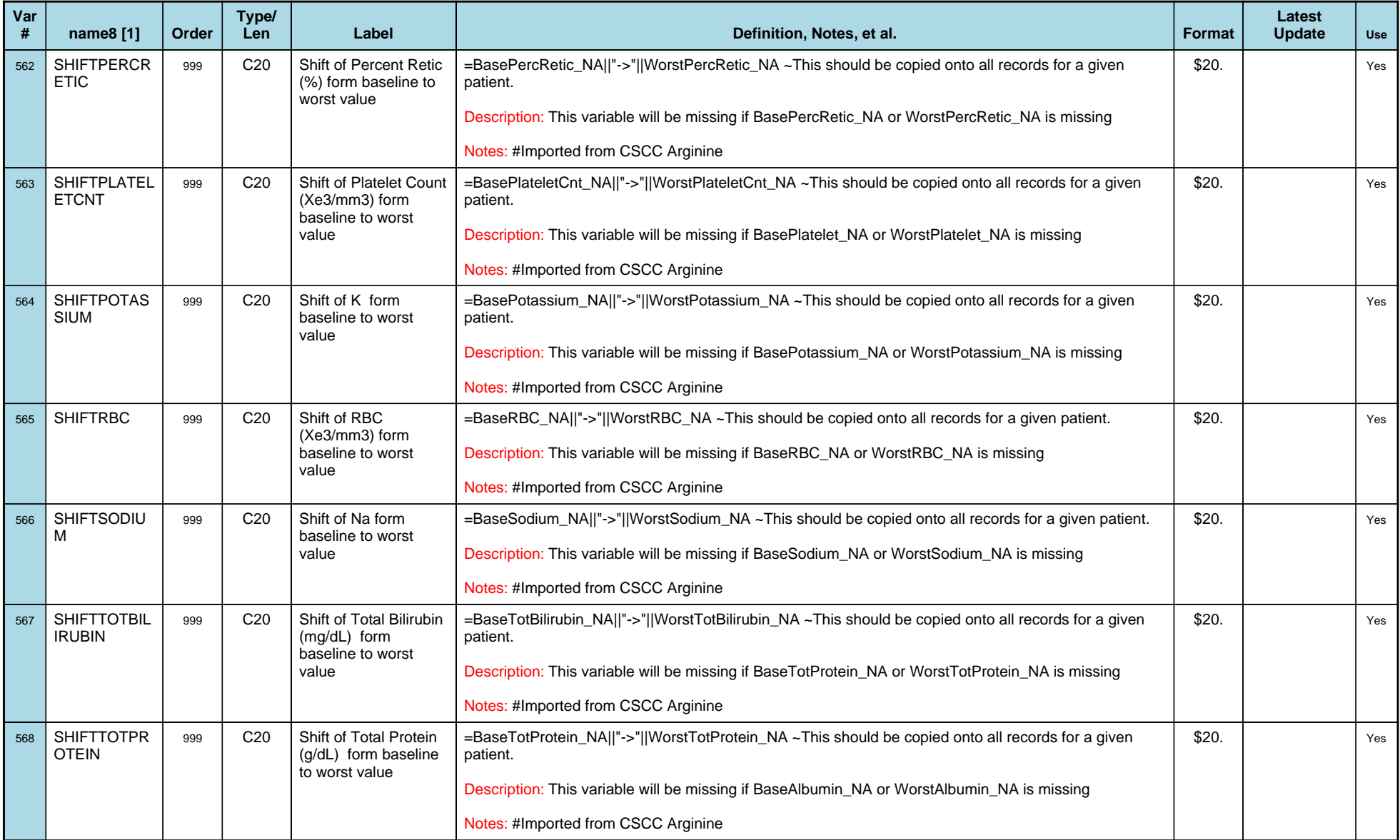
# *Variable-Level Metadata for 637 Variables in Table VISIT\_R* **73** *Metadata last updated [ 08JUL2009:09:10:24] Most recent change made [08JUL09:09:10]*

*Display order [Alphabetical] Filtering [] Key Fields [unknown]*

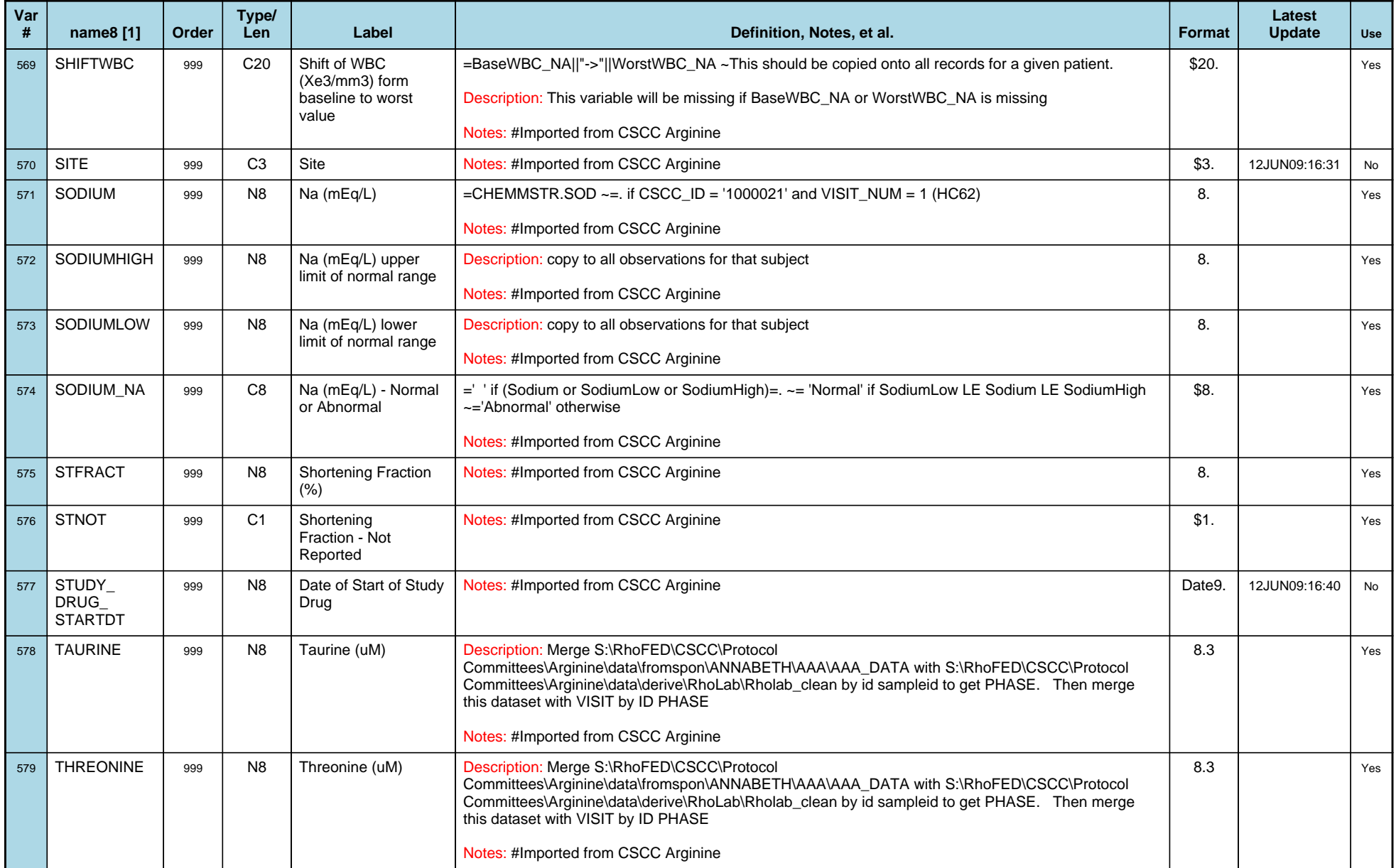

# *Variable-Level Metadata for 637 Variables in Table VISIT\_R* **74** *Metadata last updated [ 08JUL2009:09:10:24] Most recent change made [08JUL09:09:10]*

*Display order [Alphabetical] Filtering [] Key Fields [unknown]*

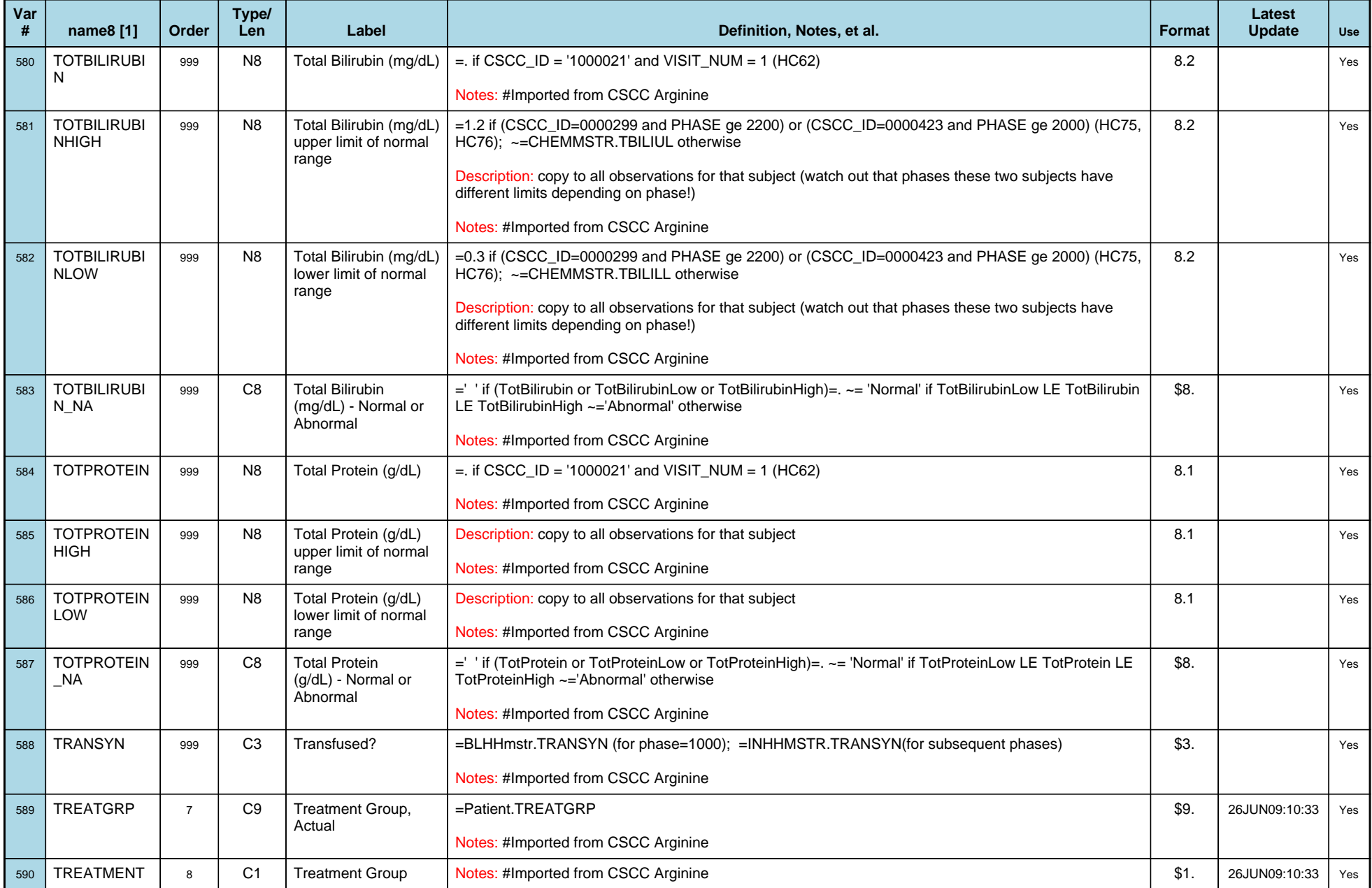

# *Variable-Level Metadata for 637 Variables in Table VISIT\_R* **75** *Metadata last updated [ 08JUL2009:09:10:24] Most recent change made [08JUL09:09:10]*

*Display order [Alphabetical] Filtering [] Key Fields [unknown]*

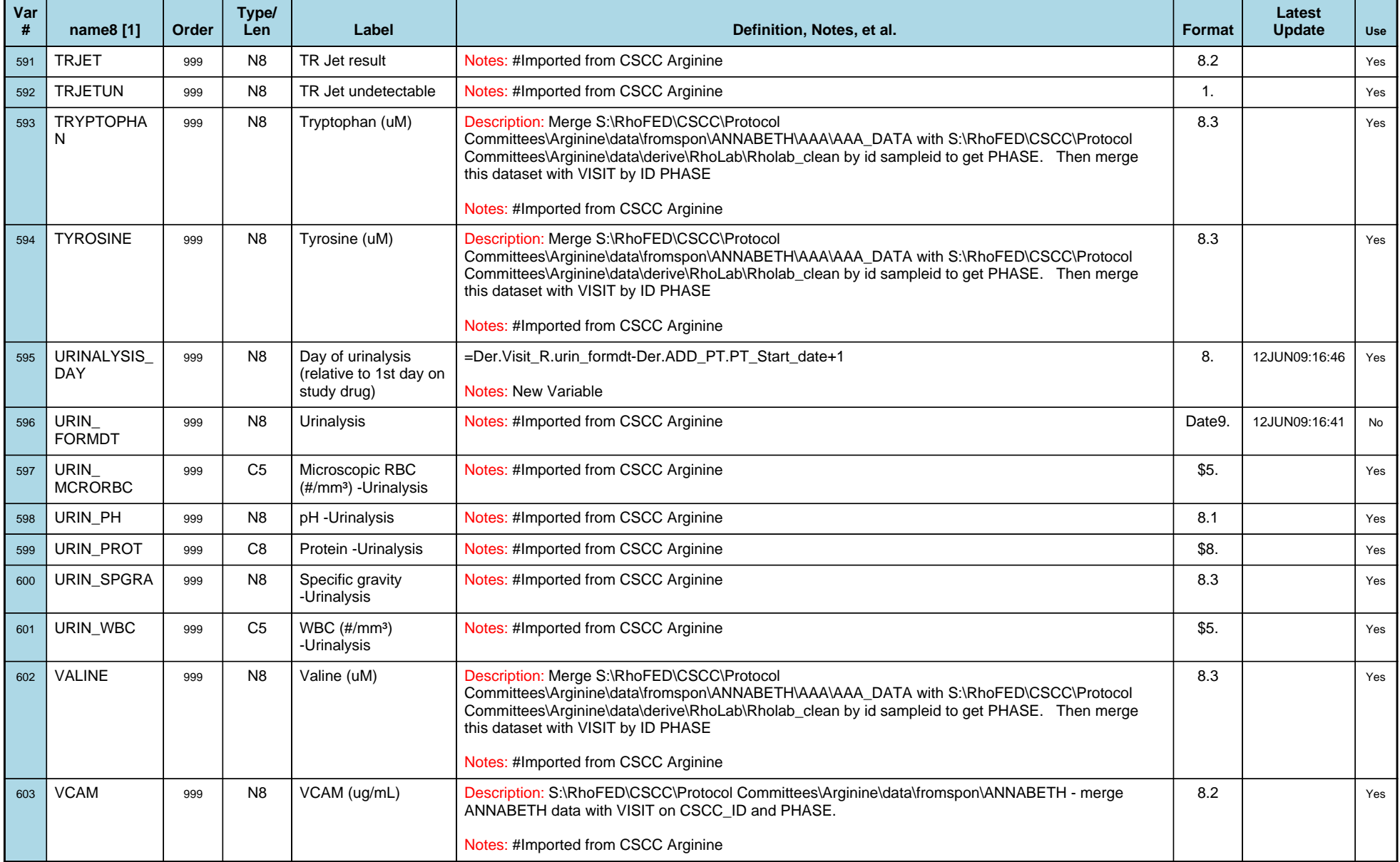

# *Variable-Level Metadata for 637 Variables in Table VISIT\_R* **76** *Metadata last updated [ 08JUL2009:09:10:24] Most recent change made [08JUL09:09:10]*

*Display order [Alphabetical] Filtering [] Key Fields [unknown]*

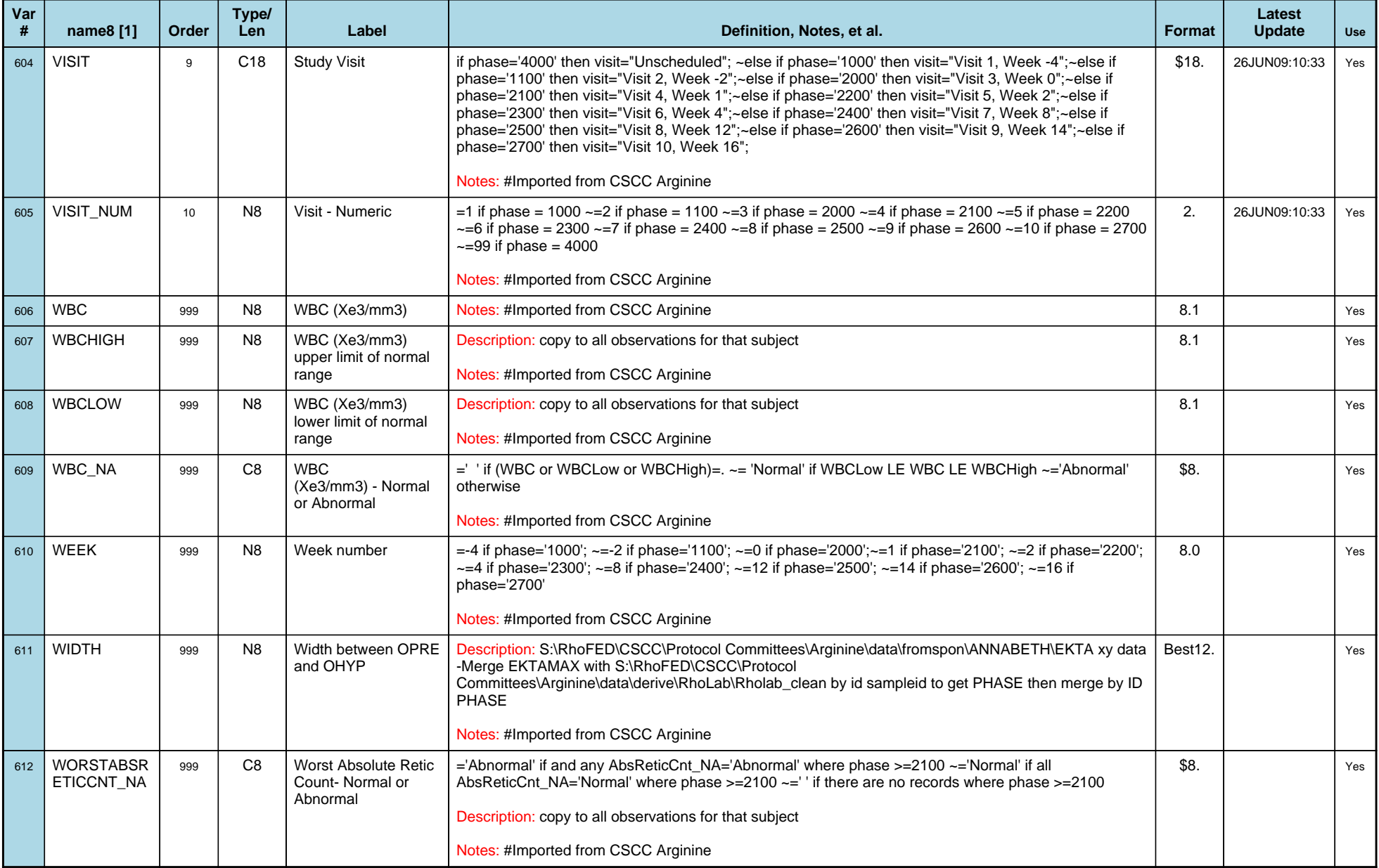

# *Variable-Level Metadata for 637 Variables in Table VISIT\_R* **77** *Metadata last updated [ 08JUL2009:09:10:24] Most recent change made [08JUL09:09:10]*

*Display order [Alphabetical] Filtering [] Key Fields [unknown]*

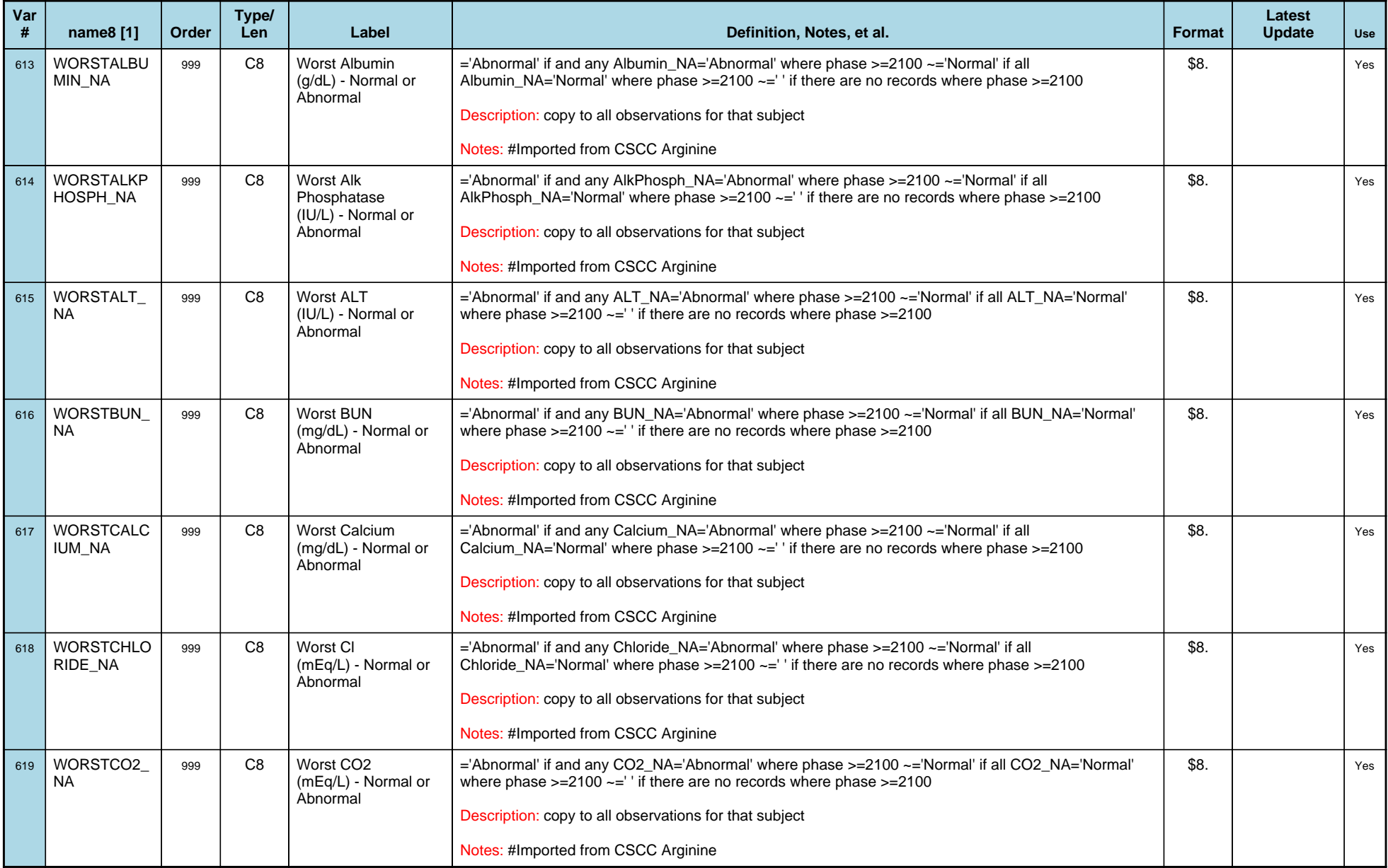

# *Variable-Level Metadata for 637 Variables in Table VISIT\_R* **78** *Metadata last updated [ 08JUL2009:09:10:24] Most recent change made [08JUL09:09:10]*

*Display order [Alphabetical] Filtering [] Key Fields [unknown]*

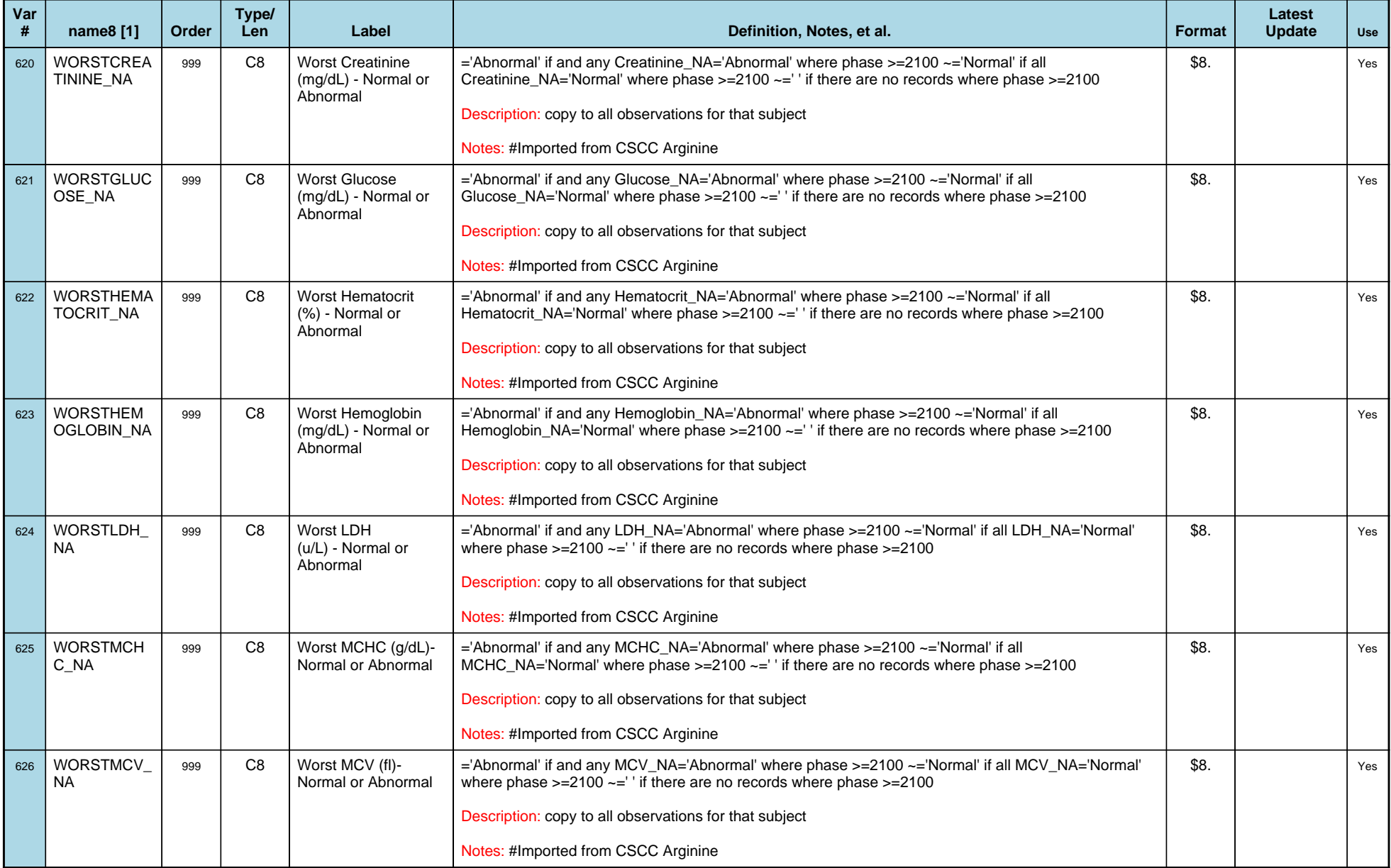

# *Variable-Level Metadata for 637 Variables in Table VISIT\_R* **79** *Metadata last updated [ 08JUL2009:09:10:24] Most recent change made [08JUL09:09:10]*

*Display order [Alphabetical] Filtering [] Key Fields [unknown]*

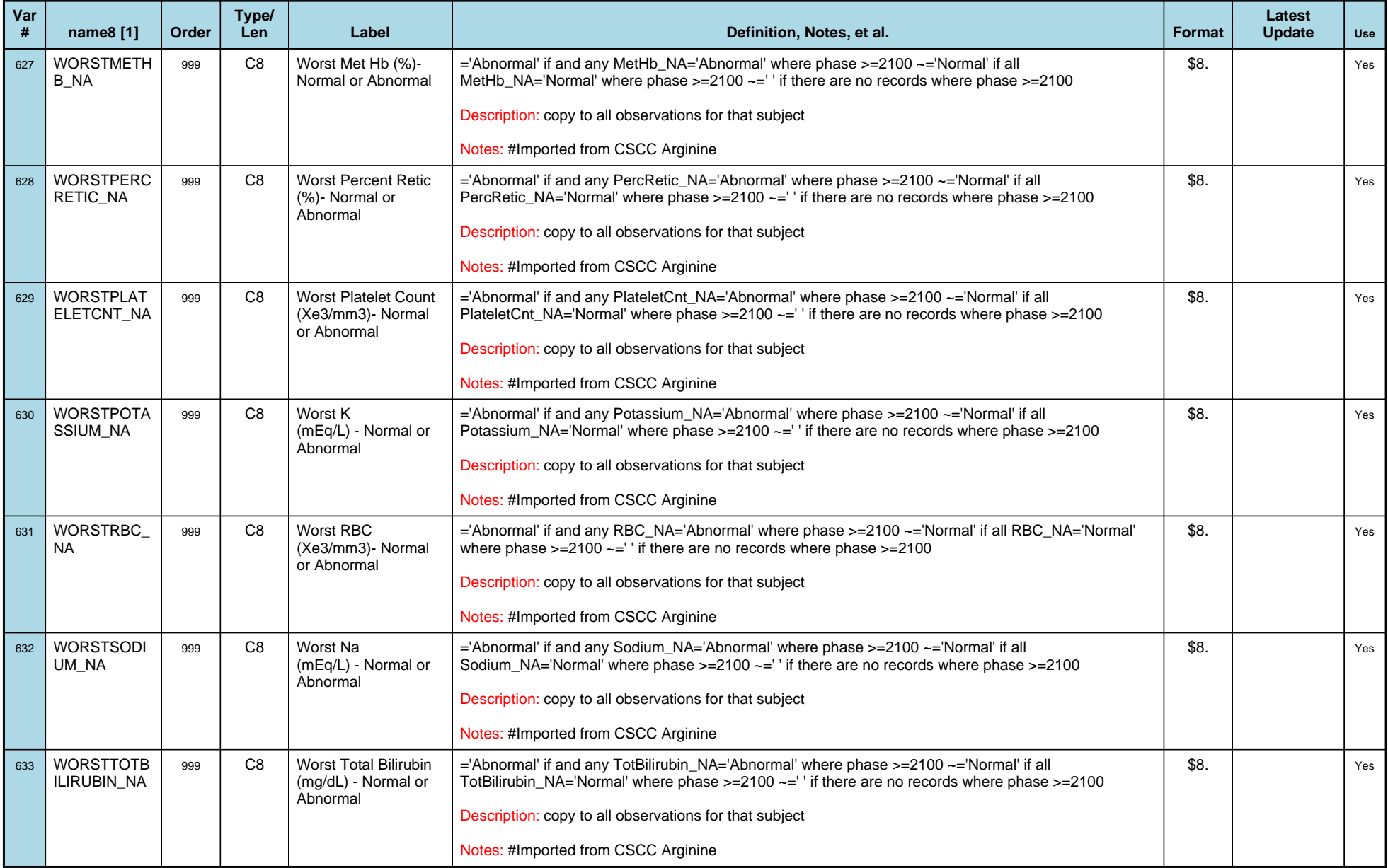

# *Variable-Level Metadata for 637 Variables in Table VISIT\_R* **80** *Metadata last updated [ 08JUL2009:09:10:24] Most recent change made [08JUL09:09:10]*

*Display order [Alphabetical] Filtering [] Key Fields [unknown]*

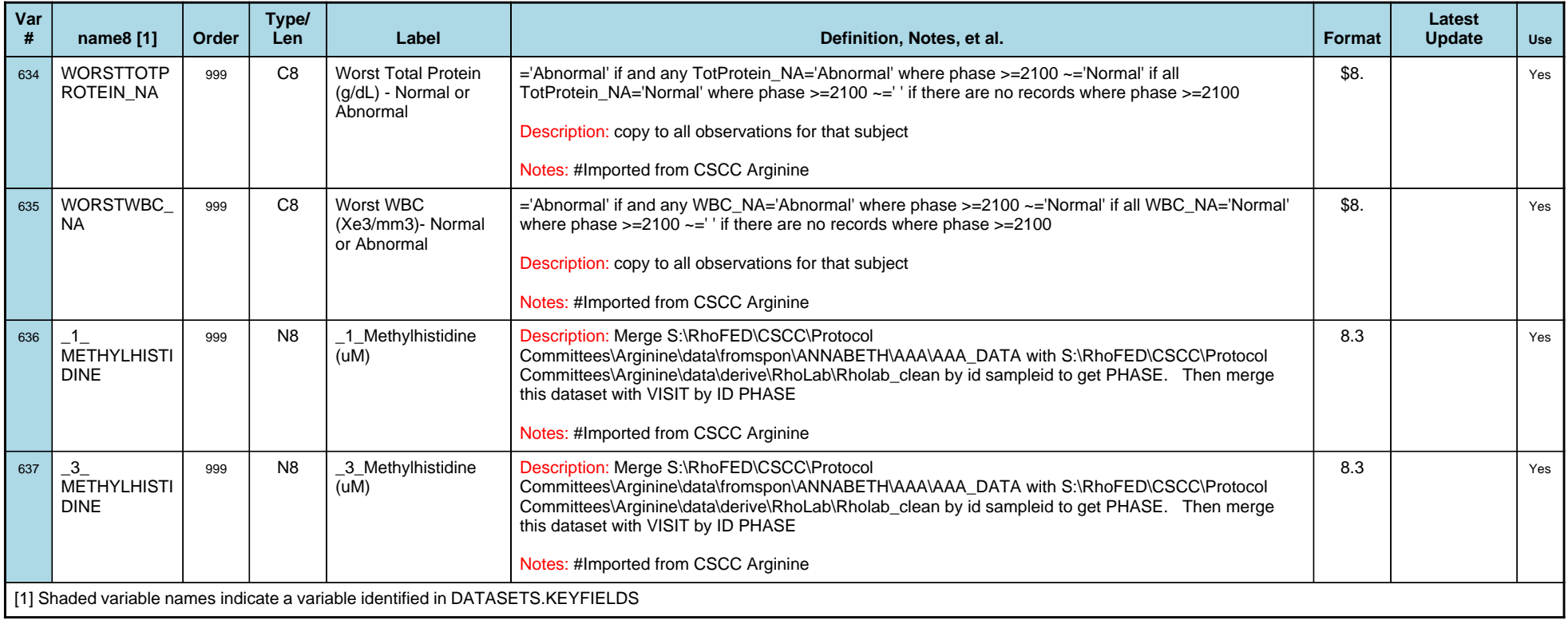